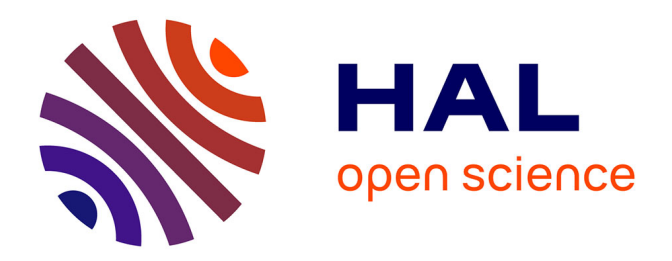

# **Penser la réorganisation d'un système d'information documentaire, le cas de Protertia FM : audit du système documentaire et propositions de solutions**

Julie Airiau

### **To cite this version:**

Julie Airiau. Penser la réorganisation d'un système d'information documentaire, le cas de Protertia FM : audit du système documentaire et propositions de solutions. domain\_shs.info.docu. 2017. mem\_01723253

## **HAL Id: mem\_01723253 [https://memsic.ccsd.cnrs.fr/mem\\_01723253v1](https://memsic.ccsd.cnrs.fr/mem_01723253v1)**

Submitted on 5 Mar 2018

**HAL** is a multi-disciplinary open access archive for the deposit and dissemination of scientific research documents, whether they are published or not. The documents may come from teaching and research institutions in France or abroad, or from public or private research centers.

L'archive ouverte pluridisciplinaire **HAL**, est destinée au dépôt et à la diffusion de documents scientifiques de niveau recherche, publiés ou non, émanant des établissements d'enseignement et de recherche français ou étrangers, des laboratoires publics ou privés.

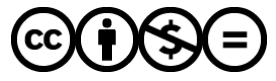

[Distributed under a Creative Commons Attribution - NonCommercial - NoDerivatives 4.0](http://creativecommons.org/licenses/by-nc-nd/4.0/) [International License](http://creativecommons.org/licenses/by-nc-nd/4.0/)

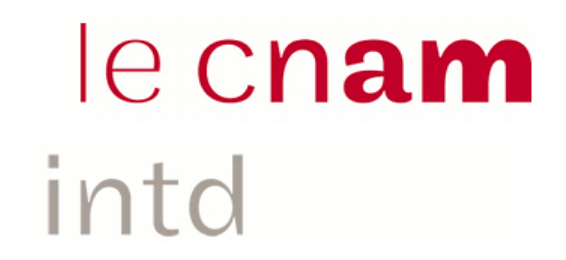

## CONSERVATOIRE NATIONAL DES ARTS ET METIERS

Equipe pédagogique Stratégies

## INTD

MEMOIRE pour obtenir le Titre enregistré au RNCP "Chef de projet en ingénierie documentaire" Niveau I

> Présenté et soutenu par *Julie Airiau*

Le 12 décembre 2017

# Penser la réorganisation d'un système d'information documentaire, le cas de Protertia FM

Audit du système documentaire et propositions de solutions

Jury : Loic Lebigre, Professeur Associé CNAM-INTD Magali Saint-Donat, Directeur Générale de Protertia

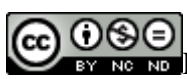

**Promotion 47 (2016-2017)**

Paternité Pas d'Utilisation Commerciale - Pas de Modification

## **Remerciements**

Je tiens à remercier Magali Saint Donat, Directrice Générale de Protertia ainsi que Bruno Ferrier, Secrétaire Général pour m'avoir permis d'effectuer le stage de fin d'année au sein de Protertia. J'ai beaucoup apprécié d'une part la mission de stage qui était très riche et d'autre part les moyens mis à ma disposition pour mener à bien mes missions.

Je remercie chaleureusement également toutes les équipes de Protertia qui se sont toujours trouvées disponibles pour répondre à mes questions, participer aux réunions et plus particulièrement Caroline, Khady, Fabien, Christophe, Maxime, Stéphanie, Siga et Annissoara qui m'ont soutenu et aidé tout au long du projet.

Je remercie Loic Lebigre, Professeur au CNAM-INTD pour m'avoir guidé à la fois pendant le stage mais également à la rédaction de ce mémoire.

Enfin, la réalisation de ma mission de stage n'aurait pas été la même sans les échanges avec mes collègues de Promo 47 tels qu' Annabelle, Karine, Aurore et François.

### **Notice**

AIRIAU Julie. Penser la réorganisation du système d'information documentaire : le cas de Protertia FM. Audit du système et propositions de solutions. Mémoire Professionnel INTD, Titre 1, Chef de projet en Ingénierie documentaire. Conservatoire national des arts et métiers- Institut National des Sciences et Techniques de la Documentation, 2017, 76p. Promotion 47

**Résumé :** Ce mémoire étudie un cas concret, le système d'information de Protertia, à savoir comment il s'est construit et les facteurs qui ont conduit à son délitement. Il propose une méthodologie pour la mise en place d'un système d'information basé sur des éléments de Record Management, et accompagne les équipes tout au long du projet par une politique de conduite du changement.

**Descripteurs :** Système d'information, Record Management, Archivage, Audit, Document d'activités, Conduite du changement, Plan de classement, documents électroniques

Abstract : This research is based on the case study of Protertia Information System. It shows how it was built and how it started to be crumble. This study propose a methodology to realize an Information system based on concept of Record Management.

**Keywords :** Information system, Classification plan, Record Management, Society 's records, Archiving, Digital Records, Audit assignment

## **Sommaire**

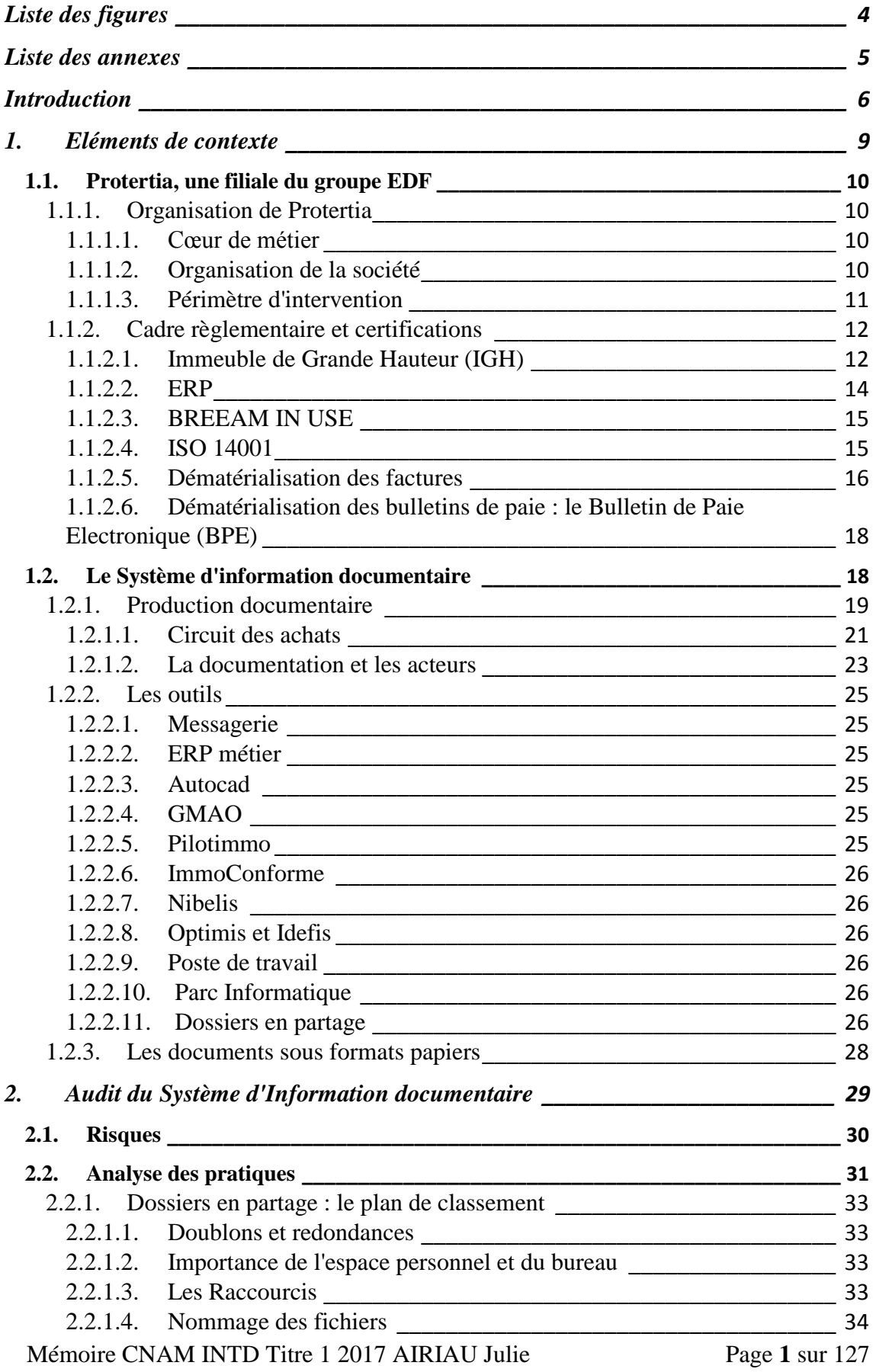

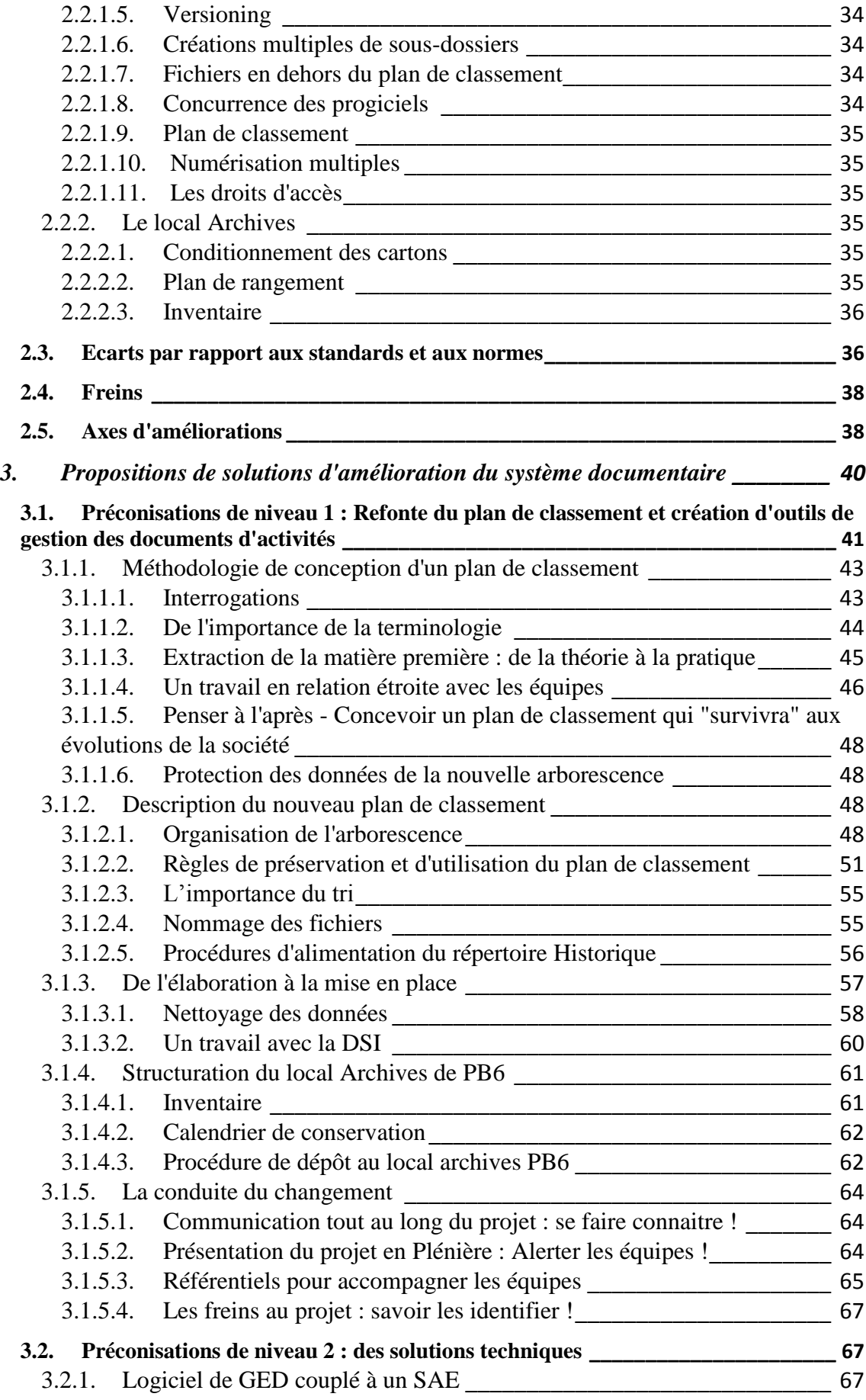

Mémoire CNAM INTD Titre 1 2017 AIRIAU Julie Page **2** sur 127

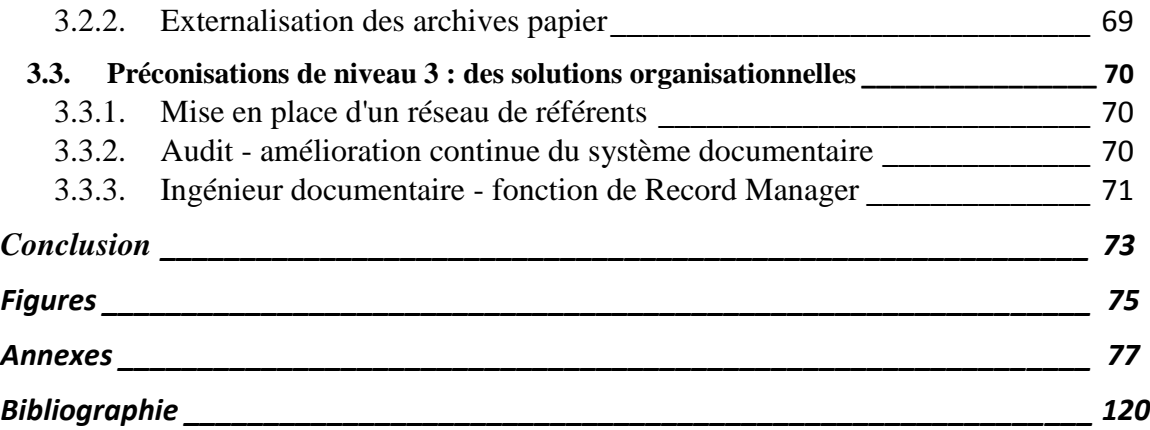

# <span id="page-7-0"></span>Liste des figures

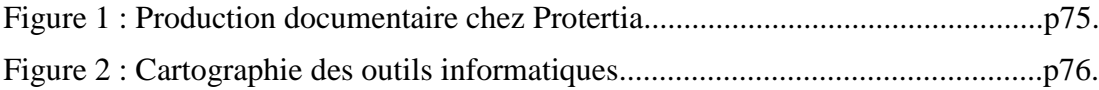

# <span id="page-8-0"></span>Liste des annexes

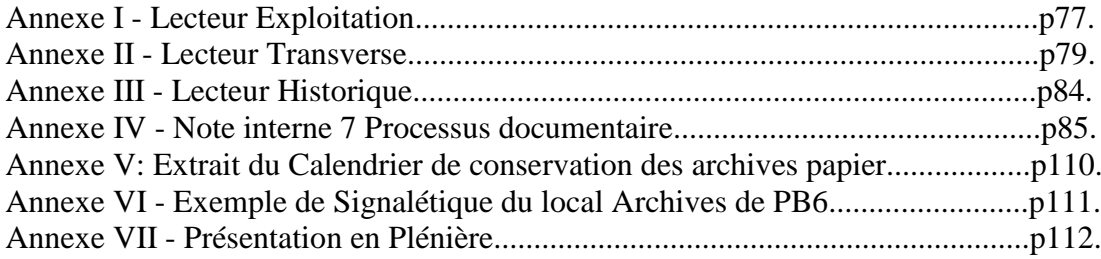

<span id="page-9-0"></span>Introduction

La Société de l'information désigne un "*état de la société dans lequel les technologies de l'information et de la communication jouent un rôle fondamental*" 1 . Dès lors l'information n'est plus un élément rare, difficile à obtenir mais est au contraire en surabondance et disponible à toute heure. Un accroissement constant de l'information sous formats électroniques diffusée "*sans discernement<sup>2</sup> , sans contrôle, sans gestion*". La capacité de l'individu ne résidant plus dans celle de savoir où localiser l'information mais plutôt dans l'habilité à pouvoir sélectionner une information fiable. Cette habilité, ce sens critique à discerner la bonne information, celle qui nous sera utile est essentielle non seulement dans la vie quotidienne mais d'autant plus au sein d'une entreprise. Il s'agit de la culture informationnelle.

Or la maitrise de l'information est un enjeu capital pour un organisme<sup>3</sup>. C'est l'enjeu même de la gestion documentaire et la volonté des entreprises de se doter d'outils capable de gérer des contenus épars, hétérogène ou inexploitable. Peu d'entreprises aujourd'hui ne possèdent pas leur propre système d'information documentaire.

Si l'information est primordiale pour l'entreprise c'est qu'elle lui permet de tracer ses activités, tout en lui donnant des éléments à la prise de décisions. Cette information stratégique ou confidentielle peut avoir de lourdes conséquences pour les entreprises si elle est divulguée à mauvais escient ou mal employée.

« *La création et la gestion des documents d'activité font partie intégrante des activités, processus et systèmes de tout organisme. Les documents d'activité contribuent à la performance, à la responsabilité, à la gestion du risque et à la continuité des activités. Ils permettent également aux organismes de tirer profit de la valeur de leurs ressources documentaires comme actifs opérationnels, commerciaux et informationnels, tout en contribuant à la conservation de la mémoire collective, et en répondant aux défis de l'environnement mondial et numérique* » 4 .

C'est pourquoi l'installation d'un Système d'information documentaire efficace est un réel avantage pour l'entreprise qui va pouvoir maitriser la protection des données<sup>5</sup> et instaurer une politique de gestion documentaire. C'est dans ce cadre que s'inscrit ce mémoire dont le leitmotiv est de penser la réorganisation d'un système d'information documentaire existant.

Il s'agit au travers d'un cas concret la société Protertia, de montrer comment un système d'information documentaire s'est construit, puis délité et ainsi de proposer des pistes d'améliorations à la suite d'un audit. Ce mémoire souhaite être vu et lu comme un guide pratique, une aide technique et méthodologique pour des professionnels de l'information se trouvant dans des cas similaires et auquel mon retour d'expérience pourrait apporter des pistes et éléments de réponse.

 $<sup>1</sup>$  Wikipedia</sup>

<sup>2</sup> (6, Marie-Anne Chabin, le blog de Marie-Anne Chabin)

 $3(1, Marie-Anne Chabin)$ 

<sup>4</sup> (13,AFNOR, NF Z42-013)

 $<sup>5</sup>$  (11, CACHOT)</sup>

Mémoire CNAM INTD Titre 1 2017 AIRIAU Julie Page **7** sur 127

Qu'est-ce qu'un système d'information documentaire ? Comment auditer un système d'information ? Quels sont les critères déterminant de l'efficacité d'un système documentaire ? Comment identifier ces forces et faiblesses ?

Comment concevoir un système d'information ? Quelles sont les démarches inhérentes à toute conception d'un système d'information ?

Comment installer ce nouveau système ? Comment mettre en place des règles de bonnes pratiques ? Quels sont les éléments qui concourent à une conduite du changement efficace ?

Et surtout comment mettre en place une gestion documentaire efficace dans une société n'ayant ni responsable ni équipe dédié aux traitements de l'information ? Le mémoire tentera de répondre à l'ensemble de ces questions.

La première partie de ce mémoire sera consacrée à exposer des éléments décrivant le contexte. Cette partie décrira l'organisation et les missions de Protertia, ainsi que l'organisation du système d'information documentaire.

La seconde partie réalisera un audit de la gestion documentaire existante. Cette évaluation portera sur une analyse des pratiques, l'établissement d'une liste de risques ainsi que la comparaison avec les standards et normes d'archivage.

Enfin la troisième et dernière partie, proposera des solutions d'améliorations du système actuel.

Mais avant d'entrer plus dans les détails, il convient de faire un point sur la terminologie usitée dans ce mémoire. Les concepts "d'archives" et "documents d'activités" seront usités de manière massif, et prenant le parti d'utiliser l'un comme synonyme de l'autre.

En effet, la norme NF A42-013 définit les archives comme étant un " *ensemble des documents quels que soient leur date, leur forme et leur support matériel, produits ou reçus par toute personne physique ou morale ou par tout service ou organisme public ou privé, dans l'exercice de leur activité*" 6 et la norme ISO 15489 définit le document d'activité comme étant " *informations créées, reçues et préservées comme preuve et actif par une personne physique ou morale dans l'exercice de ses obligations légales ou la conduite des opérations liées à son activité*". Les deux notions sont donc équivalentes.

<sup>6</sup> (13,AFNOR, NF Z42-013, page 4)

Mémoire CNAM INTD Titre 1 2017 AIRIAU Julie Page **8** sur 127

<span id="page-12-0"></span>1. Eléments de contexte

### <span id="page-13-0"></span>*1.1. Protertia, une filiale du groupe EDF*

### 1.1.1. **Organisation de Protertia**

<span id="page-13-1"></span>Protertia est une filiale du groupe EDF. Elle est intégrée au sein de la Direction Immobilière Groupe. Le siège de la société est situé au sein de la Tour EDF à la Défense. Elle gère une dizaine d'immeubles tertiaires occupés par EDF ou ENEDIS répartis en Ile de France, dont elle assure l'exploitation technique et de services.

### 1.1.1.1. **Cœur de métier**

<span id="page-13-2"></span>Protertia Facilities Management est une PME de 40 collaborateurs dont l'activité principale est le facility management.

Le facility management est un secteur du domaine de l'immobilier qui s'occupe de l'exploitation de biens immobiliers dans une logique de maitrise des coûts. Il s'agit d'améliorer les services aux occupants en réalisant des travaux d'aménagement, des rénovations, en pilotant et entretenant les installations techniques (chauffage, climatisation, ascenseurs..). Les services s'étendent à la fourniture de services aux occupants tels que la surveillance des locaux, le gardiennage, l'accueil et l'entretiens des espaces verts.

### 1.1.1.2. **Organisation de la société7**

<span id="page-13-3"></span>Elle est composée de 3 pôles distincts. D'une part le Pôle Communication/Innovation, d'autre part la Direction Technique et le Secrétariat Général. Le président de la société accompagné du Directeur général coordonne les activités de Protertia.

Le secrétariat général pilote et dirige les services généraux que sont les Ressources Humaines, la Comptabilité, la Conformité règlementaire et le Contrôle gestion.

La direction technique est composée de quatre équipes. L'équipe travaux a pour charge la réalisation et le suivi des travaux d'aménagements. Deux équipes techniques gèrent la conduite de réparations, l'entretien et la maintenance des équipements et installations. Deux équipes service délivrent des services aux occupants.

Les équipes techniques et services sont organisés par pôle géographique. Il y a d'une part les équipes propre à la tour EDF appelé PB6 et d'autre part les équipes ENEDIS et CNEN dont le siège est à la tour ENEDIS. La structure est la même d'une équipe service à une équipe technique. Un coordinateur technique va piloter un ensemble de techniciens, un coordinateur service va manager une équipe de chargés d'affaire.

Mémoire CNAM INTD Titre 1 2017 AIRIAU Julie Page **10** sur 127

<sup>&</sup>lt;sup>7</sup> Ces informations proviennent d'une note interne n°1 Organisation générale, rédigée par le Secrétaire général

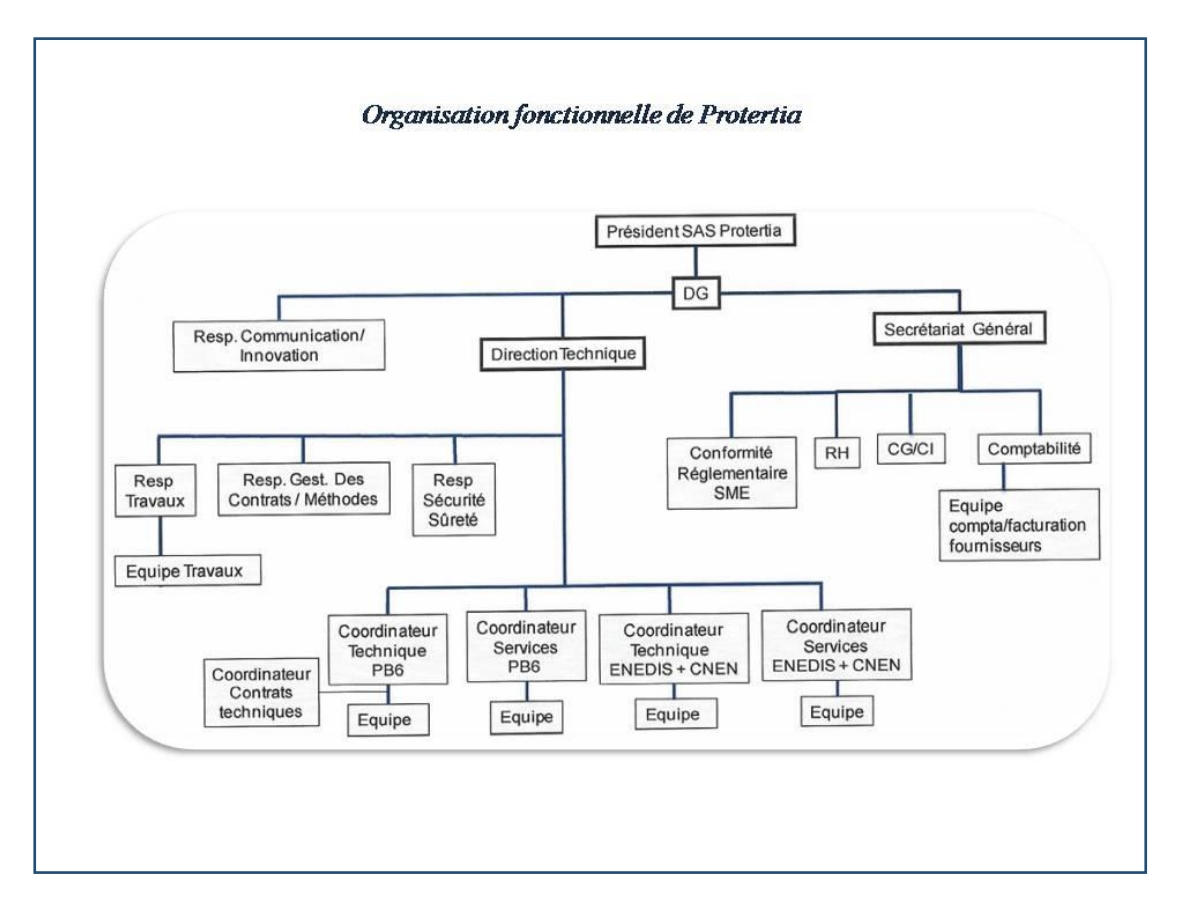

### 1.1.1.3. **Périmètre d'intervention**

<span id="page-14-0"></span>Les équipes interviennent sur une dizaine d'immeubles réparties en Ile de France.

*Graphique volontairement retiré pour des questions de confidentialité*

Parmi ces immeubles, certains ont des statuts particuliers. C'est le cas de ceux relevant du statut IGH ou Immeuble de Grande Hauteur tels que le Site  $1^8$ , et le Site 2. Le Site 3 possède le statut ERP, Etablissement Recevant du Public. Les autres immeubles en exploitation ne relèvent pas d'un statut particulier et dépendent du code du travail. Les immeubles sont occupés par 6855 personnes.

La carte<sup>9</sup> ci-dessus illustre le secteur géographique et les zones d'interventions. En 2018 les immeubles du Site 2 ne feront plus partie du périmètre d'intervention de Protertia. A la place, Protertia aura à gérer de nouveaux biens immobiliers comme les sites de Site 11, Site 12 et Site 13.

La majorité des sites en exploitation est localisée sur les communes de Puteaux et de Courbevoie. L'autre partie est située à Arcueil et Montrouge. Les couleurs indiquent le périmètre des équipes.

### 1.1.2. **Cadre règlementaire et certifications**

<span id="page-15-0"></span>Comme toute société Protertia se doit de répondre à certaines exigences règlementaires qui fixent une partie de ces actions menées sur les sites en exploitation et encadrent ces activités.

La connaissance de ces règles permet de connaitre les missions effectuées par les salariés et d'en connaitre les contraintes. Par ailleurs, bien souvent les textes de lois précisent également le type de documentation traçant ces actions et les éléments concourant à l'élaboration des documents nécessaires.

De plus, la société à obtenu des certifications, qui imposent des pratiques dans les processus de travail ainsi que la gestion d'une documentation affiliée aux certifications.

<span id="page-15-1"></span>Ce cadre règlementaire est à prendre en considération dans toute étude d'un système d'information et du circuit de l'information au sein d'une société.

### 1.1.2.1. **Immeuble de Grande Hauteur (IGH)10**

Les immeubles de grande hauteur sont soumis à une règlementation particulière, définie par l'arrêté du 30 décembre 2011, le règlement de sécurité IGH et par le Code de la Construction et de l'Habitation (CCH). Cette règlementation a pour objectifs de détailler les mesures de sécurité à mettre en place pour protéger les occupants de la tour et le voisinage en cas d'incendie et de panique.

Est considéré comme Immeuble de Grande Hauteur<sup>11</sup>, tout immeuble de plus de 50 mètre à usage d'habitations, et tout immeuble de plus de 28 mètres et servant de bureaux. Il existe différents types d'Immeuble de Grande Hauteur :

- GHA : immeubles à usage d'habitation
- GHO : immeubles à usage d'hôtel

<sup>&</sup>lt;sup>8</sup> Pour des questions de confidentialité, les noms des sites ont été supprimés et remplacés par Site 1, Site 2…

 $9^9$  Ces informations proviennent d'une note interne n°1 Organisation générale, rédigée par le secrétaire général

 $10$  (36, République française)

 $11$  (34, République française)

Mémoire CNAM INTD Titre 1 2017 AIRIAU Julie Page **12** sur 127

- GHR : immeubles à usage d'enseignement
- GHS : immeubles à usage de dépôt d'archives
- GHTC : immeubles à usage de tour de contrôle
- GHU : immeubles à usage sanitaire
- GHW 1 : immeubles à usage de bureaux, entre 28 mètres et 50 mètres
- GHW 2 : immeubles à usage de bureaux, supérieurs à 50 mètres
- GHZ : immeubles à usage principal d'habitation entre 28 mètres et 50 mètres comportant des locaux autres que ceux à usage d'habitation
- ITGH : immeubles de très grande hauteur, dont la hauteur est supérieure à 200 mètres

Les immeubles exploités sont considérés comme faisant partie de la catégorie GHW1.

La règlementation décrit l'ensemble des contrôles à effectuer sur les installations et les équipements et leurs périodicités. Les installations suivantes font l'objet d'un contrôle annuel :

- **Installations électriques**
- Dispositifs du Système de Sécurité Incendie (SSI)
- Déverrouillage des issues de secours
- Moyens de télécommunications
- **Installations d'appareils de cuisson ou de réchauffage des cuisines**
- Débits, vitesse et pressions des installations de désenfumage mécanique et compartimentage
- Moyens d'extinction

Elle détaille également les mesures à prendre en cas de réalisation de travaux. Elle précise dans le détail le rôle du mandataire de sécurité et ces prérogatives. Il est tenu de maintenir et d'entretenir les installations de la tour, de faire procéder à des contrôles règlementaires par des organismes agréés par le ministère de l'intérieur. A charge pour lui également d'organiser un service de sécurité commun à l'ensemble des locaux de la tour. Ce service assure des rondes régulières et organise des exercices d'évacuations. Il a pour charge la mise en œuvre des premiers moyens de secours.

Elle détaille les documents à fournir. Ils sont de plusieurs ordres, par exemple :

- Rapport de vérifications règlementaires en exploitation (RVRE)
- Rapport de vérifications règlementaires sur mise en demeure (RVRMD)
- Plan des emplacements des évacuations de fumées et amenées d'air
- Plan des emplacements des ventilateurs de désenfumage et des dispositifs de commandes des ouvrants de désenfumage de secours
- Notices techniques des installations et équipements
- Contrats d'entretiens
- Registre de sécurité constitué de fiches de procédures, consignes écrites, rapports de vérifications

Les rapports de vérifications règlementaires en exploitation (RVRE) communément appelé au sein de Protertia contrôles règlementaires, établissent la conformité des

Mémoire CNAM INTD Titre 1 2017 AIRIAU Julie Page **13** sur 127

installations et équipements au regard de la loi. En cas de non-conformité, les contrôleurs émettent des réserves. Ces réserves seront levées progressivement au fil d'opérations de maintenance, qui feront l'objet de rapports de maintenance.

Un immeuble IGH est obligatoirement construit à moins de 3 kilomètres d'un centre de secours et se doit d'être compartimenté avec des cloisons étanches aux flammes et à la fumée. La loi impose aux constructeurs d'IGH, la configuration des sas ou des portes accédants aux escaliers, fixe la norme des cloisons de compartimentage et impose des durées minimales de résistances des parois au feu.

### 1.1.2.2. **ERP**

<span id="page-17-0"></span>Les établissements recevant du public sont soumis comme les IGH à une règlementation spécifique. L'article 123 -2 du Code civil de l'habitation  $(CCH)^{12}$  définit un ERP<sup>13</sup> comme tout bâtiment dans lequel est admis du public soit librement soit rétribuant une participation quelconque ou dans lesquels sont tenues des réunions ouvertes à tout venant ou sur invitation.

Il existe 5 catégories d'ERP qui sont définis suivant la capacité d'accueil du bâtiment et suivants leurs activités.

Des règles précises définissent les règles de sécurité<sup>14</sup> en cas d'incendie et de panique. Comme les immeubles IGH, ces bâtiments font l'objet de contrôle et doivent pouvoir justifier et prouver documents à l'appui qu'ils respectent les normes exigées par la loi.

Ainsi l'exploitant doit être en mesure de fournir lors de tout contrôle notamment les éléments suivants :

-" un plan de situation, des plans de masse et de façades des constructions projetées faisant ressortir, d'une part, les conditions d'accessibilité des engins de secours, et plus particulièrement les largeurs des voies et les emplacements des baies d'intervention pompiers, et, d'autre part, la présence de tout bâtiment ou local occupé par des tiers"

- " des plans de coupe et des plans de niveaux, ainsi qu'éventuellement ceux des planchers intermédiaires aménagés dans la hauteur comprise entre deux niveaux ou entre le dernier plancher et la toiture du bâtiment"

- " la ou les solutions retenues pour l'évacuation des personnes de chaque niveau de la construction en tenant compte des différentes situations de handicap"

- " détails intéressants les installations techniques "

Les documents à fournir en application de l'article GE 2 (§ 2) comprennent :

- les plans des locaux précisant l'implantation des appareils de cuisson et des appareils de remise en température avec l'indication de leurs puissances utiles ;

- les plans et descriptifs de la distribution en énergie et du stockage de combustible ;

- les plans et descriptifs du système de ventilation et les caractéristiques des conduits d'évacuation des buées et fumées ;

- l'emplacement des commandes des ventilateurs assurant l'évacuation des buées et fumées ;

- l'emplacement des dispositifs d'arrêt d'urgence.

 $\overline{a}$ 

Mémoire CNAM INTD Titre 1 2017 AIRIAU Julie Page **14** sur 127

 $12$  (36, République française)

 $^{13}$  (38, Direction de l'information légale et administrative, Premier ministre)

 $14$  (34, République française) (35, Préfecture de Police) (39, République française)

La règlementation précise que les contrôles doivent être effectués par des organismes agréés du Ministère de l'intérieur et que les rapports de vérifications doivent être fournis sur support papier lors des contrôles.

A l'égal des IGH, la règlementation détaille également le contenu des rapports de vérifications techniques lors des travaux :

- Rapport de vérifications réglementaires après travaux (RVRAT)
- Rapport de vérifications règlementaires en exploitation (RVRE)

La règlementation s'intéresse également à la construction d'ERP et définit les conditions d'isolement des structures, la résistance au feu des matériaux (parois, planchers, plafonds), des règles de compartimentage, et des dispositifs de sortie. Des règles précisent l'emplacement, et les conditions d'installations de tout équipement à l'intérieur ou sur une façade extérieur de l'immeuble, allant de l'électricité, le désenfumage jusqu'au gros mobilier et la décoration des locaux.

### 1.1.2.3. **BREEAM IN USE**

<span id="page-18-0"></span>BREEAM IN USE<sup>15</sup> est une certification internationale attestant de la performance environnementale des immeubles en exploitation. Elle atteste d'une démarche de développement durable et notamment du respect de l'environnement par les parties prenantes dans la vie de l'immeuble.

Outil d'évaluation au service qualité du bâtiment, elle est déclinée en plusieurs thématiques dont l'énergie, la santé, la pollution, l'eau, les matériaux, le confort, le management, les déchets et l'écologie du site.

Elle a pour objectifs de responsabiliser les entreprises sur la durabilité des bâtiments par exemple, par l'utilisation de matériaux responsables, un circuit du traitement des déchets et une réduction de la consommation énergétique.

<span id="page-18-1"></span>La certification offre 5 niveaux : Pass, Good, Very Good, Excellent et Oustanding.

#### 1.1.2.4. **ISO 14001**

La norme ISO 14001<sup>16</sup> définit les conditions de mise en œuvre d'un système de management environnemental.

La norme émet des exigences concernant la maitrise des impacts environnementaux, la mise en place d'une politique associée à des objectifs, la satisfaction d'exigences règlementaires ainsi que la conception de processus visant à réduire les impacts environnementaux. La maitrise de la documentation est également au centre du système de management.

 $15$  (16, Breeam.com)

 $^{16}$  (12, AFNOR)

Mémoire CNAM INTD Titre 1 2017 AIRIAU Julie Page **15** sur 127

La Norme est un guide qui permet d'identifier les impacts environnementaux, de prendre en compte les risques et opportunités, et de développer une politique dans un but d'amélioration de ses performances environnementales.

La quatrième partie de la norme est axée sur la maitrise documentaire. Cette partie définit un ensemble de recommandations à appliquer en vue d'une gestion documentaire efficace des documents du système management environnemental.

Il s'agit dans un premier temps d'établir et d'installer un processus de gestion documentaire dans lequel la documentation est mise à jour et encadrée par des procédures de validation des documents. Afin d'identifier les modifications apportées aux documents, la norme recommande l'utilisation de versioning.

Les documents obsolètes, périmés ou erronés devront porter un signe identificatif de leur statut avant d'être archivés ou détruits. Par ailleurs, chaque document doit être simple à comprendre, facile à catégoriser et lisible.

La norme exige la maitrise de l'ensemble des documents inhérents au système management environnemental. L'établissement de référentiels et d'une documentation spécifique permettant de suivre les exigences propres à la norme ISO 14001 et de mieux s'y conformer.

La structure documentaire est illustrée par le schéma ci dessous :

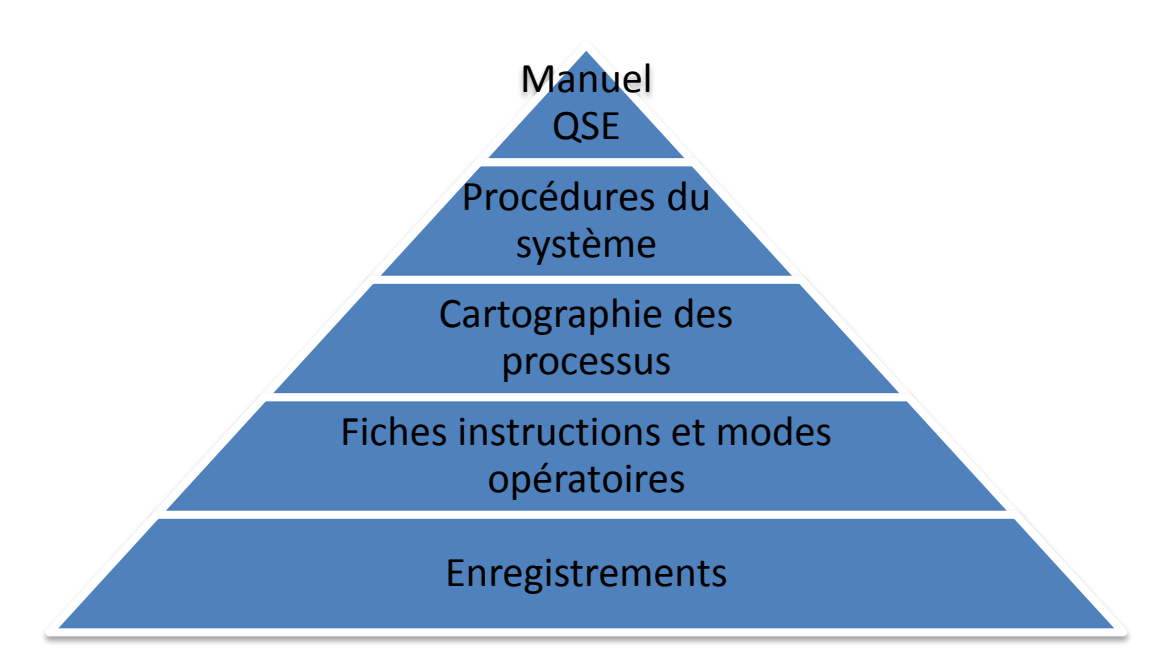

Le manuel QSE est un document décrivant comment sont gérées la qualité, la sécurité et l'environnement au sein de l'établissement. Il détaille la démarche mise en place au sein de l'entreprise et la norme sur laquelle il s'appuie.

Les procédures caractérisent l'organisation générale du système QSE.

<span id="page-19-0"></span>Les fiches instructions et modes opératoires encadrent les activités.

### 1.1.2.5. **Dématérialisation des factures**

Mémoire CNAM INTD Titre 1 2017 AIRIAU Julie Page **16** sur 127

Impulsé par l'Union Européenne, l'Etat français, a promulgué plusieurs lois en faveur de la dématérialisation des factures.

Ces lois si elles facilitent les échanges entre les sociétés de secteur privé et du secteur public, ont pour objectifs d'améliorer les processus de facturation. De lutter contre les factures erronées, une gestion de la relation client défectueuse avec des retards dans le traitement des factures et des livraisons. Elle vise également à empêcher les difficultés liées au retour des marchandises, délais de paiement rallongés, mauvaise foi, ou encore des procédures comptables complexes. Ou encore de limiter l'effet de certaines causes externes comme des problèmes de livraison liées aux grèves ou aux transporteurs routiers ou bien des anomalies techniques ou informatiques ayant entrainées un retard dans la livraison et ou le paiement des sommes dues.

Car la facture possède 4 valeurs :

- Comptable
- Fiscale
- Commerciale
- Juridique

D'un point de vue comptable, elle précise la nature du bien ou du service acquis et sa quantité. D'un point de vue fiscal, elle justifie la TVA déductible. Commercialement, elle est une pièce justificative d'un contrat passé entre une société et un fournisseur. Et en cas de litige, elle sert de preuve et instrument de négociation dans la réclamation de la non-conformité avec le contrat établi.

Les entreprises ayant des circuits hybrides de factures papier et de factures nativement numériques, la législation a du définir un statut à la copie numérique d'une facture papier. L'instruction fiscale du 11 janvier 2007 précise que le double électronique doit "*garantir l'authenticité, l'intégrité et la pérennité du contenu du double électronique depuis l'émission de l'original papier jusqu'à l'expiration de la période de stockage du double"*, ceci afin de constater l'authenticité du double.

Depuis la directive Européenne 2010/45/UE, transposée dans la loi française en 2013, la numérisation du double électronique doit répondre à des critères précis.

Trois procédés de facturation définis par l'administration fiscale permettent de gara Données Informatisées  $(EDI<sup>17</sup>)$  fiscal, la signature électronique et l'Audit fiable permettent de garantir ces éléments.

L'EDI est un ensemble de données sur format balisé, normé et sécurisé qui sont échangés entre deux sociétés. Les données sont mises en forme à la réception de la facture électronique dans un logiciel d'EDI.

La signature électronique

Comme son nom l'indique la Piste d'Audit Fiable<sup>18</sup> est un procédé de contrôle interne de gestion des factures. Il s'agit de vérifier l'authenticité de l'origine de la facture, l'intégrité de son contenu et sa lisibilité. C'est à dire vérifier que l'expéditeur de la facture est bien celui qui a réalisé le bien ou le service commandé, que la facture établie correspond bien à la facture éditée par le fournisseur, et enfin que la facture est sous un format lisible. La

 $17$  (40, Gouvernement français)

 $18$  (44, Itesoft)

Mémoire CNAM INTD Titre 1 2017 AIRIAU Julie Page **17** sur 127

Piste d'Audit Fiabledonne aux factures électroniques non signées (PDF simple), factures numérisées une valeur égale en apportant la preuve de la validité des factures.

L'arrêté du 7 janvier 2016 relatif à la simplification de la vie des entreprises, stipule que tout document encadrant la piste d'audit peut être numérisée et conservé sous format PDF assorti d'une signature électronique conforme au RGS.

<span id="page-21-0"></span>La nouvelle loi européenne sur l'identification électronique et les services de confiance pour les transactions électroniques au sein du marché intérieur dite – loi eIDAS est entrée en application depuis le 1er juillet 2016

### 1.1.2.6. **Dématérialisation des bulletins de paie : le Bulletin de Paie Electronique (BPE)<sup>19</sup>**

L'article 26 de la loi du 12 mars 2009 stipule que l'employeur peut remettre un bulletin de paie sous format électronique à ces salariés, si ceux-ci sont d'accords.

La récente loi El Khomri, rentrée en vigueur le 1er janvier 2017 stipule au contraire que tout bulletin de salaire est remis sous format électronique sauf opposition du salarié. Le salarié dispose d'un mois avant l'émission du prochain bulletin de paie pour le réclamer sous format papier.

L'article D 3243-8 du code du travail permet au salarié de pouvoir à tout moment récupérer l'ensemble des bulletins de paie émis, "*sans manipulation complexe ou répétitive et dans un format électronique structuré et couramment utilisé*" 20 .

La remise doit être effectuée dans un espace personnel au salarié et permettant de conserver l'intégrité<sup>21</sup>.

Le décret numéro 2016-1752 du 16 décembre 2016 définit les modalités d'accès et la durée de disponibilité du bulletin de paie électronique. Le décret garantit l'authenticité de l'origine, l'intégrité et la lisibilité des factures. Disponibilité du bulletin de paie durant une période de 50 ans ou jusqu'à ce que le salarié ait atteint l'âge de 75 ans.

### <span id="page-21-1"></span>*1.2. Le Système d'information documentaire*

Un système se définit comme "*ensemble d'informations/représentations organisées selon certaines fins, à l'aide d'un ou de plusieurs dispositifs, avec, éventuellement, des outils. Il représente quelque chose et peut être fermé ou ouvert (porosité de ses frontières). C'est un système d'acteurs (produit et tenu par des pratiques, des* 

 $19$  (43, Gouvernement français)

 $20(42, \text{Leg}i)$ 

Mémoire CNAM INTD Titre 1 2017 AIRIAU Julie Page **18** sur 127  $21(43, Gouvernement français)$ 

*stratégies), un système de règles, une organisation et des outils, " disposés " selon une finalité*<sup>22</sup>".

Il existe deux sortes de systèmes d'information<sup>23</sup> : les systèmes d'information dits personnels et les systèmes d'informations collectifs.

Comme chaque société Protertia possède un système d'information qui lui est propre. C'est-à-dire un système d'information qui a été créé et pensé uniquement pour elle. Les objectifs de ce système sont de faciliter la réalisation des tâches quotidiennes et de communiquer l'information entre les équipes, de conserver un historique.

Pour ce faire, le système d'information est composé de logiciels métiers, messagerie et de dossiers en partage. Ces outils se sont déployés au fur et à mesure des besoins métiers et de l'extension de la société. Parmi eux, certains ont été imposés par EDF. Tout système d'information en Entreprise a son importance, puisqu'il est à la base même de la gestion documentaire. Le document et son contenu informationnel demeurent la trace des activités de l'entreprise. Ils sont le garant, la preuve des différentes actions menées par l'entreprise.

### 1.2.1. **Production documentaire**

<span id="page-22-0"></span>Chez Protertia, la production documentaire est dense. Une estimation indique un volume annuel de 1397 documents. Cependant cette estimation ne prend pas en compte les bordereaux de suivi des déchets, les présentations PowerPoint, les nouveaux contrats et avenants, les rapports de vérification des installations et équipements, rapports d'audit ni les rapports de contrôles internes, la documentation liée à la sécurité et sûreté ou encore la documentation technique.

Voici ci-dessous le détail de l'estimation

| <b>Production documentaire</b> |
|--------------------------------|
| annuelle                       |
| <b>8 Newsletters</b>           |
| <b>400 Bons de commandes</b>   |
| <b>400 Devis</b>               |
| 400 PV de Réception            |
| 9 PDP                          |
| 180 CR                         |

 $\frac{22}{23}$  (Guyot, p.53)

Chaque salarié est producteur, récepteur et émetteur d'informations aussi bien sous format papier qu'électronique.

La spécificité de cette production documentaire est qu'elle émet et reçoit des informations de sociétés extérieures (fournisseurs et prestataires), mais également des occupants des immeubles en exploitation et des propriétaires de ces mêmes immeubles. Par ailleurs, en tant que filiale du groupe EDF, elle rend des comptes sur ces résultats d'exploitations. Le schéma ci-dessous illustre ces propos.

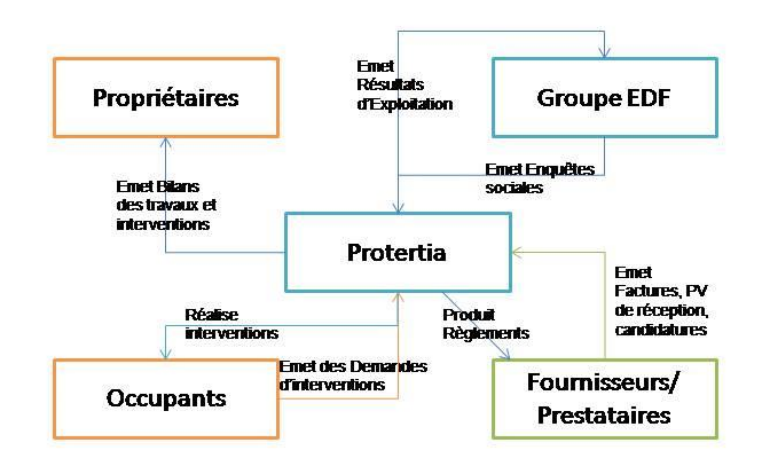

A destination des propriétaires, un échange de courriers permet par exemple de les renseigner sur les consommations énergétiques de l'immeuble, mais également de rendre compte des différentes opérations de maintenance des équipements. Il peut s'agir également d'alerter sur les faits marquants survenu sur les immeubles. Les faits marquants désignent les incidents (sinistres, vols, accidents...) ou travaux importants. Les occupants bénéficient également d'un échange de courriers portant sur le bilan des prestations offertes. Ceux-ci ne sont pas passifs et émettent vers Protertia des demandes d'interventions. Les demandes d'interventions sont très variées

Il peut s'agir d'une demande de réparation, de réservations de salle, d'aide logistique au déménagement...

En tant que Filiale, Protertia doit rendre des comptes sur ces résultats d'exploitations. En retour, EDF donne de nouveaux biens immobiliers à exploiter. Elle émet également auprès de l'ensemble des salariés des enquêtes sociales leur permettant de s'exprimer sur leur qualité de vie au travail.

Une partie des activités de Protertia sont sous traitées à des fournisseurs de biens et de services. Les échanges avec les fournisseurs sont essentiellement des échanges

Mémoire CNAM INTD Titre 1 2017 AIRIAU Julie Page **20** sur 127

commerciaux. Les fournisseurs candidatent auprès de Protertia réalisent la prestation et délivrent factures. Une fois, la prestation réalisée et réceptionnée la société déclenche le règlement des fournisseurs.

Si l'on s'intéresse un peu de plus près au circuit de l'information, nous pouvons observer que chaque domaine ou équipe à une production documentaire qui lui est propre. Seul le circuit des achats est commun à l'ensemble des équipes. Il est décrit ci-après.

### 1.2.1.1. **Circuit des achats**

<span id="page-24-0"></span>Le circuit des achats va du bon de commande au PV de réception.

### 1.2.1.1.1. *Bon de commande*

Le circuit du bon de commande fait partie d'un processus bien établi. L'agent qui souhaite réaliser une commande doit passer par plusieurs étapes.

Dans un premier temps, l'agent qui a reçu un ou plusieurs devis se connecte à la solution comptable Sage. Il saisit un formulaire de devis appelé « Fiche navette », puis l'imprime et transmet à ses supérieurs pour signature en main propre. La fiche navette signée accompagnée des devis est numérisée puis versée automatiquement au sein de la solution comptable. La solution comptable génère alors un bon de commande. L'agent reporte sur le devis le numéro du bon de commande correspondant, puis assemble les trois volets (fiche navette, les devis, et le bon de commande) et les numérise a nouveau. A ce stade le dossier est envoyé par mail à l'approvisionnement, et un autre volet est signé automatiquement par la personne habilitée.

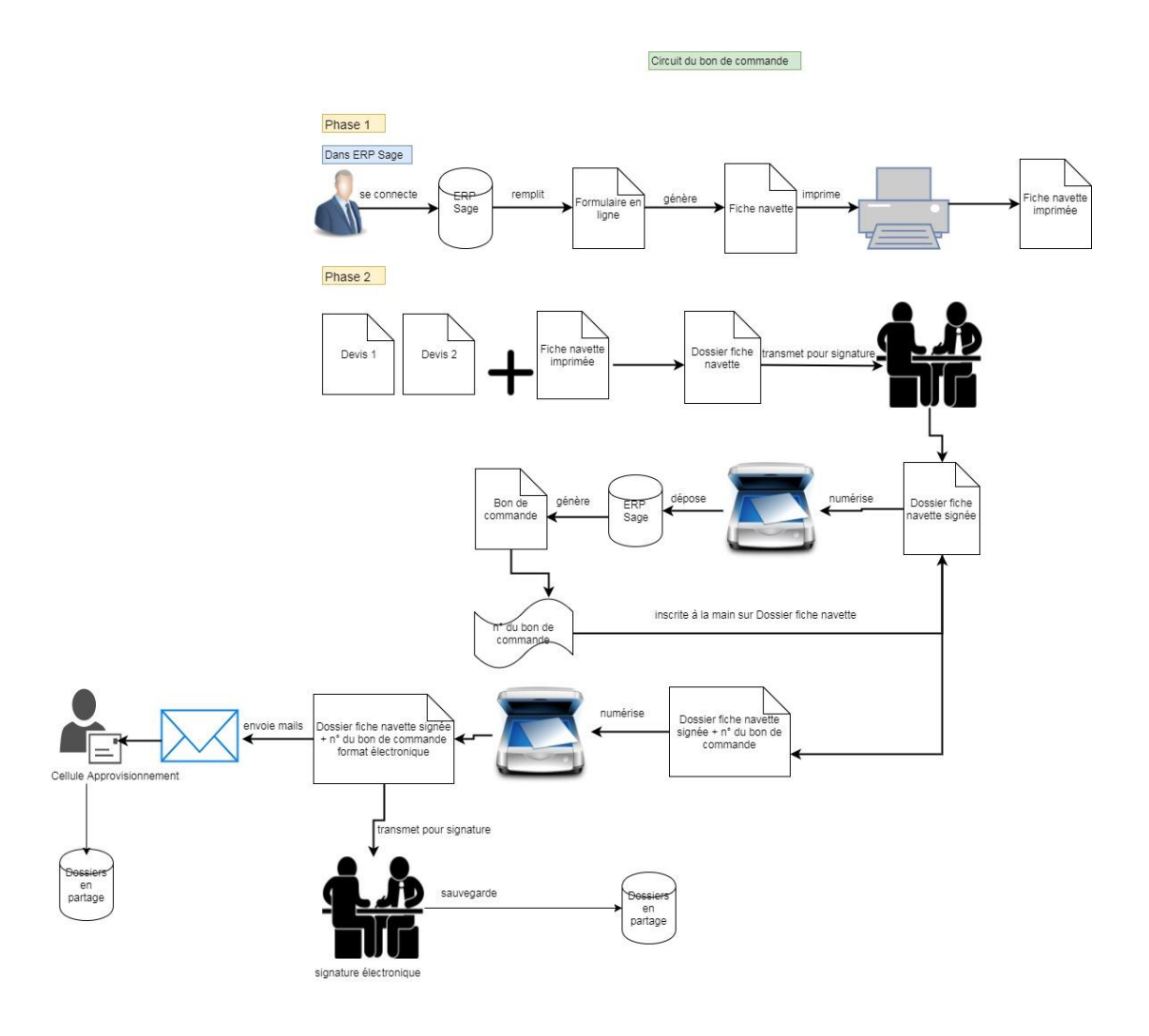

### 1.2.1.1.2. *PV de réception*

L'agent reçoit par sa messagerie un bon de livraison. Celui-ci l'imprime puis le transmet pour signature pour valider la réception de la commande. Le document une fois signé est numérisé, puis envoyé par mail, puis fini stocker sur le serveur, ou dans un espace personnel auquel seul l'agent accède.

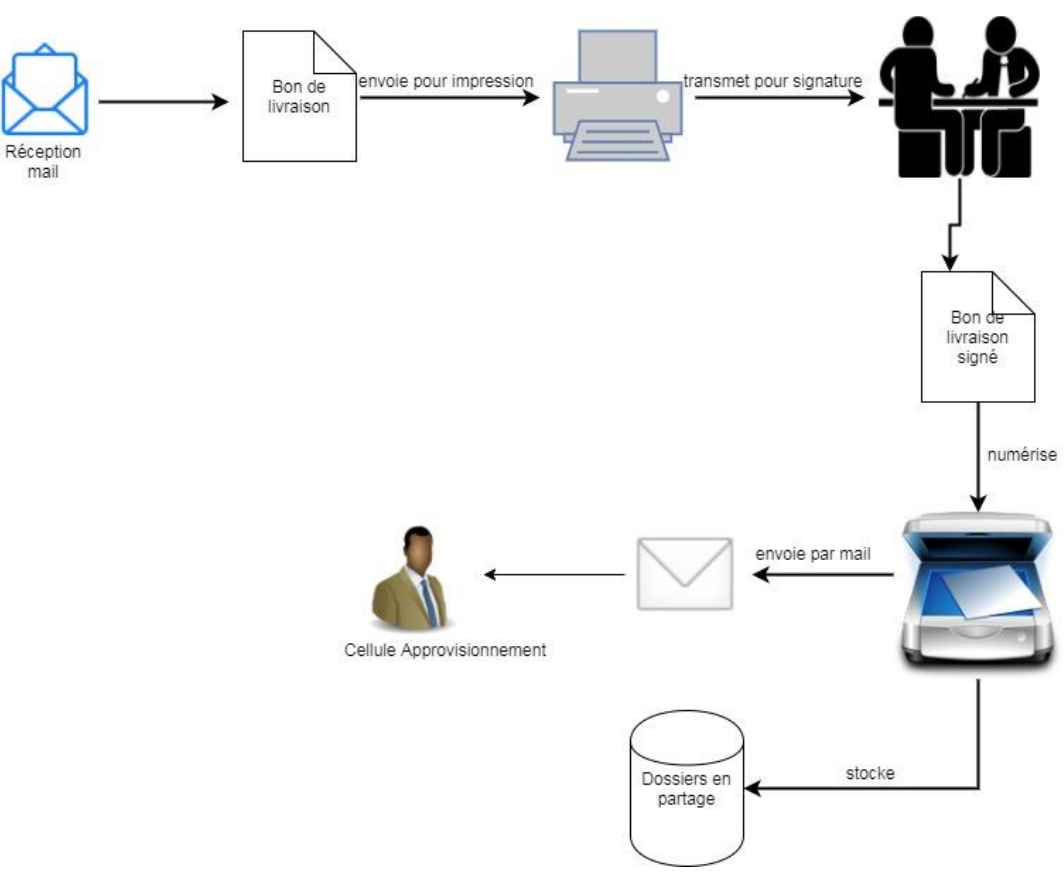

1.2.1.2. **La documentation et les acteurs**

<span id="page-26-0"></span>Tous les salariés<sup>24</sup> de Protertia produisent, émettent et échanges de l'information sous tous supports. La documentation est très variée allant de l'administratif au technique, et englobe tous les domaines d'activité de Protertia.

La documentation de la Direction contient le suivi du CAP et du GER et les éléments relatifs à la gouvernance de la société.

La documentation Comptable regroupe toute la traçabilité des dépenses et recettes de la société. Composée majoritairement de factures et d'écritures comptables (grands livres et registres), elle comporte également des exports du logiciel comptable (comme des requêtes dates de paiement), des justificatifs de paiement des taxes ou encore les informations utiles aux paiements des fournisseurs.

La documentation des Ressources Humaines comprend l'ensemble des documents liés aux dossiers des salariés (contrats, avenants, bulletins de paie, rupture de contrat, formations, absences..) mais aussi des catalogues de formations, des calculs de primes et d'intéressements ainsi que des éléments propre aux recrutements de candidats (CV, offre de candidature...). Elle comprend également des comptes rendus de réunions des

Mémoire CNAM INTD Titre 1 2017 AIRIAU Julie Page **23** sur 127 <sup>24</sup> Cf figure I - Production documentaire chez Protertia

délégués du personnel, les fiches de poste ainsi que les résultats des enquêtes sociales réalisées par EDF.

La documentation de la Cellule Approvisionnement (MGA) est composée de documents liés aux achats de la société (Fiche navette, devis, bon de commande, factures et PV de réception). Elle tient également un tableau de suivi des commandes et du paiement des fournisseurs.

Les documents liés à la Communication sont les newsletters, photos des événementiels, logos et éléments de charte graphique ou encore des vidéos. La communication reçoit aussi des revues d'informations de la part d'EDF.

La documentation du domaine Technique contient tous les éléments propres à la gestion des installations et équipements tels que les DOE (Dossiers d'Ouvrages Exécutés), les notices techniques ainsi que les justificatifs d'entretien et de maintenance de ces installations (rapport de vérifications périodiques..). A cela s'ajoute les relevés de mesures des appareils et des vidéos des installations.

Le domaine Travaux regroupe la documentation propre à l'aménagement des locaux telle que des plans, bordereaux de déchets industriels, les dossiers de demande de travaux déposés à la préfecture et les éléments inhérents à la gestion de chantiers (RVRAT, suivi du chantier, compte rendus). Elle comprend également des informations concernant la composition des matériaux utilisés (PV de réaction au feu, notices de composition) et les DOE et DUIO (Dossiers d'Interventions Ultérieurs sur l'Ouvrage).

Le domaine Services comprend des documents liés à la création des badges (photos, attestations de remises de badges, badges) ou au suivi des prestataires comme des cahiers de consigne, rapports de contrôles contradictoires, bilans effectués par les prestataires ainsi que la signalétique des portes palières.

La documentation Sécurité, Sûreté, Prévention est composée de modes opératoires et procédures liées à la sécurité des personnes regroupées au sein du Document Unique. Elle contient aussi des fiches de données sécurité ainsi que des plans de prévention.

Le Contrôle Interne établit des rapport d'audit et plans d'actions d'améliorations. Il réalise également une cartographie des risques.

La Conformité Règlementaire ou Haute Qualité Environnementale (HQE) comprend des fiches réflexes, bordereaux de suivi des déchets. Elle possède également une documentation liée aux normes et certifications comme les attestations de certifications, les normes, le manuel du système de management qualité, procédures et fiches instructions.

Le Responsable Contrat et méthode produit des demandes d'ouverture de marchés publics, des cahiers des charges et contrats. Il rédige également la correspondance avec les prestataires (courriers de résiliations ou de reconductions de contrats).

Enfin le Responsable informatique gère une documentation composée de rapports de maintenance et mise à jour des outils informatiques, de rapports d'anomalies, guides utilisateurs et tableau des droits d'accès.

Mémoire CNAM INTD Titre 1 2017 AIRIAU Julie Page **24** sur 127

### <span id="page-28-0"></span>1.2.2. **Les outils<sup>25</sup>**

### 1.2.2.1. **Messagerie**

<span id="page-28-1"></span>La messagerie utilisée est Lotus Note. Chez Protertia, les échanges par mails d'informations et de documents sont nombreux qu'il s'agisse d'échanges entre les différentes équipes ou avec des prestataires et clients.

### 1.2.2.2. **ERP métier**

<span id="page-28-2"></span>La société Protertia possède un Enterprise Ressource Planning (ERP) métier : Sage - Sage :

Il s'agit d'une solution comptable utilisée par le service comptabilité ainsi que par certains coordinateurs ou chargée d'affaire effectuant des commandes. Ce logiciel intègre des formulaires de saisie et ainsi guide l'utilisateur dans la création de document. Chaque commande, facture, ou autre crée est automatique sauvegardé dans l'outil. L'outil a une fonction qui permet d'historiser l'ensemble des documents crées.

### 1.2.2.3. **Autocad**

<span id="page-28-3"></span>Ce logiciel est principalement utilisé par les services techniques, dans la réalisation et la modification de plans. Cet outil est relié au serveur FM0 - TAE, dans lequel il puise et sélectionne des plans. C'est le seul outil permettant l'affichage de plan utilisé par Protertia. Il est également connecté à l'interface Pilotimmo. Chaque modification de plans effectuée sous Autocad, sera visible sous Pilotimmo.

### 1.2.2.4. **GMAO**

<span id="page-28-4"></span>Protertia possède deux logiciels de GMAO : SamFM et Infore. Ces deux logiciels sont reliés au portail Pilotimmo. Ils permettent la planification et la gestion des opérations de maintenance des installations et équipements des immeubles.

- SamFM - GMAO :

Ce logiciel est utilisé par l'équipe technique d'ENEDIS pour la gestion des équipements et installations de la tour ENEDIS.

- Infore - GMAO :

<span id="page-28-5"></span>Infore est un outil utilisé par léquipe technique de la tour EDF.

#### 1.2.2.5. **Pilotimmo**

Pilotimmo est un portail administré par EDF.

Il est utilisé par les agents EDF pour effectuer des demandes diverses telles que la réserve de salles de réunion, la création de badges, l'aménagement de locaux ou encore la maintenance.

Pour réaliser une demande, le client doit remplir un formulaire en ligne. Une fois le formulaire enregistré, la demande est transmise automatiquement au service compétent de Protertia.

Le chargé d'affaire se connecte sur l'outil et réceptionne la demande. Le chargé d'affaire peut suivre à tout moment l'avancement de l'exécution de la demande grâce à un tableau de suivi et de contrôle.

 $25$  Cf Figure 2

Mémoire CNAM INTD Titre 1 2017 AIRIAU Julie Page **25** sur 127

Outre la réalisation de demandes, ce portail permet de consulter l'annuaire du groupe EDF, du guide d'utilisateur du portail mais également de consulter le planning de réservation de salles.

Sur la Tour EDF, l'annuaire est lui aussi relié aux plans d'occupation des locaux. Lorsque l'annuaire est modifié, les modifications apparaissent également sur les plans d'occupation des bureaux. Les badges sont connectés à l'annuaire. Lorsqu'un badge est réalisé, le nom du nouveau collaborateur apparait automatiquement sur l'annuaire, puis de façon automatique sur le plan d'occupation des bureaux.

### 1.2.2.6. **ImmoConforme**

<span id="page-29-0"></span>ImmoConforme est utilisée par la direction technique pour suivre les contrôles règlementaires. Il s'agit d'un outil géré et administré par EDF et permet de conserver les rapports de contrôle des installations.

### 1.2.2.7. **Nibelis**

<span id="page-29-1"></span>Il s'agit d'une solution RH, permettant aux employés de Protertia d'effectuer leurs demandes de congés.

### 1.2.2.8. **Optimis et Idefis**

<span id="page-29-2"></span>Ces outils sont utilisés par l'équipe Comptabilité afin de faire remonter des éléments auprès d'EDF.

### 1.2.2.9. **Poste de travail**

<span id="page-29-3"></span>Chaque employé possède une session propre et doit s'authentifier pour y accéder. Il s'identifie une première fois pour accéder à son bureau virtuel, puis à chaque fois qu'il ouvre un logiciel du Pack Office. Néanmoins, il ne rentre ces identifiants qu'une seule fois. La seule différence est qu'il doit valider les identifiants pré-enregistrés lorsqu'il ouvre Powerpoint, Excel ou Word.

Cette authentification lui permet également d'avoir accès aux serveurs pour lesquels il a les droits.

<span id="page-29-4"></span>De nombreux collaborateurs stockent leurs documents de travail sur leur poste de travail et oublient de les mettre en partage sur les serveurs.

### 1.2.2.10. **Parc Informatique**

L'ensemble des ordinateurs sont sous environnement windows 7. Chaque collaborateur possède un ordinateur avec unité centrale, mais certains collaborateurs dont la mobilité est importante possèdent également un ordinateur portable.

Un mopieur centralisé au 18e étage permet d'imprimer, copier et scanner les documents produits ou reçus par les salariés de Protertia. Chaque antenne ou siège dispose d'une imprimante. Les factures sont scannées via un scanner dédié.

#### 1.2.2.11. **Dossiers en partage**

<span id="page-29-5"></span>Il n'existe pas chez Protertia de logiciels de GED. L'information sous format électronique est stockée sur 15 dossiers en partage avec un système de droits d'accès aux dossiers suivant les profils d'utilisateur.

Les 15 dossiers en partage sont des espaces crées virtuellement sur 6 lecteurs d'un Datacenter. Des systèmes de sauvegardes régulières, hebdomadaires et mensuels permettent de palier à la perte de données et de les protéger.

Les droits d'accès s'arrêtent au niveau de 2nd niveau de plan de classement. Les sous dossiers à partir du 3e niveau ne bénéficient pas de restriction puisque la restriction d'accès est portée au niveau supérieur, le dossier racine. Bien que non accessible à certains collaborateurs, les dossiers restent visibles et une fenêtre s'affiche lorsque l'on souhaite y accéder mais que les droits y sont refusés.

De plus, dans une volonté d'éviter les créations sauvages de dossiers et sous-dossiers les deux premiers niveaux sont figés. C'est à dire qu'il est impossible à quiconque de supprimer, déplacer, ou modifier ne serait-ce que le nom du fichier.

En ce qui concerne les droits d'actions, 2 types de droits existent. Il y a d'une part "lecture" et d'autre part "écriture". Ces droits s'appliquent aux répertoires, dossiers et sous dossiers. Les dossiers en mode lecture sont uniquement consultables, ceux en mode "écriture" permettent des modifications.

Les 15 dossiers en partage sont représentatifs de l'organisation hiérarchique de la société et de ses activités. Les intitulés des répertoires reprennent les anciennes divisions thématiques et géographiques des fonctions de Protertia. Voici ci-dessous les 15 répertoires partagés actuels.

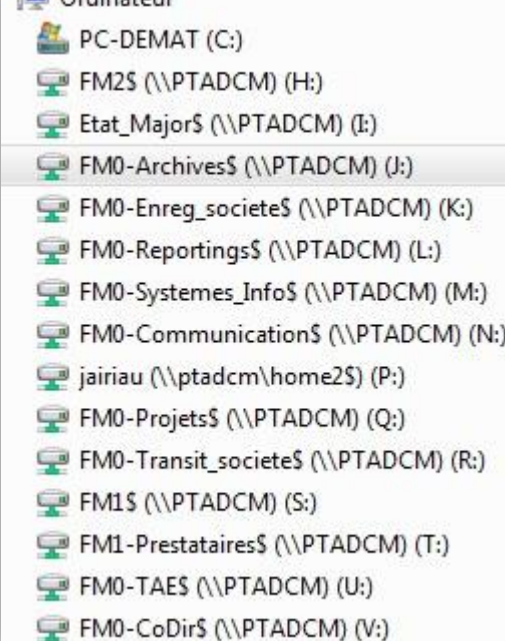

**N** Ordinateur

Les dénominations FM0, FM1,FM2 et FM4 ont une signification particulière. Héritée de l'évolution de la société FM0 représente les informations transverses à l'ensemble des équipes.

FM2 désigne les sites satellites dont le siège est la tour ENEDIS, soit les immeubles Crysalis, Jean Monnet, et Wilson.

FM4 désigne le site Park Azur à Montrouge.

Sur les 15 dossiers en partage 9 portent la désignation FM0, 2 FM1, 2, FM2, 1 FM4.

Le répertoire Etat-major concentre les informations stratégiques et confidentielles, les informations liées à la gouvernance de la société.

Sur ces 15 répertoires, 4 sont accessibles à

l'ensemble des salariés. Il s'agit de *FM0- Enregistrement\_société, FM0-Reporting, FM0-Communication* ainsi que *FM0- TransitSociété*.

*FM0-Reporting* sert à partager les reporting des Codirs et COP. Il s'agit de tableaux Excel alimentés par l'ensemble des équipes (par exemple, les relevés de compteur).

*FM0-communication* permet de stocker toute la documentation propre à la communication interne et externe de l'entreprise.

Mémoire CNAM INTD Titre 1 2017 AIRIAU Julie Page **27** sur 127

*FM0-TransitSociété* etait initialement un espace créé pour partager des documents auxquels certains collaborateurs ne peuvent accéder faute d'avoir les droits d'accès aux dossiers. Les fichiers sont déposés dans cet espace jusqu'à leur utilisation par l'équipe ou le collaborateur cible.

*FM0-Enregistrement\_société* est un lecteur concentrant les informations propres aux fournisseurs.

*BDP* est un espace centralisant les plans réalisés sous Autocad.

Chaque répertoire a une arborescence qui lui est propre.

Les formats sont divers. La majorité des formats présents au sein des fichiers sont ceux utilisés par les logiciels de bureautique. A savoir les formats doc et ses dérivés, xls, ou ppt. Des formats pdf existent ainsi que ceux liés aux fichiers multimédias (jpeg,png, video).

D'autres formats viennent s'additionner. Il s'agit de ceux utilisés par les progiciels métiers comme les fichiers Dwg d'Autocad ou les exports Sage.

<span id="page-31-0"></span>La documentation électronique représente un total 1.5 Terra. Les 6 lecteurs concentrant chacun environ 221 GO de données.

#### 1.2.3. **Les documents sous formats papiers**

Bien que les répertoires et dossiers en partage existent, la documentation sous format papier est omniprésente. De nombreux documents notamment ceux qui font l'objet de contrôles réguliers sont édités sous formats papiers. Cependant, il existe bien souvent une version numérique en double de la version papier.

Ces documents sont stockés soit dans les armoires entourant les bureaux pour ce qui concerne les archives courantes soit dans le local archives pour ce qui concerne les archives définitives.

Le local archives est un local partagé entre Protertia et d'autres entités du groupe EDF, situé au 18e étage de la Tour EDF. En ce qui concerne les données propres à Protertia, le fonds compte environ 725 cartons, un peu plus de 100 mètres linéaires. Cet espace doté de compactus stocke l'ensemble des archives de la société.

<span id="page-32-0"></span>2. Audit du Système d'Information documentaire

Le système d'information documentaire de Protertia est un système complexe, composé d'une documentation hybride à la fois sous format papier et numérique.

L'observation des pratiques, la comparaison avec les standards et normes de gestion des documents d'activités et l'évaluation des risques permettent de constituer une base pour la réalisation d'un audit.

Un audit est "une activité indépendante et objective qui donne à une organisation une assurance sur le degré de maitrise de ses opérations, lui apporte ses conseils pour les améliorer, et contribue à créer de la valeur ajoutée. Il aide cette organisation à atteindre des objectifs en évaluant par une approche systématique et méthodique, ses processus de management des risques, de contrôle, et de gouvernance, et en faisant des propositions pour renforcer leur efficacité"<sup>26</sup>.

L'évaluation du système documentaire s'est portée tout particulièrement sur les dossiers en partage et l'archivage des documents d'activités sous supports papier au sein du local archive de PB6 (Tour EDF).

Cette évaluation a révélé un système opaque avec un risque important de pertes d'informations.

Un ensemble de mauvaises pratiques induites à la fois par une méconnaissance de la valeur des documents et de la façon de les gérer, et à la fois par des fonctionnalités technologiques limitant l'appropriation de l'arborescence des documents électroniques. Ces mauvaises pratiques proviennent également du fait qu'il n'existe pas de politique d'archivage ni de gestion des documents d'activité.

### <span id="page-33-0"></span>*2.1. Risques*

Les faiblesses du système documentaire ont pour conséquences la formation de risques. Cette liste de risques fut élaborée suite à la lecture de la présentation d'Iron Mountain.<sup>27</sup>

En ce qui concerne les dossiers en partage, les principaux risques sont ceux impactant la prise de décisions et les processus métiers :

- informations difficilement localisables
- informations erronées (non fiables et non mises à jour)
- perte d'informations
- perte de temps
- informations non ou mal transmises

Ces risques découlent de la structure même du plan de classement des fichiers électroniques. Ils sont vécus quotidiennement par les équipes. Or fournir une information erronée à un client altère l'image de l'entreprise et peut mener jusqu'à la perte du client. De plus, l'utilisation d'informations erronées peut amener les

<sup>26</sup> Institut français de l'audit et du contrôle interne (Ifaci)

 $27$  (33, Iron Mountain)

Mémoire CNAM INTD Titre 1 2017 AIRIAU Julie Page **30** sur 127

décisionnaires à prendre une décision non adéquate avec la situation ou fausser l'exécution d'une tache.

La difficile localisation d'une information engendre perte de temps et contraint les équipes à détourner le plan de classement existant dans le but de faciliter leurs recherches. Par ailleurs, cela entraine tensions et agacements.

Si l'information est difficilement localisable, il se peut aussi qu'elle ait été mal transmise ou mal classée.

Par ailleurs, la perte d'informations peut entrainer des risques pénaux et financiers allant jusqu'à l'emprisonnement. Des amendes de dizaines de milliers d'euros sont appliquées pour non présentation de certains documents. La non disponibilité des documents peut entrainer des sanctions administratives, la perte d'un procès par défaut de production de preuves, la perte d'une affaire ou des dépenses non prévues suite des pertes techniques.

Mais la société encourt également un risque encouru si elle néglige de détruire des documents inutiles dont la durée de conservation réglementaire est échue. Elle pourrait être saisis par une autorité ou utilisés à des fins contentieuses.

Enfin, d'autres risques inhérents aux systèmes informatiques existent :

- Piratage
- Cyberattaque à visée terroriste
- Crash du Datacenter

Ces risques de piratage ou cyberattaque ne doivent pas être pris à la légère. La société possède sur son réseau nombres de documents liés à la sureté des biens immobiliers tels que des plans, fiches techniques des installations de sécurité mais aussi des listes de mots de passe, adresses mails. Ces informations ne sont pas cryptées et parfaitement lisible en cas de cyberattaque.

Le local Archive papier de la tour EDF (PB6) fait face à des risques similaires à ceux des dossiers en réseau. Les principaux risques sont la perte d'informations et la divulgation de données. Le local est partagé entre plusieurs entités du groupe EDF et souvent laissé ouvert. Il est alors aisé, de venir d'une part consulter les archives d'autres entités et de les prendre.

La perte d'informations est induite par un mauvais conditionnement des documents. Certains documents ne sont pas conditionnés dans des cartons et certains cartons n'indiquent pas leur contenu. De plus, il n'existe pas d'inventaire de l'ensemble du fonds. Conséquences, si des documents disparaissent peu d'équipes s'en rendront compte. Par ailleurs, cette perte peut conduire à un oubli de l'activité passée de Protertia.

### <span id="page-34-0"></span>*2.2. Analyse des pratiques*

Les pratiques documentaires, entendez par là, les pratiques de production, validation, mais aussi d'émission et d'utilisation de contenus informationnels sont induits par l'environnement systémique et découlent directement du Système d'information.

Un système différent aurait induit des pratiques nouvelles. Il est toutefois difficile de savoir jusqu'à quel point les pratiques découlent du SI. Ces pratiques bonnes ou mauvaises ont pour conséquences d'impacter directement la gestion documentaire, et d'engendrer à leur tour d'autres pratiques.

Les pratiques différentes d'un individu à l'autre, de même que la compréhension et la vision du SI sont différentes d'un individu à un autre. Car l'individu se place dans un environnement particulier auquel correspond des besoins spécifiques. Si des besoins sont spécifiques à l'individu, ils le sont d'autant plus à un groupe de travail, une équipe. Les principaux objectifs d'un système d'information sont de répondre aux besoins d'une équipe et par extension de l'ensemble des équipes de la société.

L'étude des pratiques documentaires permet d'une part de comprendre les interactions entre les équipes et les flux d'informations mais surtout de reconnaitre un système d'information efficace d'un système d'information "bancal" ou à la dérive. Cette étude permet également d'identifier les forces et faiblesses du système. Il s'agit de comprendre comment ce système s'est formé et à évolué et quelles sont les règles ou éléments qui ont contribué a sa formation actuelle. Quelles sont les pratiques documentaires en vigueur chez Protertia ?

Chez Protertia, les pratiques documentaires sont non seulement différentes d'une équipe à une autre, mais également d'un individu à un autre. Mon étude menée auprès des équipes au moyen d'un questionnaire et d'observation a révèle que les mauvaises pratiques prenaient le pas sur les bonnes. Ces mauvaises pratiques ne sont que l'illustration d'un système défaillant. La conséquence d'un système défaillant est d'engendrer des pratiques de détournement qui aggravent les fragilités du système. Or plus le système est défaillant plus les équipes ont besoin de détourner le système et de créer leur propre système. Si le système général devient incompréhensible, les systèmes personnels ne sont compréhensibles que par leurs créateurs. Au final c'est l'incompréhension d'un système qui crée son détournement en un cercle vicieux infini de détournements.

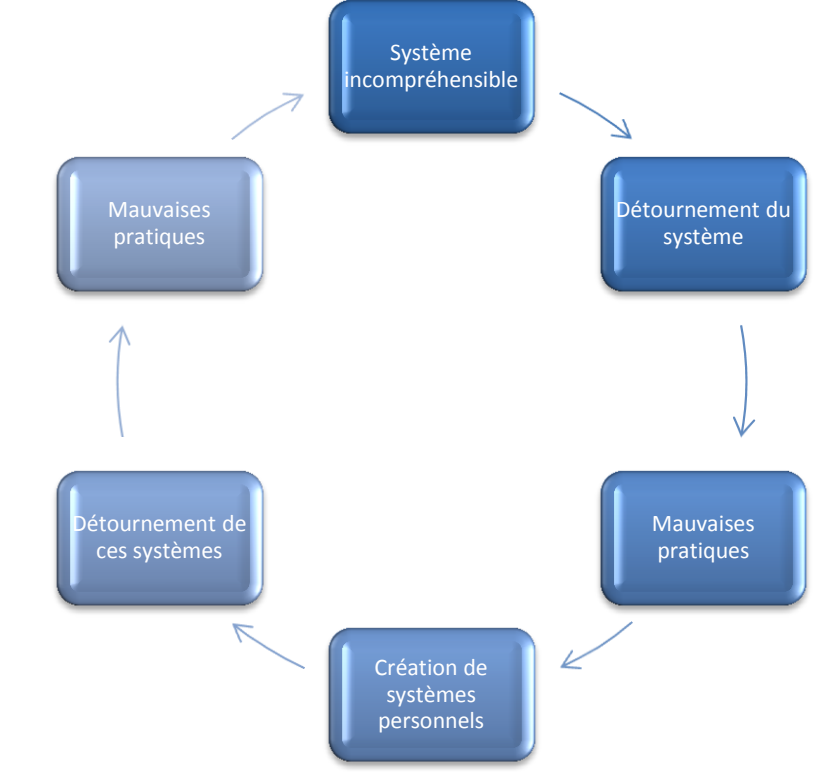

Mémoire CNAM INTD Titre 1 2017 AIRIAU Julie Page **32** sur 127
Cette incompréhension du SI se fait ressentir le plus fortement au niveau des dossiers en partage. C'est dans cet espace que se focalise toutes les frustrations et que se rencontre les incidents qui impactent directement les processus métiers.

### 2.2.1. **Dossiers en partage : le plan de classement**

Les dossiers en partage est un système opaque au sein duquel il est difficile de localiser un document. Divers incidents sont venus étayer ces dires :

- Les agents éprouvent des difficultés à retrouver un dossier qu'ils avaient eux-mêmes déposés quelques jours auparavant

- Certains documents à valeurs probantes ont disparu avant même qu'ils aient été placé sur ImmoConforme

- Les collaborateurs passent plus de 30 minutes à localiser une information, et bien souvent abandonnent les recherches avant que celles-ci n'aient abouti

- Le directeur technique adjoint a fourni des informations incomplètes au Propriétaire d'un site en exploitation. En son absence, la direction a recherché en vain les compléments.

- Le directeur technique préfère demander directement à ces collaborateurs l'envoi d'un document par messagerie, plutôt que d'avoir à la rechercher sur les dossiers en partage.

Comment les équipes de Protertia font-elles face à ces incidents ? Quelles sont leurs pratiques ? Existe-il de bonnes et mauvaises pratiques ?

Ces pratiques sont à la fois créatrices de faiblesses et de failles au niveau du classement des répertoires et fichiers électroniques, mais également engendrées par ces faiblesses.

### 2.2.1.1. **Doublons et redondances**

Par crainte de pertes de données ou de modifications de documents existants, certains collaborateurs n'hésitent pas à doublonner des répertoires et à les déplacer dans leurs espaces personnels au moyen d'un copier/coller. Les documents alors présents sur les dossiers en partage ne sont plus mis à jours. D'autres au contraire, perdus dans l'arborescence versent dans un répertoire donnée des fichiers qu'ils ont eu difficultés à localiser. Et bien souvent, ils ne se souviennent plus du dernier emplacement de ces fichiers et en déplace de similaires au sein d'autres répertoires. De ce fait, une même information peut se retrouver à 3 ou 4 emplacements différents.

### 2.2.1.2. **Importance de l'espace personnel et du bureau**

L'espace personnel est largement usité par l'ensemble des équipes de Protertia. Celui-ci tient souvent lieu de stockage. Les Ressources Humaines par peur que certaines informations confidentielles soient consultées préfèrent conserver ces documents sur leurs espaces personnels plutôt que sur les dossiers en partage. Un chargé d'affaire Service ne conserve ni dépose aucun fichier sur les répertoires en partage mais garde toute sa documentation sur son bureau.

### 2.2.1.3. **Les Raccourcis**

Les raccourcis sont multiples au sein des répertoires électroniques. Ils permettent à leurs créateurs d'accéder rapidement et efficacement à leurs contenus. Ils sont placés au fur et à mesure des besoins en informations. Rarement supprimés, ils restent indéfiniment à leurs emplacements de création.

#### 2.2.1.4. **Nommage des fichiers**

Mise à part la codification mise en place pour les documents liés aux achats, il n'existe pas de règles spécifiques au nommage des fichiers :

Le processus achat définit un nommage des fichiers alphanumérique : Un "C" disposé au début d'un fichier suivant d'un numéro distingue une commande d'un devis "D" ou d'un avis de livraison "A". Le numéro inscrit à la suite est un numéro imposé par Sage.

#### 2.2.1.5. **Versioning**

Les différentes pratiques des uns et des autres montrent que l'apposition d'un indice de versioning sur les documents est inexistant.

#### 2.2.1.6. **Créations multiples de sous-dossiers**

L'arborescence est figée uniquement jusqu'au second niveau. Il est donc possible à chacun de créer des sous-dossiers. La fouille de données électroniques révèlent un grand taux de créations sauvages de dossiers. Ce que je nomme création sauvage signifie la création de répertoires et sous-dossiers en dehors de l'arborescence d'origine, et en dehors de la logique de classement existante. Si ces données sont difficilement quantifiables, il est difficile de définir précisément la date à laquelle le plan de classement s'est délité. J'estime à plus de 70% des répertoires en partage le nombre de dossiers sauvages. Ces dossiers sont facilement identifiables par leurs intitulés. Les intitulés reprennent des dénominations uniquement compréhensibles par leurs créateurs. Certains ont pour nom les initiales de l'agent ("GDB", "MHA"), d'autres des dénominations plus vagues telles que "divers", "archives" ou prennent le nom des formats de son contenu comme "Excel" "Export Sage". Par ailleurs, la reconnaissance de ces dits dossiers est facilitée par le fait qu'ils ne portent pas de numérotation à leurs souches comme c'est le cas des répertoires composant le plan de classement d'origine.

### 2.2.1.7. **Fichiers en dehors du plan de classement**

De nombreux fichiers sont classés en dehors des répertoires. La question se pose. Pourquoi ce classement en dehors des répertoires existants ? Est-ce par ce qu'il n'existe aucun dossier correspondant au fichier ? Est-ce par ce que ces dossiers sont difficilement localisables ? Est-ce par confort ? Est-ce par crainte de le déposer dans un répertoire ne correspondant pas ? Quelles sont les raisons qui poussent à refuser son classement ? Est-ce par ce qu'il est impossible de le déposer dans un espace donné faute de droits d'accès ?

### 2.2.1.8. **Concurrence des progiciels**

Les équipes semblent montrer une nette préférence des logiciels métiers dans la gestion de leurs documents d'activités. Certaines fonctionnalités assurant une fiabilité de conservation et une localisation efficace du document. C'est le cas de la solution comptable Sage qui historise toutes les commandes et réception. Un moteur de recherche permet de retrouver n'importe quelle affaire au moyen de sa référence.

C'est le cas également de la messagerie Lotus Note. Les fonctionnalités de classement et d'archivage des mails permettent à chaque collaborateur de créer son propre plan de classement et ainsi d'historiser les mails et pièces jointes. Ces accès aisés concurrencent majoritairement le plan de classement des fichiers électroniques. Il est plus confortable pour chaque collaborateur d'accéder à Lotus Note ou Sage que de localiser une information sur les dossiers en partage.

Mémoire CNAM INTD Titre 1 2017 AIRIAU Julie Page **34** sur 127

Par ailleurs, l'échange par mails que ce soit entre équipes ou avec des sociétés extérieures est l'outil le plus usité de la Société. Disponible à distance, sur PC ou Smartphone, Lotus Note accompagne les équipes au quotidien.

### 2.2.1.9. **Plan de classement**

Le plan de classement d'origine n'est plus usité. Chaque équipe voire chaque individu a recrée son propre plan de classement. Il n'y a donc aucune harmonisation des pratiques et il n'existe que des pratiques personnelles.

#### 2.2.1.10. **Numérisation multiples**

Les numérisations multiples sont induites aussi bien par les pratiques personnelles que par les processus métiers.

Le processus Achat exige une numérisation à chaque étape du processus. Soit au total 4 numérisations pour la création d'une commande. Lors de la livraison d'un bien ou d'un service, le PV de réception est numérisé et ajouté au bon de commande. Ensuite les deux documents sont numérisés ensemble et constitue un dossier.

Des collaborateurs numérisent systématiquement tout document reçu.

#### 2.2.1.11. **Les droits d'accès**

Les droits d'accès n'ont pas pris en compte les besoins des utilisateurs et sont des freins. Ils bloquent l'accès à des documents dont ont besoin les collaborateurs. Ainsi le coordinateur service aurait besoin d'avoir l'accès à des plans mais la Base Plans n'est consultable que par l'équipe Travaux. Ce refus d'accès contraint les équipes à détourner le système mis en place

#### 2.2.2. **Le local Archives**

Le local archive était un système à l'abandon. Et chose étonnante, des pratiques similaires aux dossiers en partage se retrouvent ici.

#### 2.2.2.1. **Conditionnement des cartons**

De grandes disparités existent entre les équipes. L'équipe comptable qui a conscience de la valeur probante de la grande majorité de ses archives a mis en place un dépôt régulier de documents au local archives

Elle a créé des cartouches indiquant le type de document contenu ainsi que l'année de création de ces documents. Il en va de même pour les Ressources Humaines et la Sécurité. Cependant d'autres équipes ne prennent pas le soin de si bien étiqueter leurs cartons. Ainsi certains cartons portent le nom de leur créateur sans qu'il soit indiqué le type de documents ni l'année de ces données.

### 2.2.2.2. **Plan de rangement**

Il n'existe pas chez Protertia de plan de rangement des cartons d'archives. Ceux ci sont déposés sans logique apparente, là où reste de la place. De ce fait, un carton de l'équipe technique peut être entreposé à côté d'un carton de l'équipe achat.

### 2.2.2.3. **Inventaire**

Le seul inventaire existant est celui tenu par l'équipe comptable. Ce registre recense l'ensemble des archives comptables déposées dans ce local soit les archives de 2001 à 2014.

Les autres équipes n'ont aucuns registres équivalents

# *2.3. Ecarts par rapport aux standards et aux normes*

La société Protertia ne fait l'objet d'aucunes certifications en matière d'archivage. Néanmoins, la consultation des normes et standards permettent d'une part de comparer les exigences en terme de gestion des documents d'activités au système documentaire et de prendre note des écarts pour la mise en place de lignes directrices d'amélioration du système documentaire.

Pour mener à bien cette évaluation, je me suis appuyée sur la norme française Z42-013 ainsi que sur la norme ISO 30300. La norme Z42-013 détaille un ensemble de mesures techniques et organisationnelles à mettre en œuvre pour l'enregistrement, l'archivage, la consultation et la communication de documents numériques. La norme ISO 30300 établit les objectifs associés à l'utilisation d'un SGDA (Système de Gestion des Documents d'Activités) et décrit les éléments contribuant à sa performance.

La norme française  $Z42-013^{28}$  précise qu'un système d'archivage doit répondre aux principes d'intégrité, de pérennité, de sécurité et traçabilité des fichiers électroniques.

L'intégrité signifie qu'une information n'a pas été modifiée, altérée ou détruite de manière intentionnelle ou accidentelle. La pérennité nécessite qu'une information demeure intègre durant tout son cycle de vie. L'article 1316 du Code civil stipule que « *l'écrit sous forme électronique est admis en preuve au même titre que l'écrit sur support papier, sous réserve que puisse être dûment identifiée la personne dont il émane et qu'il soit établi et conservé dans des conditions de nature à en garantir l'intégrité*".

Dans les faits, les dossiers en réseau sont loin de répondre à ces exigences. Le système documentaire s'il fonctionne de manière continue n'est pas fiable car il ne permet pas de trouver l'information en tant de besoin. Les dossiers en réseau sont avant tout des lieux de stockage et de sauvegarde de l'information plus que des systèmes d'archivage.

L'arborescence est difficilement compréhensible et les plans de classements personnels ont pris le pas sur le classement officiel. Il n'existe pas non plus d'applications d'horodatage ni de journal des actions effectuées sur les documents.

Il est cependant possible de connaitre le créateur du document et l'auteur de la dernière modification. Mais, il est toutefois impossible de connaitre les dates, et auteurs des modifications antérieures.

 $\overline{a}$ 

 $^{28}$  (13, AFNOR)

Mémoire CNAM INTD Titre 1 2017 AIRIAU Julie Page **36** sur 127

En ce qui concerne la pérennité de l'information, il n'existe pas de système équivalent aux logiciels de GED (Gestion Electronique des Documents), identifiant les fichiers altérés et mettant en place un processus de réparation. Il est apparu au balayage des fichiers électroniques, que certains fichiers ne pouvaient ni s'ouvrir ni être consultés.

De plus, s'il n'existe pas de traçabilité, il est de ce fait difficile de prouver qu'un document est authentique.

Les documents numérisés sont soit envoyés/reçus par emails soit numérisés par le salarié à l'aide du mopieur central ou de l'imprimante/scanner dédiée à la dématérialisation. Le poste de dématérialisation renseigne sur la date et l'heure de la numérisation ainsi que sur l'emplacement de stockage des fichiers. Cependant, il ne renseigne pas sur l'auteur de la numérisation. Le mopieur central par contre permet d'identifier l'auteur, l'heure et la date de numérisation. La question qu'il faudrait se poser serait de savoir si la numérisation est fidèle<sup>29</sup> à l'original<sup>30</sup> et si des outils au sein du poste de dématérialisation permettent de renseigner cette interrogation. En effet, pour qu'une copie soit conforme à l'original, le système doit fournir une attestation de conformité et l'ensemble des métadonnées associés. Ces éléments qui authentifie la fidélité du document doivent également être archivés dans un SAE<sup>31</sup> et être conservé aussi longtemps que le document numérisé.

La norme recommande également que la destruction d'archives soit encadrée et placée sous la responsabilité d'une personne habilitée et qu'il soit défini un tableau de durée de conservation par type de document. Au travers de ce sujet, la norme aborde la question du cycle de vie de document. Chez Protertia, la gestion documentaire n'est pas pensée par cycle de vie du document. Aucunes règles n'encadrent la gestion des documents de leur création à leur sort final. Aucune durée de vie n'est attribuée à des documents ou groupes de documents. La destruction est réalisée par les créateurs ou possesseurs du document, qui se basent sur leur jugements.

Il apparait donc qu'il y a un écart important entre les exigences de la NF Z42-013 et le système documentaire de Protertia. Celui-ci ne garantit pas l'authenticité, l'intégrité, la pérennité et la traçabilité des informations.

La norme ISO  $30300^{32}$  et  $30301^{33}$  exige d'un Système de Gestion des Documents d'Activités qu'il garantisse la création et le contrôle des documents d'activités. Les documents créés doivent être fiables, authentiques et intègres. Un document fiable se caractérise par l'assurance qu'il est une représentation complète et exacte des activités qu'il atteste. Il doit être créé au moment de la transaction ou du fait qu'il atteste. Un document est authentique s'il est possible de déterminer le journal de ces évolutions. Un SGDA doit donc contenir des procédures de contrôle de création, réception, transmission et destruction des documents. Un document utilisable est un document qui peut être "*localisé, retrouvé, communiqué et interprété*".

 $\overline{a}$ 

Mémoire CNAM INTD Titre 1 2017 AIRIAU Julie Page **37** sur 127

 $29$  (17, ANDOUARD)

 $30(18, AFNOR)$ 

 $31(19, AFNOR)$ 

 $32(14, AFNOR)$ 

 $33$  (15, AFNOR)

L'arborescence actuelle ne permet pas de répondre aux exigences principales de la norme ISO 30300. Aucune procédure de contrôle ne permet de vérifier les évolutions successives de transformation des documents. L'analyse des pratiques a révélé une difficulté à localiser l'information et parfois à l'exploiter. Certains documents ne sont pas mis à jours, sont obsolètes ou erronés voire impossibles à ouvrir. La lisibilité et l'exploitabilité des documents n'est pas toujours de mise. L'arborescence peut également induire en erreur le chercheur de documents. En effet, les intitulés des dossiers et répertoires sont trompeurs et n'indiquent pas toujours la nature du contenu.

En conclusion, les écarts par rapport aux normes sont nombreux. Les dossiers en réseaux ne respectent pas les grands principes d'un système de gestion des documents d'activités ou système d'archivage. De ce fait, les documents n'ont pas les caractéristiques attendus des documents d'activités. Si les documents sous supports papier ont une valeur probante, il est difficile d'en dire de même pour les fichiers électroniques.

### *2.4. Freins*

Comme toute société à l'heure actuelle qui vit la transition numérique, la culture informationnelle est inégale d'un salarié à un autre. La gestion documentaire qui en découle en est caractéristique.

Pour beaucoup, la gestion documentaire est vue comme un acte "*personnel*". Il s'agit de la production de "*ses documents*", qui seront utilisés pour "*ses missions*". L'illustration parfaite est le conditionnement de certains cartons ou des dossiers numériques au nom des membres de l'équipe. De ce fait, imposer des règles à suivre peut paraitre incongru et intrusif.

Le ressenti des collaborateurs est la crainte liée au partage des documents, et la peur de voir modifier ou supprimer par erreurs ses données. Peur également de supprimer des documents "*au cas où*" ceux-ci seraient utiles à l'avenir. Si certains numérisent le moindre document, d'autres détruisent sans règles.

Ceci est du à une méconnaissance de la valeur des documents et des durées de conservation ainsi que des pratiques de gestion documentaire. Cette méconnaissance peut provenir du fait qu'il n'y ait pas de spécialistes de l'information ni de politique d'archivage ou de gestion des documents d'activités.

Sans règles établie, chacun agit de manière naturelle selon ce qu'il lui semble être le mieux.

Le changement de perception sur la production documentaire doit faire partie des axes d'informations, dont l'une principale serait d'apporter ces connaissances manquantes aux équipes.

# *2.5. Axes d'améliorations*

L'audit du système d'information documentaire a mis à jour les faiblesses du système documentaire et les risques engendrés par ces failles.

Ces faiblesses nécessitent des améliorations et un changement des pratiques actuelles.

Les axes d'améliorations sont les suivants :

Mémoire CNAM INTD Titre 1 2017 AIRIAU Julie Page **38** sur 127

- Mise en place d'une politique de gestion des documents d'activité de leur création
- à leur sort final
- Elaboration de référentiels pour accompagner les équipes
- Elaboration de cycle de vie des documents
- Mise en place de bonnes pratiques
- Refonte du plan de classement des documents numériques
- Inventaire du local Archives papier
- Evaluations régulières du système d'information
- Respect de l'authenticité, intégrité, exploitabilité et pérennité des informations

3. Propositions de solutions d'amélioration du système documentaire

Les faiblesses du Système d'information de Protertia impactent dangereusement les processus métiers. Les risques encourus sont nombreux et de nature grave. C'est pourquoi je propose dans cette partie des pistes d'améliorations s'échelonnant sur 3 niveaux.

Les propositions de niveau 1 correspondent à des préconisations pouvant être réalisées de manière immédiate. Si elles n'entendent pas résoudre la problématique sur le long terme et offrir une solution pérenne à l'organisation et à l'archivage des documents d'activités, elles ont le mérite d'être une base, une fondation sur laquelle d'autres propositions de type technique et organisationnelle vont pouvoir venir s'ajouter et ne seraient possibles sans cette base.

Les préconisations de niveau 2 sont avant tout des solutions techniques, orientant la société vers des outils où l'externalisation de certains taches archivistiques.

Enfin les préconisations de niveau 3 sont centrées autour de la mise en place d'une organisation spécifique à la gestion des documents d'activités. Il s'agit de pistes de réflexion pour la mise en place d'un système de Record Management.

Bien entendu, les propositions faites ici correspondent à un état des faits à un instant T. Elles ont été élaborées suite à ma mission chez Protertia.

# *3.1. Préconisations de niveau 1 : Refonte du plan de classement et création d'outils de gestion des documents d'activités*

Les différents incidents évoqués précédemment, l'analyse des pratiques et de l'existant ont montré que la gestion des documents d'activités pouvait être améliorée.

Les failles du système d'information ont révélé d'une part pour les dossiers en partage un système opaque où la localisation d'information était difficile et d'autre part un système d'archives papier à l'abandon.

Aujourd'hui le plan de classement des archives électroniques (courantes, intermédiaires et définitives) ne correspond plus aux besoins des équipes. Ce classement est devenu obsolète, mais pire encore il est totalement incompréhensible. Incompréhensible non seulement par ceux qui ont l'habitude de l'utiliser mais également pour les nouveaux entrants.

Alors que faire ? Lorsque les logiciels sont obsolètes, il s'avère nécessaire de les changer soit par une version plus récente soit par une mise à jour. La même situation se présente ici, l'élaboration d'un nouveau plan de classement permet à la fois de créer une arborescence actuelle propre aux activités de l'entreprise actuelle et en même temps de remettre en question les pratiques de recherche, production d'informations. Et de s'interroger sur les réels besoins des métiers.

Les avantages et bénéfices d'un nouveau plan de classement pour l'entreprise sont les suivantes :

- Arborescence compréhensible par tous

- Localisation aisée de l'information

Mémoire CNAM INTD Titre 1 2017 AIRIAU Julie Page **41** sur 127

- Harmonisation des pratiques (un même plan de classement pour l'ensemble de la société)

- Simplification du partage des informations
- Eviter pratiques de doublons et de raccourcis
- Centralisation des informations
- Utilisation réduite de la messagerie comme canal de diffusion des informations
- Indépendance vis à vis des évolutions d'organisation de la société

Afin de mener au mieux la refonte du classement, je me suis appuyée sur les travaux de Mélanie Defay<sup>34</sup> et les référentiels<sup>35</sup> de gestion des documents électroniques en entreprise.

La refonte d'un plan de classement n'est pas un acte anodin. C'est un acte intrusif qui questionne et interroge les équipes sur leur manière très personnelle de gérer leurs données. La création d'un plan de classement si elle est décisive, n'est que la première étape d'un processus plus long d'acceptation et d'installation de ce nouveau plan de classement.

La refonte d'un plan de classement comporte néanmoins des risques qui doivent être identifiés et pris en compte dès l'initialisation du projet jusqu'à son achèvement. Ces risques sont capables de mettre un terme au projet lui-même.

Les risques que j'ai identifiés sont listés ci-dessous :

- Rejet du plan de classement
- Non compréhension de l'arborescence
- Détournement du plan de classement au profit d'autres outils de stockage et de partage
- Impossibilité de classer les données au sein des répertoires
- Répertoires trop spécifiques au classement des informations
- Documents pouvant être classés dans plusieurs répertoires
- Arborescence entrant en contradiction avec les pratiques métiers

Selon l'association Vaudoise des archivistes, le plan de classement reflète la structure hiérarchique des activités de l'entreprise et sert de base au rangement des documents. Il permet d'uniformiser le système de classement, faciliter le repérage des documents, d'avoir une vision globale de la production documentaire.

La proposition détaillée ici correspond à la mission que j'ai effectuée chez Protertia. Cette partie s'attachera donc à définir la démarche que j'ai adoptée. Cette démarche ne prétend pas être la méthodologie parfaite à adopter dans les cas similaires, mais celle qui me semblait la plus à même de répondre aux besoins de la société avec les moyens en ma possession.

 $\overline{a}$ 

 $34$  (9, DEFAY)

Mémoire CNAM INTD Titre 1 2017 AIRIAU Julie Page **42** sur 127 <sup>35</sup> (20, Archives général du royaume et archives de l'état Belge; 22, Services archives de la CIG Versailles; 23, Association Vaudoise des Archivistes; 24, Archiveco)

#### 3.1.1. **Méthodologie de conception d'un plan de classement**

Cette partie décrit la méthodologie que j'ai employé pour la conception d'un plan de classement. Elle y détaille également mes réflexions et interrogations mais aussi comment j'ai extrait la matière première.

#### 3.1.1.1. **Interrogations**

Quelle méthodologie adoptée pour la conception d'un plan de classement ? Quels sont les éléments à prendre en considération ? Quelles sont les questions à se poser ?

La première question à se poser consiste à déterminer dans les grandes lignes, les objectifs du dit plan de classement ? Et par extension de s'interroger sur les profils des utilisateurs ? Et ainsi de répondre aux interrogations suivantes :

- A qui s'adresse le plan de classement ?

- Dans quels buts ?

- S'adresse t-il à des individus isolés ? S'adresse-t-il à un service ? Ou à une société entière ?

- S'adresse-t-il à des collaborateurs situés en dehors de l'entreprise ?

- Ce classement a-t-il vocation à stocker l'information ?

- Ce classement a-t 'il vocation à partager l'information ?

Il s'agit de dégrossir le travail, d'avoir un cadre, un périmètre qui sera affiné dans les étapes ultérieures. Une fois ce périmètre défini, il convient de s'interroger sur les relations du plan de classement avec les outils de la société et de définir les catégories de documents existants. Il s'agit de réaliser la typologie des documents existants.

A savoir quels sont les documents produits ? Quels sont ceux qui sont reçus ? Quelle est la nature de ces informations ? A l'issue de ce travail, vous obtenez une liste non exhaustive mais permettant d'avoir une première vision globale de la production documentaire.

A ce stade du travail, vous avez défini de manière synthétique l'orientation de votre plan de classement, et vous avez un aperçu global de la production documentaire. Mais pour aller plus loin, il est important et nécessaire de bien comprendre l'organisation générale de la société. Sans cette connaissance, non seulement le plan de classement est bancal, mais en plus il risque de passer à côté de certaines interactions informationnelles entre les équipes et liées aux processus métiers.

Une bonne compréhension de l'organisation de la société permet de mettre en avant le rôle et les missions de chaque équipe et de cartographier le flux d'information entrant et sortant. C'est à dire d'identifier :

- Qui produit quoi ?
- Comment ? Avec quels outils ?
- Equipe ou profil émetteur de documents ?
- Interactions entre les équipes

Cette étape est un excellent outil pour définir les besoins informationnels inhérents à chaque équipe, tout en permettant de mettre à jour les griefs de l'ancien système et de prendre en compte les réclamations. La réalisation d'un tableau ou schéma offre une vision claire du circuit de l'information au sein de la société. Par ailleurs, cette étape clé approfondit la typologie documentaire jusqu'à l'obtention d'une liste la plus exhaustive possible de la production documentaire.

### 3.1.1.2. **De l'importance de la terminologie**

On ne dira jamais assez l'importance que revêt l'utilisation d'une terminologie commune pour ce type de projet. L'utilisation de termes adéquats évite les confusions. Avant toute conception d'un plan de classement, il convient de s'assurer de la bonne compréhension des termes que nous avons recueillis. Et surtout, que la compréhension des termes collectés correspond bien à la même signification auprès des équipes.

Par ailleurs, il est souvent difficile d'expliquer par les équipes des termes qu'ils utilisent quotidiennement sous leurs formes complètes ou sous formes abrégées. De plus, un même terme peut revêtir des significations différentes d'une équipe à une autre voire d'un site à un autre.

Enfin certains domaines ou métiers nous sont inconnus. Afin d'obtenir une connaissance des domaines inconnus, il est nécessaire de s'interroger sur les éléments suivants :

- En quoi consiste ce domaine ou ce métier ?
- Quelles sont les tâches quotidiennes inhérentes à cette fonction ?
- Quelles sont les taches ponctuelles ?
- Avec quelle équipe ou service ce domaine interagit ?

Il peut être utile de réaliser un glossaire et de s'y référer lors de la conception du plan de classement. Le glossaire aura pour objectifs de définir la terminologie sémantique et ainsi de pouvoir proposer des équivalences ou synonymes. Ce glossaire pourra également reprendre les sigles et abréviations métiers forts usités.

L'utilisation de termes non adéquats entrainerait des classements de documents erronés au sein de l'arborescence. C'est pourquoi, il est important d'identifier ces termes très tôt. Par exemple, chez Protertia, la nuance est fine entre "*Avis de livraison*" et "*PV de réception*". Les deux termes ne sont pas des redondances mais correspondent bien à deux réalités différentes.

"*L'Avis de livraison*" désigne l'accord oral que reçoit les chargés d'affaire ou coordinateur une fois la prestation exécutée. Parfois même, le fournisseur n'indique aucunement que le bien ou le service fut livré. Sans document officiel, le chargé d'affaire ou coordinateur se connecte sur Sage et établit lui-même un document attestant de la bonne réception de la commande.

Le "*PV de réception*" est un document établi par le chargé d'affaire ou coordinateur. Il s'agit d'un document officiel garantissant la bonne tenue de l'exécution de la commande.

De ce fait, Avis de livraison désigne une prise en compte formel de la réception d'un bien ou d'un service tandis que PV de réception revêt un caractère officiel. Il est donc important de bien considérer ces deux termes, et de ne pas en supprimer un au profit de l'autre, puisque ces deux termes représentent deux documents distincts.

Les termes proches ou équivalents doivent donc être matière à réflexion. Bien entendu, si deux termes sont significatifs d'un seul document, l'un des deux devra être écarté. Mais là encore sur quels éléments se baser pour écarter un terme ? Quels sont les critères à prendre en considération ? Est-ce la fréquence d'utilisation ? Où l'utilisation par un grande nombre d'utilisateurs ? Ou au contraire la spécificité du terme ?

### 3.1.1.3. **Extraction de la matière première : de la théorie à la pratique**

Dans les pages précédentes, l'attention était portée sur la réflexion portée autour du plan de classement, la nécessité de connaitre le fonctionnement de l'entreprise ainsi que le besoin d'établir un circuit du flux d'information entrant et sortant de la société.

que le besoin d'établir un circuit des flux d'information entrant et sortant de la société. Ces éléments permettent d'extraire la matière première à la conception de l'arborescence. Cette matière première est une liste de termes. Comment les collecter ? Pour collecter la matière première, j'ai dans un premier temps établi un questionnaire à destination des équipes. Mon premier questionnaire était davantage axé sur des questions liées à la production documentaire. Le questionnaire était constituée de 5 parties. La première partie s'intéressait aux fonctions de l'individu interrogé. La seconde partie se concentrait sur l'utilisation de progiciels. Ensuite le sondé avait à répondre sur la façon dont il recherchait l'information sur les dossiers en partage.

Enfin les questions restantes portaient sur la production, stockage et la réception d'informations. Ci-dessous la liste des questions posées :

- Quelle est votre mission au sein de Protertia ?
- De quel équipe faites-vous partie ?
- Qui est votre supérieur hierarchique ?
- Utilisez-vous un progiciel ?
- Si oui lequel ?
- Dans quels répertoires effectuez-vous vos recherches d'informations ?
- A quels répertoires partagés avez-vous accès ?
- Sur quels répertoires stockez-vous des informations ?
- Dans quel dossier ?
- Stockez-vous des informations en dehors de ces espaces ? Si oui où ?
- Avec quels collaborateurs partagez-vous cet espace sur dossiers en partage ?
- Quels types de documents stockez-vous ?
- Pouvez-vous me montrer comment vous élaborez un document ?
- Recevez-vous des informations ? Si oui par qui ? Et Comment ?

Ce questionnaire n'eut pas l'effet escompté car il n'avait pas pris en compte un paramètre important, le fait que la production documentaire est aujourd'hui un acte anodin, facilité par l'utilisation massive des logiciels de bureautique. Axé le questionnaire sur ces questions n'apportent que des réponses vagues et imprécises, et ô combien différentes de celles obtenues par le second questionnaire. Sur 4 personnes interrogées, les réponses obtenues étaient les mêmes : "j'ouvre Excel ou Word, j'établis mon document puis je le stocke dans ce dossier".

Le second questionnaire au contraire s'intéressait davantage aux fonctions et missions de l'interrogé qu'à sa production documentaire. C'est-à-dire qu'un nombre important de questions étaient porté sur l'activité exercée. Pour la diffusion du questionnaire j'ai choisi d'éviter l'envoi par mail. Je voulais éviter que celui-ci soit supprimé d'office ou oublié. J'ai préféré prendre rendez-vous avec des fonctions ciblées.

Mes critères de sélection étaient d'une part d'avoir un panel représentatif des différents métiers de Protertia mais également des sites. D'autres part d'axer majoritairement sur

Mémoire CNAM INTD Titre 1 2017 AIRIAU Julie Page **45** sur 127

les chefs d'équipes afin d'avoir des points d'appui et des relais dans chaque équipe. Enfin, j'ai ciblé des collaborateurs ayant de l'ancienneté et étant des "mémoires vivantes " de l'entreprise. Par ailleurs, la prise de rendez-vous, d'une à deux heures permettait à chacun de s'exprimer librement.

Mon questionnaire fut réalisé avec une majorité de questions ouvertes dans une volonté totale de laisser s'exprimer l'interrogé. Avant chaque entretien, j'avais au préalable envoyé le questionnaire afin qu'ils prennent connaissance des éléments sur lesquels allaient porter l'entretien. Les entretiens furent menés de façon semi directifs.

En axant le questionnaire sur des questions liées à leurs métiers, les réactions furent très positives. L'individu interrogé se sent flatté que l'on s'intéresse à ses missions et que l'on recherche à aller dans le détail. Investi et intéressé par son métier, il explique ses missions tout en montrant comment il s'y prend. De fil en aiguille, il est ainsi aisé de rebondir sur ses propos pour plus de détails, puisque sans même avoir aborder les notions de données, production documentaire, celui-ci nous montre comment il produit, reçoit et à qui il délivre de l'information.

La fin de l'entretien est l'objet d'un échange autour des souhaits de l'interrogé concernant le futur plan de classement. Un point est fait également sur les problèmes rencontrés avec l'arborescence actuelle.

J'ai rédigé des synthèses de ces entretiens afin de pouvoir m'y référer tout au long du processus projet. De plus, dans une optique d'organisation de la pensée et toujours d'extraction de la matière première j'ai modélisé les fonctions et missions des équipes. Par ailleurs, lorsqu'une fonction est représentée plusieurs fois au sein de la société, j'ai comparé les deux entretiens. L'avantage est que certains collaborateurs détaillent davantage certains éléments que d'autres. De plus, ceci permet d'expliciter ou d'approfondir des éléments mal compris des entretiens précédents.

### 3.1.1.4. **Un travail en relation étroite avec les équipes**

La mise en place d'un nouveau plan de classement bouscule les pratiques et habitudes de travail, le collaborateur perd ses repères et doit en créer de nouveaux. Afin d'éviter les éventuelles freins des équipes, et de pallier les craintes et angoisses il convient d'inclure les équipes dans la création de la nouvelle arborescence et ce dès le début du projet.

Et a chaque nouvelle modification de l'arborescence ou de nouvelle étape dans la réalisation du projet, les équipes devront être consultées. Cela permet non seulement de corriger les erreurs mais surtout progressivement d'amener la cohésion d'équipe autour du projet. Par ailleurs, chaque collaborateur et chaque équipe sont experts dans leurs domaines, et seuls eux peuvent des anomalies, contre sens et valider le plan de classement. Un plan de classement est un objet qui se construit collectivement. Sans travail collaboratif, celui-ci risque d'être "bancal" et ne pas correspondre aux activités de la société. La durée de la mission ne permet pas d'obtenir une vision très fine de chaque métier, elle permet d'en comprendre les grands principes et les interactions inter-métier c'est pourquoi le regard des équipes est primordial.

La création d'un plan de classement est un processus itératif jusqu'à l'obtention d'une arborescence la plus satisfaisante possible et représentant au mieux les activités de l'entreprise.

Mémoire CNAM INTD Titre 1 2017 AIRIAU Julie Page **46** sur 127

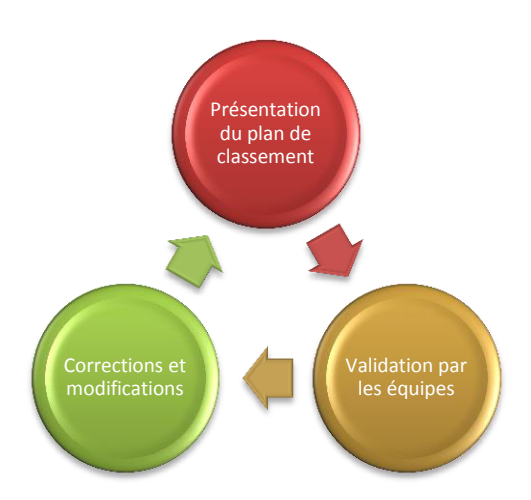

Si la communication est importante durant la phase de création, elle l'est d'autant plus lors de la phase d'installation du système.

Les différentes phases de communication sont les suivantes.

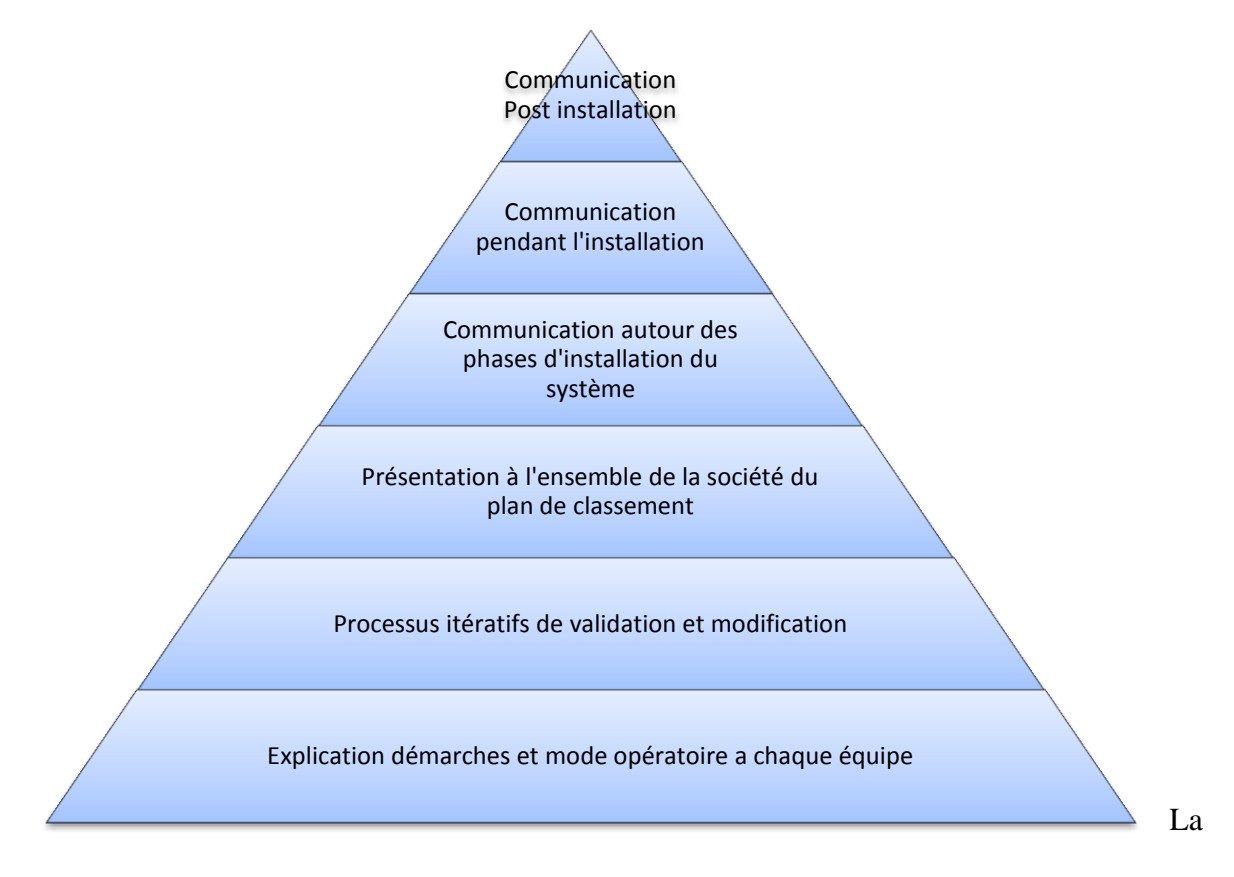

communication est graduelle et augmente fortement au moment de l'installation soit les trois dernières étapes de la pyramide.

Mémoire CNAM INTD Titre 1 2017 AIRIAU Julie Page **47** sur 127

Mais la communication doit également être présente en amont du projet et bien avant que celui-ci ne démarre. Un sponsor fort comme c'est le cas chez Protertia, permet d'une part d'informer qu'un projet d'amélioration du système documentaire va avoir lieu prochainement et d'autre part de préparer les équipes à devoir collaborer.

Le sponsoring doit émaner du plus haut de la société et venir de la direction.

### 3.1.1.5. **Penser à l'après - Concevoir un plan de classement qui "survivra" aux évolutions de la société**

Un plan de classement bien qu'il corresponde à un instant T au sein d'une structure particulière, c'est le cas de Protertia, doit être pensé pour l'avenir. C'est-à-dire qu'il doit pouvoir être capable d'anticiper les évolutions futures de la société et pouvoir se maintenir peu importe comment la société évolue.

Il doit pouvoir être envisagé en bloc modulable.

Par ailleurs, afin de lutter contre les éventuelles créations sauvages de dossiers, le choix fut pris de figer les deux premiers niveaux d'arborescence. Ainsi les collaborateurs peuvent créer des dossiers uniquement à partir du troisième niveau d'arborescence.

### 3.1.1.6. **Protection des données de la nouvelle arborescence**

Réaliser un nouveau plan de classement nécessite de s'interroger également sur la protection des données, une fois cette nouvelle arborescence installée Il convient d'en un premier temps de définir un tableau des droits d'accès par fonctions puis de s'intéresser aux techniques informatiques de sauvegardes des données.

Un tableau des droits d'accès est un outil indiquant pour chaque collaborateur la nature des informations auxquelles il peut accéder et la façon dont il y accède. Les collaborateurs peuvent soit accéder en mode lecture soit en mode écriture. Le mode lecture permet uniquement de consulter les données tandis que le mode écriture permet de supprimer ou modifier des données. Le tableau reprend les répertoires, dossiers et sous dossiers du plan de classement et indique "QUI ?" accède à "QUOI ?" et "COMMENT?"

### 3.1.2. **Description du nouveau plan de classement**

### 3.1.2.1. **Organisation de l'arborescence**

Le nouveau plan de classement s'appuie sur les processus métiers et la production documentaire de chaque équipe. Il est constitué de 5 répertoires :

- $\triangleright$  Transverse
- $\triangleright$  Exploitation
- $\triangleright$  Archives
- Local Badge PB6
- > BDP

 $\overline{a}$ 

Le répertoire **Transverse<sup>36</sup>** assure une double fonction. D'une part il centralise les informations propre aux fonctions supports et administratives (Ressources humaines,

Mémoire CNAM INTD Titre 1 2017 AIRIAU Julie Page **48** sur 127

<sup>&</sup>lt;sup>36</sup> Cf Annexe II - Lecteur Transverse

Communication…), d'autre part il met à disposition de chacun des informations utiles à l'ensemble des équipes (tableau des astreintes techniques, matrice PDP..). Le tableau ci-dessous détaille les sous-dossiers de ce répertoire.

Les accès à certains dossiers peuvent être restreints. Un tableau en annexe 1 précise les accès à chaque dossier ou sous-dossier

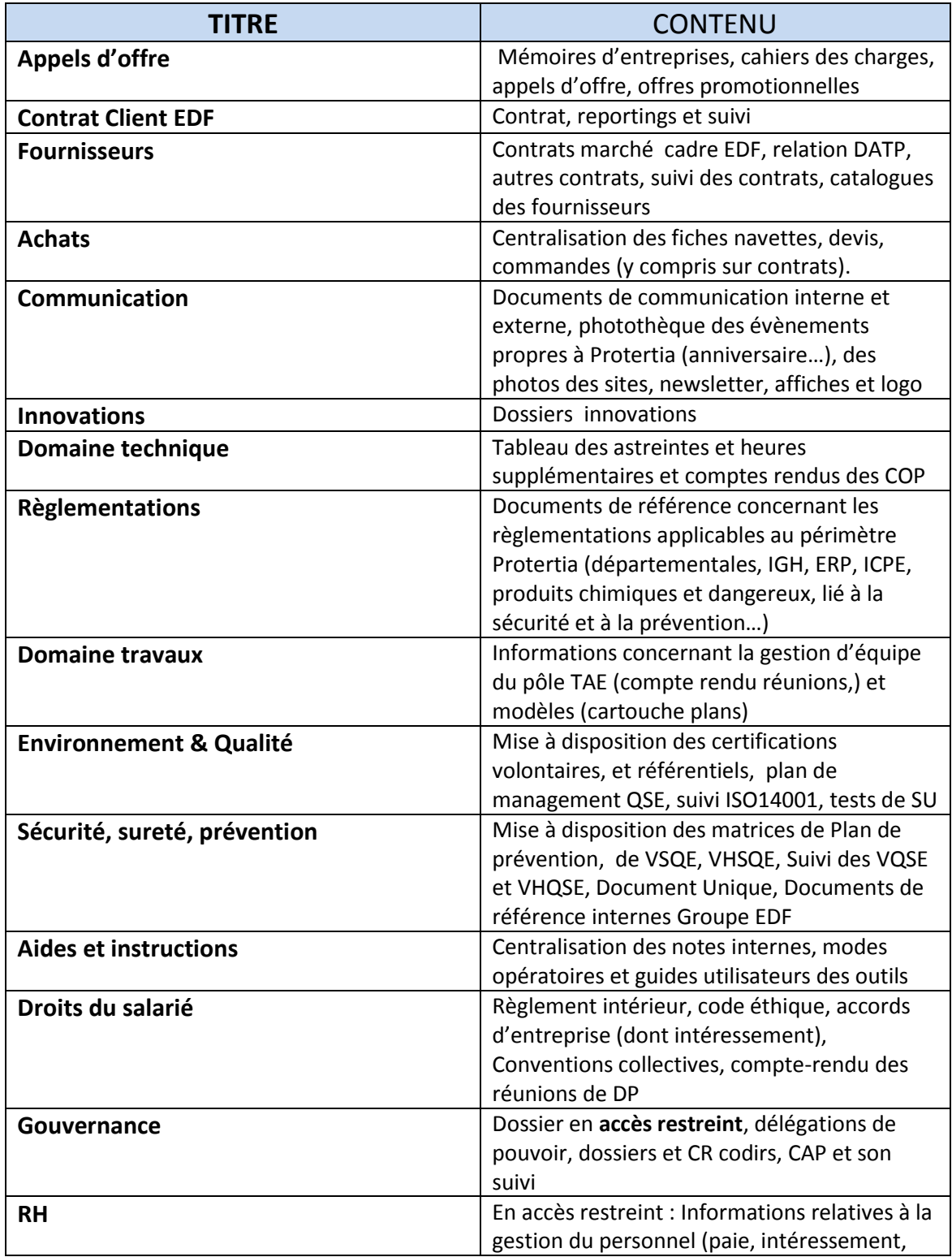

Mémoire CNAM INTD Titre 1 2017 AIRIAU Julie Page **49** sur 127

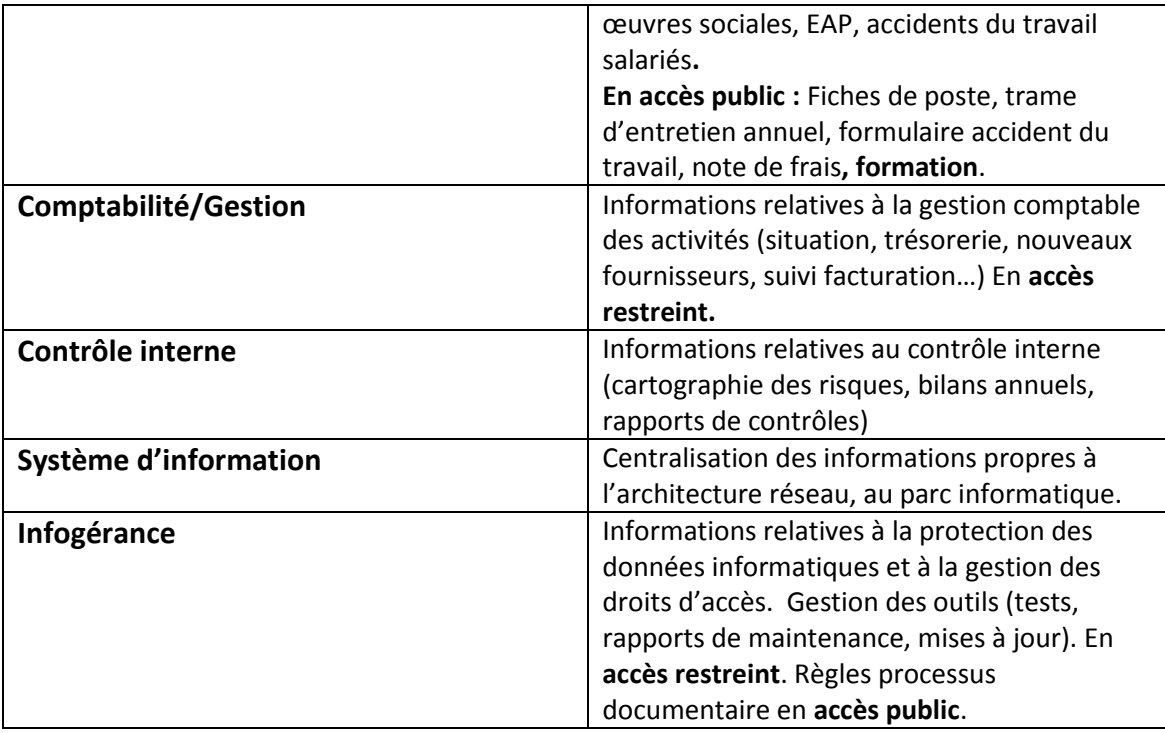

Le Lecteur **Exploitation<sup>37</sup>** centralise les informations propres à chaque site en exploitation de Protertia. Il est composé de sous-dossiers portant le nom des sites en exploitation.

Il est composé des sous dossiers suivant :

- > Tour PB6
- > Tour ENEDIS
- $\triangleright$  SCOR
- $\triangleright$  ARCUEIL
- JEAN MONNET
- WILSON
- $\triangleright$  PARK AZUR
- > CRYSALIS
- $\triangleright$  Smart Side
- $\triangleright$  CAP AMPERE
- WAGRAM

 $\overline{a}$ 

Chaque sous dossier est subdivisé et une même arborescence se retrouve d'un site à un autre. Cette arborescence est décrit dans le tableau ci-dessous ;

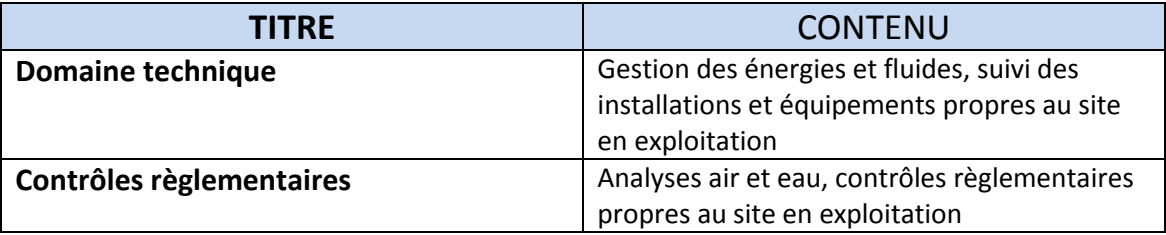

<sup>37</sup> Cf Annexe I - Lecteur Exploitation

Mémoire CNAM INTD Titre 1 2017 AIRIAU Julie Page **50** sur 127

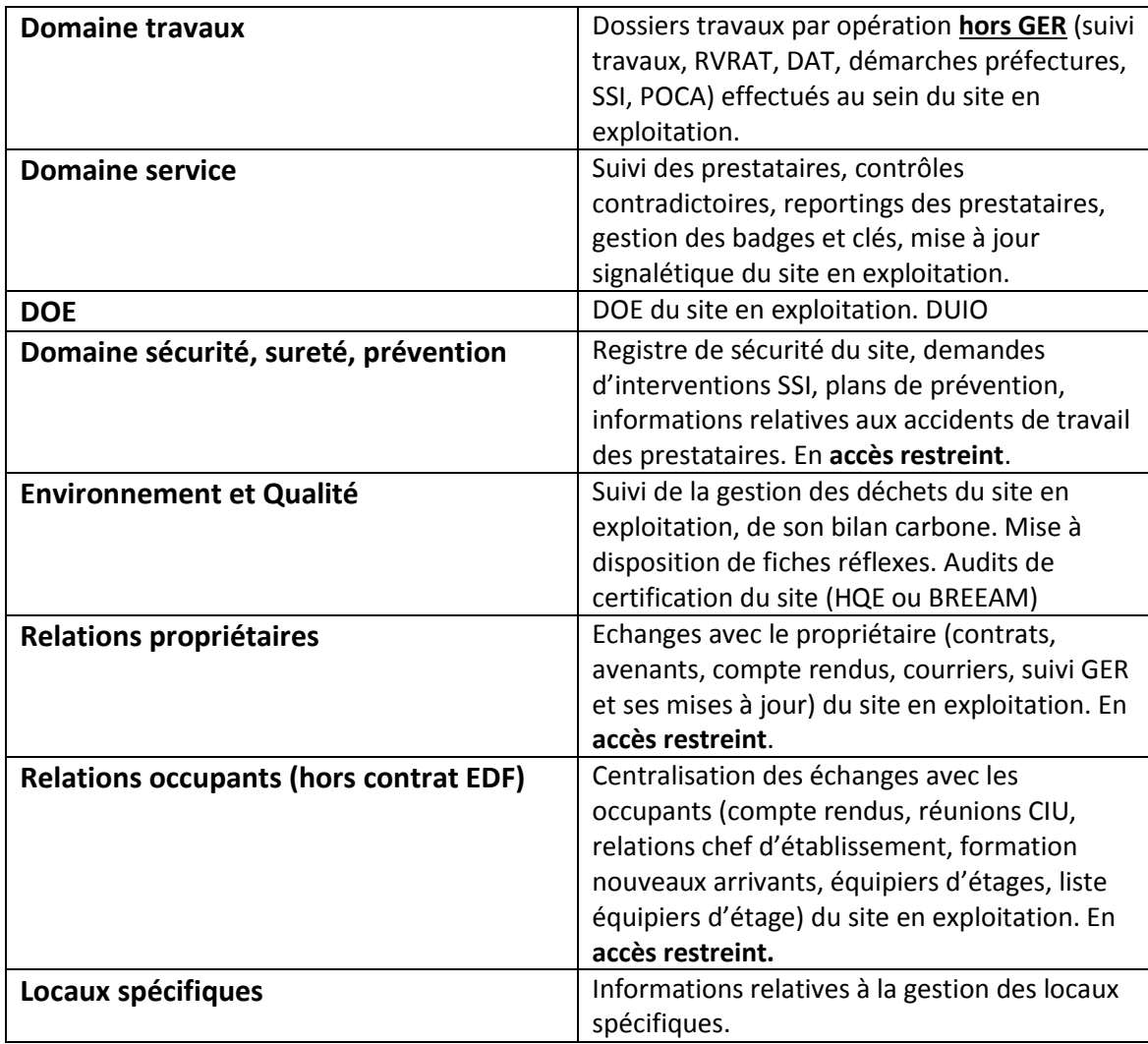

### 3.1.2.2. **Règles de préservation et d'utilisation du plan de classement**

Les fichiers et documents présents sur **Exploitation** et **Transverse** doivent être régulièrement triés.

Le tableau de gestion des documents numériques indique quelles données conserver et quand les archiver sur *Historique*. Il s'agit d'un outil permettant l'alimentation progressive du répertoire *Historique*, et le recensement des documents nécessitant une conservation. C'est une aide vous permettant une meilleure gestion de vos fichiers numériques. Son principal objectif est d'empêcher l'accumulation des fichiers sur les répertoires et la formation de « *l'infobésité* ».

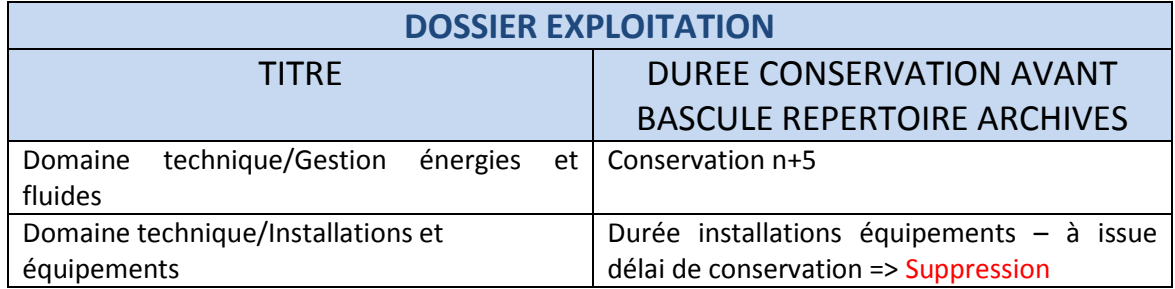

Mémoire CNAM INTD Titre 1 2017 AIRIAU Julie Page **51** sur 127

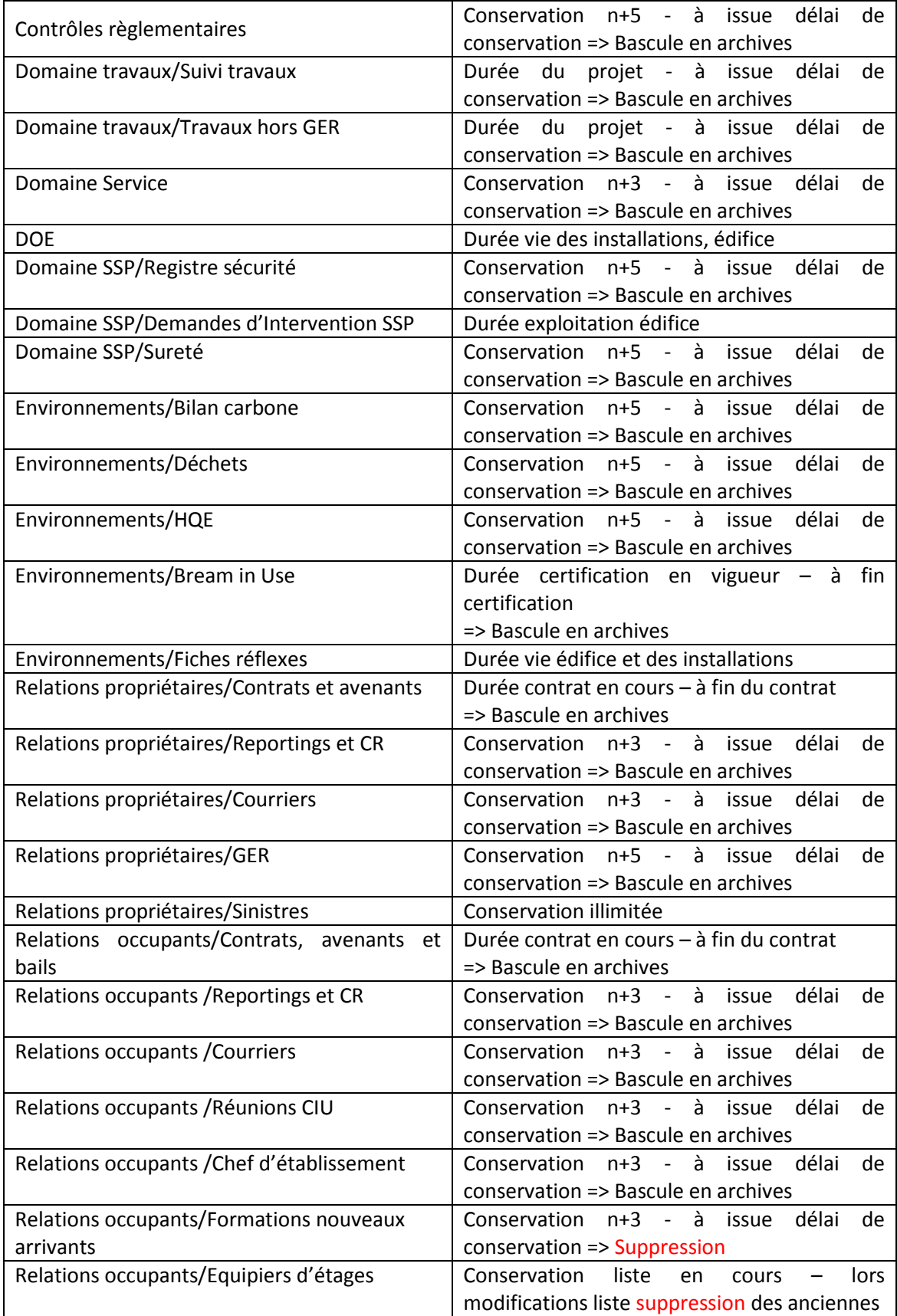

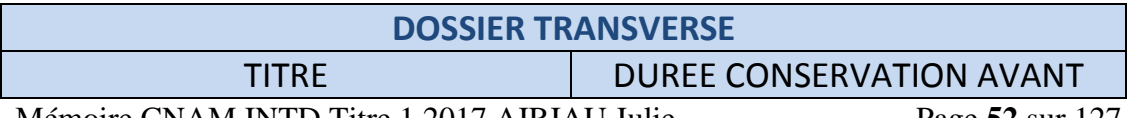

Mémoire CNAM INTD Titre 1 2017 AIRIAU Julie Page **52** sur 127

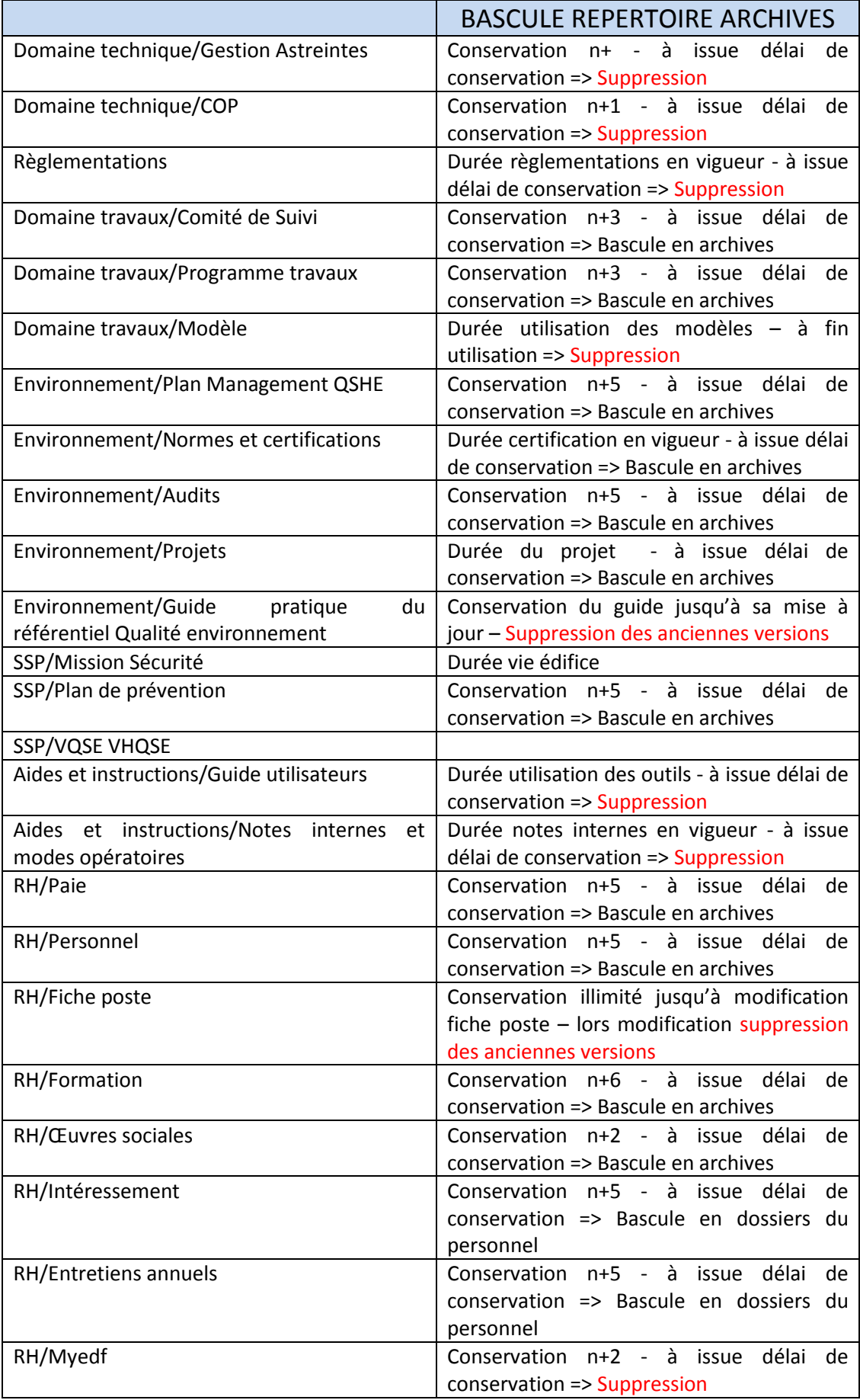

Mémoire CNAM INTD Titre 1 2017 AIRIAU Julie Page **53** sur 127

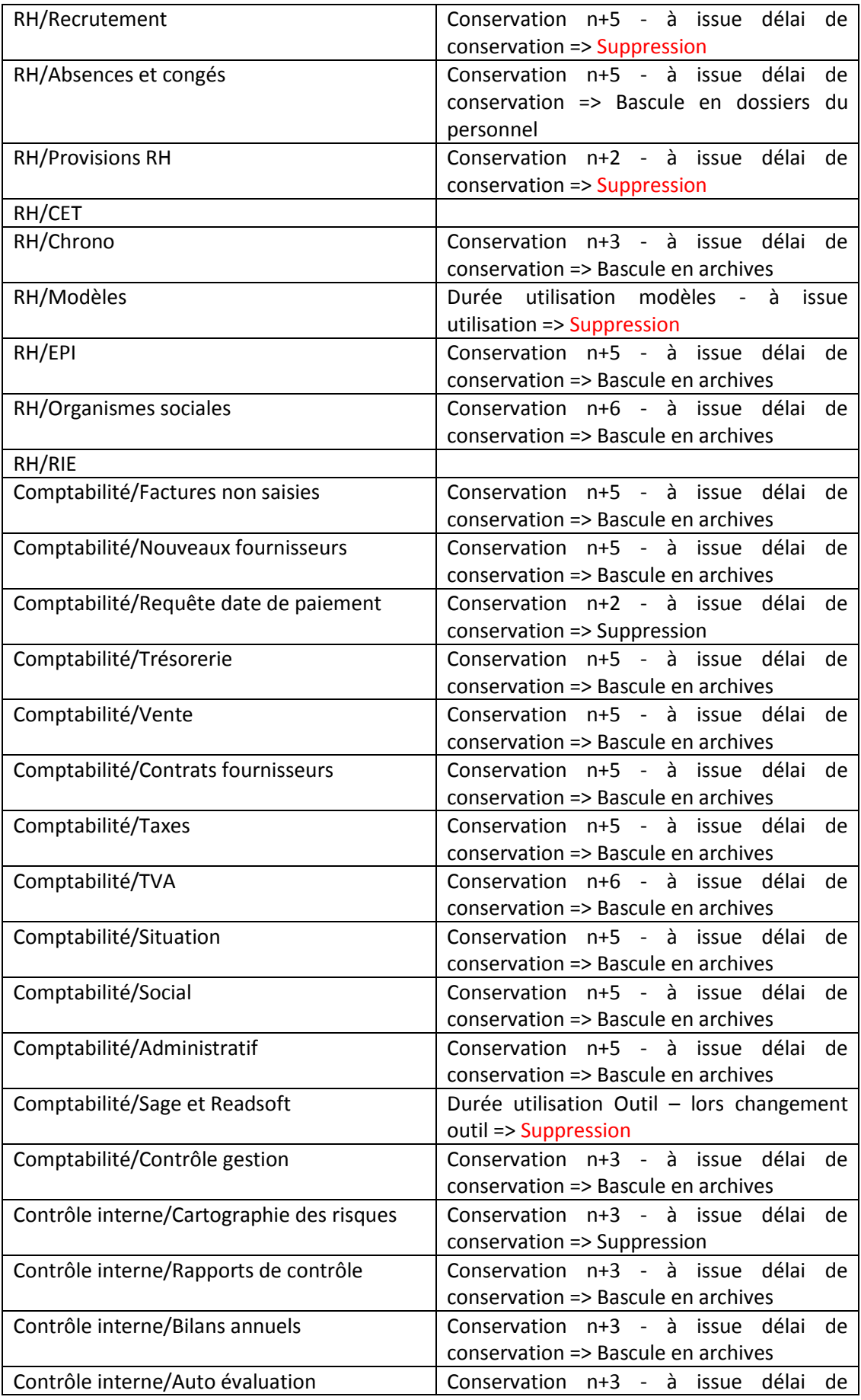

Mémoire CNAM INTD Titre 1 2017 AIRIAU Julie Page **54** sur 127

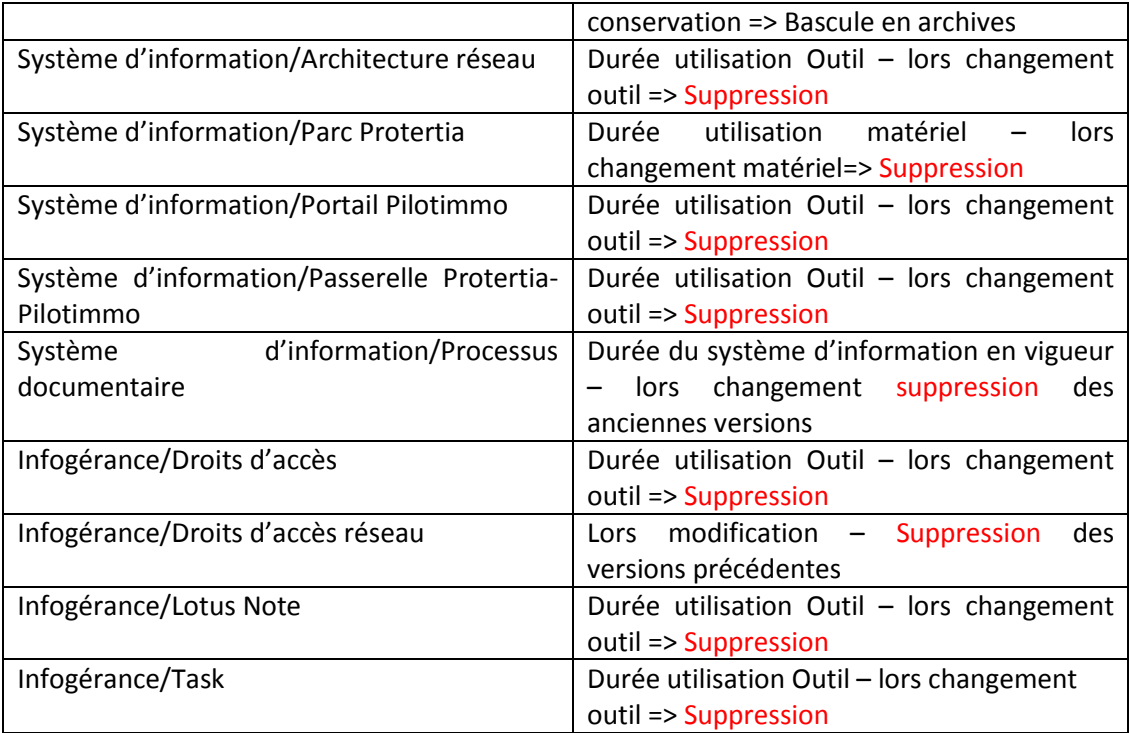

Les règles de bonnes pratiques concourent à la préservation du plan de classement et se doivent d'être respectées par chacun. Il s'agit d'habitudes à prendre.

### 3.1.2.3. **L'importance du tri**

Le tri et le nettoyage sont une étape clé. Ils permettent de lutter contre l'encombrement des serveurs et contre « *l'infobésité* ». Réalisé de façon régulière une à deux fois par an, il permet de reclasser certains documents, d'en supprimer, de verser les documents en phase d'archives intermédiaires vers l'espace **Historique**.

Les critères de sélection des fichiers varient d'un document à un autre. Cela dépend de la nature du document, de son contenu informationnel et de sa date de création. Les questions à se poser sont les suivantes :

- Quelle est la date de création du document ?
- A-t-il trait à une affaire ou un projet en cours ?
- Quels sont les collaborateurs susceptibles d'y venir puiser des informations ?
- ▶ Ouel est le statut du document ? Est-il en version définitive, provisoire ?
- Quelle est la durée de conservation de ce document (cf se reporter au tableau de durée de conservation légale) ?
- Quelle est la nature du contenu informationnelle (sensible, stratégique….document de travail) ?

### 3.1.2.4. **Nommage des fichiers**

Si le plan de classement participe à la bonne organisation et gestion des documents d'activités, un fichier bien nommé facilite son classement et sa localisation. Un fichier doit comporter deux éléments essentiels et un élément facultatif :

 $\triangleright$  Une date

Mémoire CNAM INTD Titre 1 2017 AIRIAU Julie Page **55** sur 127

 $\triangleright$  Un titre explicite

L'élément facultatif est le statut d'un document. Il désigne si celui-ci est une version approuvée, définitive ou provisoire. Les initiales VP (Version Provisoire) ou VD (Version Définitive) placé à la fin du titre du fichier permettent de préciser si une information est fiable et pertinente. Le statut du document est facultatif car il ne s'applique pas à l'ensemble des documents. Il est préférable de déposer sur les espaces serveurs uniquement les documents définitifs et de garder dans son espace personnel les documents provisoires, en cours de rédaction ou non encore approuvés.

L'ordonnance des éléments doit figurer de la sorte : Titre\_ AAAAMMJJ ou Titre\_AAAMMJJ\_statut (AAAA : année, MM : mois, JJ : jour)

Une codification existant déjà par exemple pour les fiches navettes et les commandes, la dénomination des fichiers décrite ici s'applique aux documents n'ayant pas de codification particulière.

Les caractères spéciaux, les mots vides (la, le, un, des...), les accents et tréma sont à éviter lors d'un nommage de fichier. De même, qu'il est préférable d'utiliser l'underscore pour séparer les éléments à la place d'un espace. Un espace en passant d'un ordinateur à un autre risque de se transformer en le symbole du pourcentage.

Le titre du fichier doit être explicite et permettre de comprendre automatiquement de quoi il s'agit sans avoir besoin d'ouvrir le document.

### 3.1.2.5. **Procédures d'alimentation du répertoire Historique**

Le répertoire **Historique<sup>38</sup>** est un répertoire qui va se construire au fil de l'eau. Il sera alimenté par les tris effectués au sein des dossiers et fichiers. C'est un répertoire qui a vocation à conserver les informations de valeur patrimoniale (historique des activités de Protertia, construction de la société) et les documents dont la loi fixe une durée légale de conservation.

Tous les documents ne nécessitent pas d'être conservés. Le tableau ci-dessous décrit les principaux sous-dossiers de ce répertoire.

**Historiaus** 

| .                                  |                                                |
|------------------------------------|------------------------------------------------|
|                                    |                                                |
|                                    | <b>CONTENU</b>                                 |
| Historique protertia               | Naissance Protertia, anciens organigrammes,    |
|                                    | notes internes et procédures                   |
| <b>Anciens sites</b>               | Informations relatives aux sites que Protertia |
|                                    | n'exploite plus.                               |
| Contrats et appels d'offre         | Contrats et appels d'offre n'étant plus en     |
|                                    | cours.                                         |
| <b>Achats</b>                      | Fiches navettes et commandes                   |
| Comptabilité/Gestion               | Comptabilité n-5 ans                           |
| <b>Environnement &amp; Qualité</b> | Anciens certifications, plans de management    |
|                                    | et audits environnementaux                     |

<sup>&</sup>lt;sup>38</sup> Cf Annexe III - Lecteur Historique

 $\overline{a}$ 

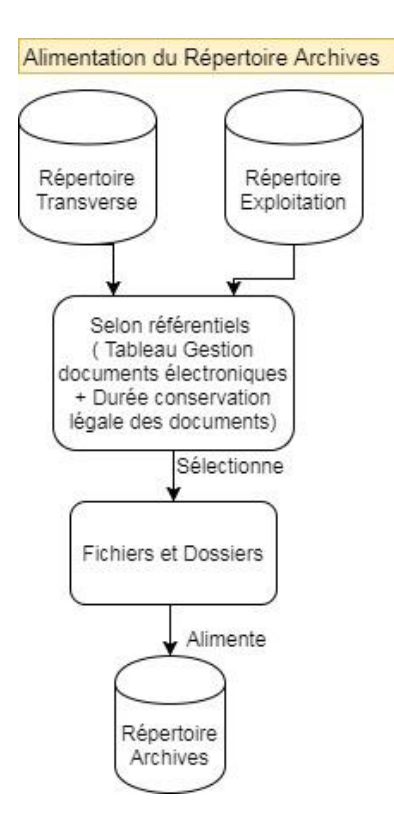

### 3.1.3. **De l'élaboration à la mise en place**

La création d'un plan de classement n'est que la première étape d'un processus plus long. Une fois créée et validée par la direction et les équipes, cette arborescence nécessite d'être installée.

La mise en place de la nouvelle arborescence pose les questions suivantes :

- Qui crée l'arborescence sur les disques durs ?

- Qui rapatrie les données ?

L'installation du plan de classement ne fut pas fait durant mon stage chez Protertia mais fit l'objet d'une seconde mission actuellement en cours. Les éléments détaillés ici correspondent au plan d'action mis en place. Certaines actions ont été réalisées lors de mes derniers jours de stage et d'autres seront réalisés lors de la seconde mission.

La difficulté de l'installation réside dans le fait que ce projet impacte l'ensemble des équipes et ne doit ni freiner l'activité de la société ni la bloquer. Il faut de ce fait, réfléchir à une organisation permettant à chacun de rapatrier ses données de l'ancienne ou actuelle arborescence vers la nouvelle. Car ce n'est pas au spécialiste de l'information, record manager ou chef de projet de migrer les fichiers mais bien d'impulser la volonté à chacun et aussi d'assurer la pérennité du système.

La mise en place d'un plan de classement électronique doit être pensé avec le département informatique. Si vous spécialiste de l'information avez travaillé sur l'organisation du système, l'informaticien sera à même de vous proposer des solutions techniques permettant son installation. Car cette phase du projet est celle qui fait appel à vos connaissances technologiques et informatiques.

Si une nouvelle arborescence doit s'implanter, l'ancienne arborescence doit avoir disparue. Comment faire ?

#### 3.1.3.1. **Nettoyage des données**

La phase d'installation de la nouvelle arborescence nécessite de dégager de l'espace sur le Datacenter. Sans espace disponible, impossible d'installer cette nouvelle arborescence. Les faiblesses du système d'information évoquées précédemment ont révélé des dossiers électroniques encombrées souffrant "*d'infobésité*".

Le nettoyage des dossiers en partage se révèlent donc nécessaire afin de libérer de l'espace sur les disques durs. Beaucoup de sociétés et c'est même devenu un rituel pour certaines, mettent en place des "Clean Up Day". Ce concept qui nous vient des Etats Unis, implique que l'entreprise bloque une journée entière durant laquelle les salariés n'ont pour mission que le nettoyage de leurs données. Il s'agit de permettre aux salariés d'avoir le temps de se consacrer à cette tâche. Le Clean Up Day inclue également le rangement, classement des données sous support électronique et papier.

J'ai repris le concept en l'adaptant à l'organisation de Protertia. Mais avant de bloquer les équipes sur un temps prédéfini et choisi, j'ai décidé de m'"attaquer" au répertoire en partage qui produisait le plus de frustration et le plus emblématique de l'encombrement des dossiers en partage : le répertoire *TransitSociété*.

*TransitSociété* est un dossier qui permet le transit d'informations d'une équipe à une autre. Les fichiers déposés sur cet espace sont utilisés un temps puis oubliés. J'ai tout d'abord identifié les collaborateurs responsables d'un dépôt important sur cet espace. J'ai organisé une réunion de travail avec eux dont les objectifs étaient de vider ce lecteur. Lors de cette réunion de travail, les collaborateurs avaient pour mission de supprimer, déplacer dans d'autres dossiers ou archiver leurs données.

Pendant cette réunion, j'avais également fait passer un message à l'ensemble des salariés et les incitant à nettoyer leurs données sur ce lecteur. Afin d'alerter, les collaborateurs ayant des dossiers à eux sur cet espace j'ai créé des dossiers à leur nom et les ai exhortés à traiter ces fichiers.

Afin d'accompagner au mieux les équipes dans le nettoyage de leurs données, j'ai organisé (travail actuellement en cours chez Protertia, ma mission est reconduite) plusieurs sessions de nettoyage sous la forme de réunion d'équipes. C'est-à-dire que j'ai programmé des réunions sur plusieurs jours et sur plusieurs sites. Accompagné du chef d'équipe et par petit groupe de 4 à 9 personnes, j'aide les collaborateurs à archiver ou supprimer leurs données. Les collaborateurs bien qu'experts dans leurs domaines, ne savent pas toujours quoi archiver ni quel document supprimer ou déplacer, ni où les déplacer. Un spécialiste de l'information à leurs côté permet d'une part de répondre à leurs questions et de les conforter dans leurs actions. C'est également le cas du chef d'équipe qui agit comme un "coach" et appuie mes dires auprès des équipes.

Mémoire CNAM INTD Titre 1 2017 AIRIAU Julie Page **58** sur 127

Par ailleurs, cela permet de ne pas mobiliser 40 personnes en même temps et de ne pas bloquer la société. De plus, cela permet un certain contrôle du nettoyage avec un regard sur les suppressions. Si l'opération de nettoyage avait été réalisée sur une journée entière, le risque aurait été grand que les équipes ne s'y mettent pas à fond, ou suppriment des éléments qu'il aurait fallu conserver. Les réunions de travail ont le mérite également de contraindre les collaborateurs à agir.

Une fois le nettoyage terminé, le volume de données à transférer est moindre et les opérations de transfert se trouvent facilitées pour les équipes. La migration des données va déterminer la réussite ou non du projet. Cette réussite tient avant tout à la capacité des équipes à pouvoir transférer leurs données. Cette capacité est donnée par le chef de projet qui doit tout mettre en œuvre pour créer un cadre favorable qui facilite cette action. Sans ces conditions, le collaborateur ne prendra pas la peine de migrer ces données.

Un cadre favorable signifie :

- Dégager du temps pour les équipes
- Un accompagnement
- Leur donner les moyens d'agir

Toutes les données qui sont archivées dans le répertoire "Archives" sont déplacées du Datacenter vers le NAS du département informatique. Un lecteur est alors libre.

A l'achèvement du nettoyage, le département informatique réalise un "miroir" de l'ancienne arborescence. Un "miroir" est un terme informatique employé pour définir une sauvegarde à un instant T qui sera conservée de manière permanente et non écrasée à chaque nouvelle sauvegarde. Ainsi sauvegardé, il sera toujours possible aux équipes si besoin de réclamer un fichier manquant en cas d'erreur de nettoyage. Une fois sauvegardée, l'ancienne arborescence est supprimée des disques durs et remplacée par la nouvelle arborescence.

La nouvelle arborescence est certes installée, mais elle est vide. Sans documents, les équipes ne peuvent réaliser leurs missions. La suite des opérations consiste en la migration de données.

Le transfert des données va se dérouler dans les mêmes conditions que les opérations de nettoyage. Des réunions de travail par secteurs géographiques et par équipes sont organisées. Là encore, les objectifs sont avant tout d'accompagner les équipes dans cette phase délicate de rapatriement des données. Si cette phase est délicate c'est parce qu'elle confronte pour la première fois les équipes avec la nouvelle arborescence. Si les équipes ont pu suivre l'évolution de la création du plan de classement, les collaborateurs ne l'ont jamais utilisé.

Cette réunion de travail, sera pour eux l'occasion de se l'approprier doucement par un atelier presque "ludique". La réunion leur permet également de poser des questions, et de palier les incertitudes ou hésitations dans le transfert des données. Le chef d'équipe en participant aux réunions joue un rôle de coach. Il impulse la volonté à son équipe de transférer des documents, mais il aura lui aussi ses données à transférer et devra tout comme son équipe s'approprier l'arborescence. Et c'est dans l'aide qu'il apportera à son équipe, et dans l'action de transférer qu'il s'appropriera cette arborescence.

Les chefs d'équipe sont des atouts considérables dans l'installation d'un nouveau système documentaire. Ils sont des piliers sur lesquels peuvent se reposer les équipes tout en fournissant l'information dont les équipes ont besoin pour exécuter leurs missions. Ils sont avant tout des relais. Faire adhérer les chefs d'équipe au plan de classement est la condition sinequanone de la réussite d'un projet de plan de classement.

Le nettoyage de données est un acte chronophage, long et fastidieux mais néanmoins nécessaire. Les réunions de travail dédiées permettent de reprendre les dossiers et fichiers un à un et de s'interroger sur la pertinence de sa production documentaire. Bien souvent ces réunions sont l'occasion pour les collaborateurs de se rendre compte du volume stocké et de retrouver des fichiers oubliés ou perdus.

- Les réunions permettent de :
- traiter les doublons et les documents obsolètes
- regrouper certains fichiers/dossiers
- archiver les documents anciens ou inutiles en opérationnel
- supprimer des documents de travail

Par ailleurs, les collaborateurs ont bien souvent oublié qu'ils ont déposé des fichiers à divers endroits de l'arborescence. Il convient de lister les éventuels fichiers mal classés des équipes et d'en référer auprès des équipes compétentes afin de pouvoir traiter ces documents.

Ces réunions peuvent être combinées avec des recherches parallèles sur des fichiers volumineux ou la recherche de documents n'ayant pas leur place au sein des dossiers en partage tels que des photos ou films privés. Les fichiers volumineux sont des fichiers anormalement lourds. Chez Protertia, certains documents Excel ou Pdf dépassent les 300 Mo. Le recensement de ces fichiers et des groupes ou individus auxquels ils appartiennent permet d'affiner le nettoyage de données.

Il peut être intéressant également de se concentrer sur les différentes versions de certains fichiers et de ne garder que la dernière version.

De plus, chaque collaborateur possède un espace personnel. Cet espace personnel est perçue par certains comme un étant un espace privé. De nombreux salariés y stockent de la musique, des films de cinéma ou encore des photos de leurs familles. Encourager les collaborateurs à trier leurs fichiers personnels et à ne conserver sur ces espaces que des documents liés au travail. Il est intéressant également de se concentrer sur les espaces personnels des salariés ayant quitté l'entreprise, et de se demander si ces données méritent d'être conservées ou supprimées.

#### 3.1.3.2. **Un travail avec la DSI**

En même temps que s'effectue le nettoyage des données avec les équipes, il faut fournir un ensemble de documents à la DSI afin que celle-ci puisse créer le plan de classement.

Ces documents sont :

- Plan de classement indenté

- Tableau des droits d'accès.

La DSI de par ces compétences en informatique est en mesure de fournir d'informations précises sur la durée de création du plan de classement en répertoires électroniques ainsi que la façon de procéder lors du transfert des données.

Mémoire CNAM INTD Titre 1 2017 AIRIAU Julie Page **60** sur 127

Elle renseigne également sur les mesures à prendre comme :

- Etablissement d'une planification des transfert par équipes
- Façon de transférer les données

La planification des transferts permet aux dossiers en réseaux de ne pas subir un transfert simultané de l'ensemble des salariés de l'entreprise, ce qui occasionnerait une perte de vitesse du réseau. De plus, un transfert simultané de l'ensemble des salariés pourraient occasionner des erreurs de transferts avec des équipes qui tentent de transférer les mêmes répertoires ou au contraire empêcher le transfert car plusieurs personnes seraient sur le même dossier.

La planification doit être pensée par secteur géographique et par équipe. Il faut allouer un temps imparti pour une section lors d'une tranche horaire. Il s'agit de réaliser une sorte de calendrier des transferts de données.

#### 3.1.4. **Structuration du local Archives de PB6**

Les faiblesses du local Archives évoquées précédemment démontrait un local peu sécurisé et un rangement des archives papier empirique et anarchique. Il apparait qu'aucunes règles n'existent concernant le conditionnement des cartons ni leurs rangements.

Par ailleurs, le fonds d'archives papier est méconnu. Il n'y a pas de visibilité sur le volume stocké ni sur la nature des documents présents.

#### 3.1.4.1. **Inventaire**

C'est pourquoi la première étape à effectuer avant de penser à une réorganisation du local archives et des processus de dépôt au local, est d'inventorier l'ensemble des cartons existants.

Pour la réalisation de l'inventaire, j'ai utilisé un simple tableur Excel et réalisé un tableau d'inventaire. L'inventaire prenait en compte des éléments me semblant essentiel tels que :

- Titre du carton
- Nature des documents présents
- Equipe supposée propriétaire des documents
- Emplacement sur les travées
- Date des documents

Ces éléments constituent les colonnes du tableau d'inventaire. Devant le volume conséquent de cartons et la durée courte de ma mission, je n'avais pas le temps de recenser chaque document d'un carton. J'ai donc établi la nature des documents présents au sein du carton en ouvrant chaque carton et observant globalement son contenu.

Cette colonne ne renseigne donc pas une information exhaustive et précise, mais plutôt globale et synthétique.

Mémoire CNAM INTD Titre 1 2017 AIRIAU Julie Page **61** sur 127 Si certains éléments comme le titre du carton et l'emplacement sur les travées sont évidentes, d'autres comme la date des documents ou l'équipe propriétaire du carton sont difficilement discernables. Il faut parfois savoir pratiquer "une fouille archéologique" pour trouver ces informations.

L'inventaire effectué permet ensuite de pouvoir passer à la seconde étape : le "désherbage".

### 3.1.4.2. **Calendrier de conservation39**

L'inventaire qui au départ a été pensé pour être utilisé par un spécialiste de l'information, doit maintenant être pensé pour devenir un outil à destination des équipes de Protertia. Le Calendrier de conservation fut réalisée en se basant sur divers guides préparés<sup>40</sup> par les entreprises pour la gestion de leurs documents.

Un outil fonctionnel et facile d'utilisation. Les équipes qui ont déposé des cartons dans le local archives y reviennent très peu consulter les documents. S'il peut être important pour eux de connaitre l'ampleur du fonds, il est d'autant plus important qu'ils connaissent les DUA ou durées de conservation légale des documents.

Sans cette connaissance de la durée de conservation légale, la société encourt des sanctions pénales et financières mais surtout la perte d'informations pouvant impacter directement l'activité de Protertia et entacher sa crédibilité auprès de ces clients.

Il me semblait important d'établir un calendrier de conservation à partir de l'inventaire préalablement établis.

A l'inventaire, 3 colonnes ont été ajoutées :

- Durée de conservation légale des documents
- Date de fin de conservation légale
- Sort final

 $\overline{a}$ 

### 3.1.4.3. **Procédure de dépôt au local archives PB6**

La rédaction d'une procédure spécifique au dépôt d'archives au sein du local archives de PB6, permet d'instaurer une pratique commune et de mettre en place une règle à suivre. Règle ayant pour objectifs de transformer la procédure de dépôt en habitude.

La procédure illustrée sur le schéma ci-dessous est la suivante. Les collaborateurs sont ainsi invités dans un premier temps à mettre les documents nécessitant conservation dans un carton puis d'inscrire sur le carton les éléments essentiels à savoir un titre explicite évoquant le contenu du carton, la date des documents, ainsi que l'équipe propriétaire des dits documents.

Une fois conditionnés correctement, il est nécessaire de compléter le calendrier de conservation à l'aide du référentiel de durée de conservation légale des documents. Ensuite, il convient de déposer le carton sur les rayonnages spécifiques de l'équipe et si besoin de modifier la signalétique en vigueur.

Mémoire CNAM INTD Titre 1 2017 AIRIAU Julie Page **62** sur 127

<sup>39</sup> Cf annexe V - Extrait du calendrier de conservation

 $40$  (26, Association Calvadosienne pour la Sauvegarde de l'Enfant à l'Adulte; 31, Réseau Uniopss-Uriopss, 32, 3rconcept)

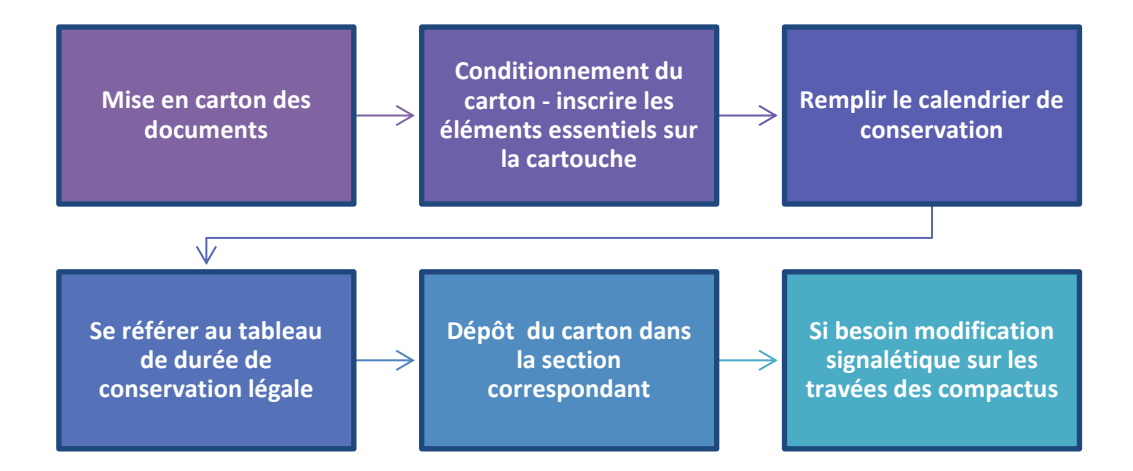

### 3.1.5. **La conduite du changement**

### 3.1.5.1. **Communication tout au long du projet : se faire connaitre !**

La communication est utile et vivement conseillée tout au long du projet. Communiquer c'est bien, mais communiquer sur quoi ?

Communiquer dans un premier temps sur la démarche et les objectifs du projet. Il s'agit d'informer des enjeux du projet et par l'explication de la démarche de commencer à susciter l'intérêt des équipes voire leur adhésion.

Rencontrer les équipes est primordial pour rendre tangible le projet surtout dans sa phase d'initialisation. Les objectifs sont à la fois de se faire connaitre et d'insuffler de bonnes pratiques.

Il peut être intéressant par la suite de communiquer avec les équipes à chaque évolution du projet afin de recueillir des éléments d'informations, ou de valider le système en réalisation et corriger les erreurs. L'implication des équipes dans la création du système peut d'une part susciter l'adhésion et d'autre part leur faire comprendre que sans leurs implications dans le projet celui-ci n'existerait pas ou aurait une durée de vie réduite.

La communication doit exposer les différentes phases et jalons du projet afin que les équipes aient une visibilité non seulement sur l'avancée mais également sur la planification des actions futures.

### 3.1.5.2. **Présentation du projet en Plénière41 : Alerter les équipes !**

Présenter le projet en réunion plénière permet de s'adresser à l'ensemble des salariés de l'entreprise et de rendre concret un projet dont ils entendent parler depuis plusieurs semaines.

Ma présentation avait également pour but d'alerter les équipes sur les mauvaises pratiques en cours et de rendre compte des sanctions légales et financières auxquelles les équipes et Protertia s'exposaient.

Ma présentation Powerpoint est constituée de trois parties principales. Une première partie développe les faiblesses du système d'information et les risques encourus. Cette partie met également en lumière les bénéfices d'une gestion documentaire efficace. Une seconde partie détaille les changements et améliorations portées au niveau des dossiers en partage et décrit la nouvelle arborescence. Elle expose les phases du projet et aborde la façon dont va se faire la migration de données de l'ancienne arborescence vers la nouvelle. Enfin, la dernière partie précise la façon dont ont été structurés les archives papier et les nouvelles règles à appliquer.

Cette présentation vise avant tout à impliquer les équipes dans la mise en place de bonnes pratiques et en insistant sur le fait que c'est à eux de se discipliner, et qu'ils ne tient qu'à eux de faire vivre et préserver ce nouveau système documentaire. Les premiers slides centrés sur les faiblesses et risques encourus, ont pour objectifs "d'effrayer" les équipes, de leur faire prendre conscience des risques. Qu'ils aient en tête que la gestion documentaire n'est pas un acte anodin! Insister sur les amendes et peines de prison encourus agit comme un électrochoc sur le cerveau et les faciès rendent compte de cet étonnement.

 $\overline{a}$ 

Mémoire CNAM INTD Titre 1 2017 AIRIAU Julie Page **64** sur 127 <sup>41</sup> Cf annexe VII - Présentation en Plénière

Il s'agit d'agir en trois étapes.

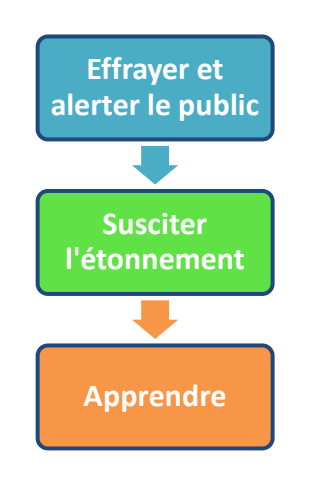

C'est également l'occasion à l'issue de la présentation de laisser s'exprimer les équipes. Les différentes questions posées mettent en lumière les craintes des uns et des autres mais également de préciser certains éléments traités rapidement lors de la présentation. La présentation peut révéler les individus susceptibles d'être un frein au projet.

Cette étape vous présente également comme chef de projet. Cela permet aux équipes, de savoir vers qui se tourner en cas d'interrogation et de mettre un nom de responsable sur le projet. C'est une phase clé dans la communication tournée autour du projet. Un projet bien qu'il soit transverse ne vous permet pas toujours de travailler avec l'ensemble des salariés, il vous permet de travailler avec un noyau ou une majorité de collaborateurs. Néanmoins se présenter à l'ensemble des collaborateurs assure une transmission plus aisée des informations. Le collaborateur est maintenant en mesure d'identifier qui est l'instigateur de mails, et qui incite aux changements documentaires.

### 3.1.5.3. **Référentiels pour accompagner les équipes**

Les équipes gèrent leurs documents d'activités comme ils le peuvent avec leurs connaissances et les moyens en leurs possessions. Aucune équipe n'est en charge de la gestion documentaire au sein de Protertia, les équipes n'ont donc personne vers qui se tourner en cas d'interrogation. Il parait alors nécessaire d'établir des références sortes de guides de bonnes pratiques ayant pour objectifs à la fois de les aider à mieux maitriser leurs fonds documentaires mais également pour servir de base à la mise en place de bonnes pratiques.

Car les mauvaises pratiques en vigueur sont bien souvent le fait d'une méconnaissance de la valeur du document ainsi que sur l'importance d'une bonne gestion documentaire. La nature des risques encourus sont peu connus des équipes, pour qui la production documentaire n'est qu'un acte anodin et de moindre valeur, et qu'ils exécutent "*machinalement*", action noyée au sein de leurs missions.

Pour aider les équipes plusieurs référentiels ont été rédigés :

- Plan de classement commenté
- Tableau de gestion des documents numériques

Mémoire CNAM INTD Titre 1 2017 AIRIAU Julie Page **65** sur 127

- Calendrier de conservation
- Signalétique du local Archives PB6
- Modèle de cartouche des cartons d'archives papier
- Référentiel de durée légale de conservation des documents
- Note interne rassemblant le tout

Le plan de classement commenté, tableau de gestion des documents numériques ainsi que le calendrier de conservation ont été évoqués dans les chapitres précédents, je ne les décrirais pas à nouveau ici. L'ensemble de ces référentiels ont été rédigés en se basant sur des référentiels existants qui ont servi de modèles<sup>42</sup> ainsi que la lecture du mémoire INTD de Virgine Gard<sup>43</sup>.

La signalétique du local Archives PB6 avait pour objectifs de permettre aux équipes de s'y retrouver facilement, et comme dans les bibliothèques de permettre une recherche autonome. La signalétique est constituée d'affiches placardées sur les compactus et indiquant pour chaque travée, et chaque tablette la nature des informations qui s'y trouvent. Or après réflexions autour de l'installation de cette signalétique, je m'interroge. Sachant que le local Archives est un local partagé par plusieurs services, indiquer le contenu des travées ne va-t-il pas à l'encontre de la confidentialité de l'entreprise ? Et plus grave encore, n'est-ce pas faciliter la recherche d'informations sensibles comme celles concernant le domaine sécurité, sureté, prévention ? Informations auquel seul le responsable sécurité doit être en mesure d'accéder, et surtout auquel d'autres services ne doivent absolument pas avoir accès.

Cette signalétique<sup>44</sup> est complétée par un modèle de cartouche à apposer sur les cartons. Un cartouche commun à l'ensemble des cartons permet d'harmoniser les cartons. L'apposition de ce cartouche permet également que les informations nécessaires à la gestion des archives apparaissent sur les cartons, facilitant ainsi leur traitement.

Le référentiel de durée de conservation légale des documents s'appliquent aussi bien aux documents électroniques que papier. Il s'agit d'un tableau basé sur la typologie documentaire existante chez Protertia, et indiquant pour chaque catégorie de document sa durée de conservation légale ainsi que le texte de loi qui y fait référence. Il permet de faire connaitre aux équipes les durées de conservation règlementaires et de centraliser ces informations en un seul document.

La Note interne<sup>45</sup>, est une note diffusée à l'ensemble des salariés de Protertia. Elle a pour objectifs d'expliquer et de mettre en place les nouveaux modes opératoires. Intitulé Note interne du processus documentaire, elle reprend l'ensemble des référentiels documentaires. Constituée de plusieurs parties, elle reprend tous les principes, supports et procédures nécessaires à la bonne gestion documentaire au sein de Protertia.

 $\overline{a}$ 

 $42$  (21, Archives de France; 28, Délégation interministérielle aux archives de France; 29, Université de Lausanne)

 $43$  (10, GARD)

<sup>44</sup> Cf Annexe VI - Exemple de signalétique du local Archives papier de PB6

 $45$  Cf Annexe IV - Note interne 7 du Processus documentaire

Mémoire CNAM INTD Titre 1 2017 AIRIAU Julie Page **66** sur 127

### 3.1.5.4. **Les freins au projet : savoir les identifier !**

Il est rare que les projets se réalisent sans freins. Ces freins au projet peuvent être de nature technique ou humaine et parfois même les deux. Un frein peut se révéler à tout moment du projet, et des individus qui adhéraient aux étapes précédentes soudainement n'adhèrent plus aux suivantes.

La gestion des freins est parfois plus délicate à mener que le projet lui-même. Les identifier le plus tôt possible permet de pouvoir agir et mettre en place des processus.

Il s'agit de comprendre pourquoi l'individu n'adhère pas au projet. Qui peut potentiellement constituer le frein ? Quelle la source de frustration ? Quelle crainte se cache derrière ce refus ? Quel est l'historique, le passif de l'individu ?

Installer de nouvelles pratiques signifient bousculer les pratiques antérieures bien établie, et parfois bien ancrées. Demander à des équipes de changer radicalement de façon de travailler peut générer des rejets, pour des équipes qui pour l'instant ne voient pas encore les bénéfices qu'apportent ce changement. Car à cette étape du projet ils ne conçoivent que les désagréments, ce qui est concret à leurs yeux. Car le reste leur parait lointain et virtuel jusqu'à ce qu'ils utilisent au jour le jour le système et que cela devienne une "*routine*". L'enjeu est de transformer le changement en habitude. Or ce changement ne se fera pas en quelques jours ou quelques mois, mais plutôt de l'ordre d'un an. Au bout d'un an d'utilisation, ils commenceront à sentir réellement les avantages et bénéfices du nouveau système même si des griefs peuvent demeurer sur certains éléments.

Mais le frein peut également venir du chef de projet lui-même. Et tout chef de projet qui se lance dans la réalisation d'un challenge doit avoir à l'esprit qu'il peut lui même pour diverses raisons se bloquer sur certaines tâches, que ce soit par peur de faire des erreurs, stresse ou autre.

Etre Chef de projet en ingénierie documentaire implique de travailler de façon transversale, d'interagir avec les équipes et les inciter à exécuter des tâches sans pour autant être leur supérieur hiérarchique.

# *3.2. Préconisations de niveau 2 : des solutions techniques*

Les préconisations de niveau 1 ont permis de structurer l'ensemble documentaire de la société et d'y apporter la maitrise du cycle de vie des documents.

Les préconisations de niveau 2 vont tenter d'approfondir la maitrise documentaire et d'apporter les caractères d'authenticité, d'intégrité, d'exploitabilité et de pérennité de l'information à l'aide de logiciel de GED (Gestion Electronique de Documents) couplé à un SAE (Système d'Archivage Electronique) et d'une externalisation des archives papier.

### 3.2.1. **Logiciel de GED couplé à un SAE**

Un logiciel de GED couplé à un SAE aurait plusieurs avantages pour Protertia. Si la GED facilite la gestion des documents de travail, le SAE assure la conservation des documents.

Mémoire CNAM INTD Titre 1 2017 AIRIAU Julie Page **67** sur 127

La GED<sup>46</sup> est un ensemble d'outils et de techniques qui permettent de dématérialiser, classer, gérer et stocker des documents à partir d'applications informatiques dans le cadre des activités de l'entreprise. Les moteurs de recherche permettent d'effectuer des recherches efficaces à l'aide de recherche avancée ou plein texte, et de l'indexation des métadonnées. A cela s'ajoute l'utilisation de filtres qui affine davantage la recherche.

Des workflows permettent de planifier des taches, demander des approbations ou signatures de documents. Des outils permettent de travailler de façon collaborative à la conception d'un document.

L'interface des logiciels de GED offre aux utilisateurs la possibilité de s'affranchir d'un plan de classement existant et de créer son plan de classement dit "virtuel". Enfin des droits d'accès permettent un contrôle de l'accès aux documents.

Le SAE<sup>47</sup> (Système d'Archivage Electronique) quant à lui, a pour principal objectif de conserver les documents électroniques a vocation légale et règlementaire. Le système actuel de conservation des archives électroniques est un système plus proche de la sauvegarde que de l'archivage. La différence tient dans le fait que les dossiers en réseau stockés sur un Datacenter sont protégés par des sauvegardes régulières, et de réplications. La réplication assure la restauration des données perdues.

Un système d'archivage permet une conservation des données dans le temps, un traçage des actions perpétrées sur les documents. Il conserve des documents finalisés, validés à l'inverse d'un système de sauvegarde qui enregistre et protège des documents en évolution constante. Les stratégies de préservation peuvent inclure la recopie, la conversion et la migration des documents.

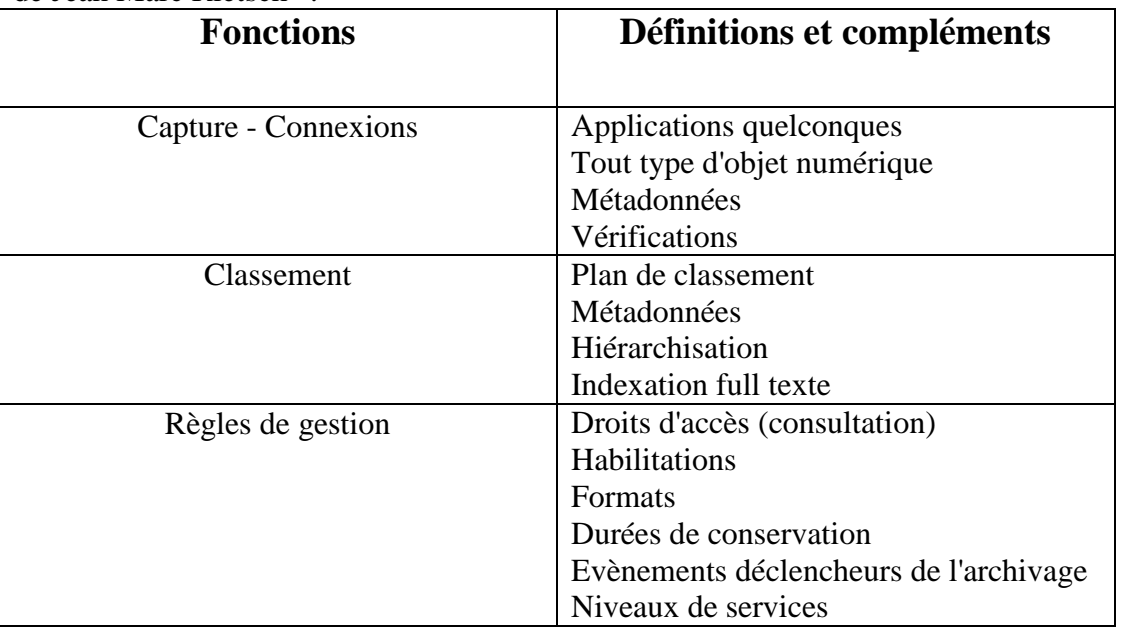

Les fonctions d'un système d'archivage sont décrites dans ce tableau extrait de l'ouvrage de Jean Marc Rietsch<sup>48</sup>.

 $\overline{a}$ 46
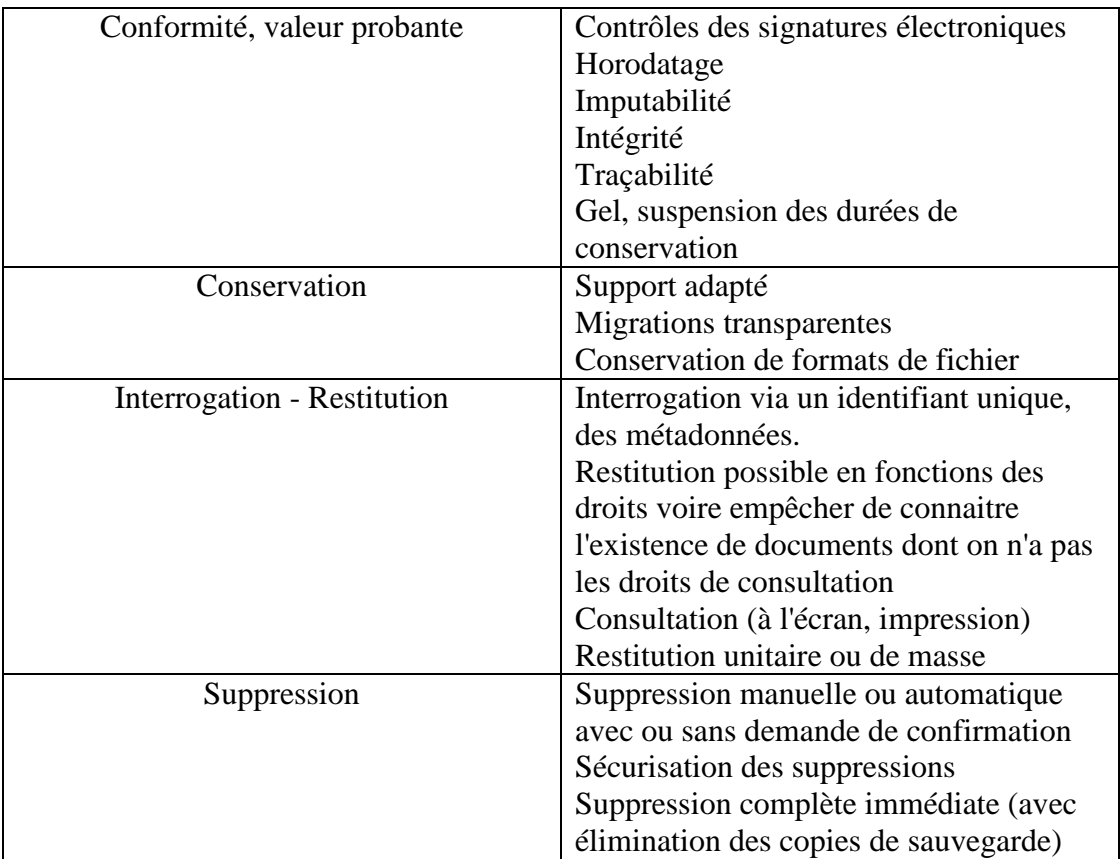

Autrement dit, la GED permet d'optimiser le partage et la création d'informations. Elle traite l'ensemble des documents de la société. Certains documents qui font l'objet d'une durée de conservation légale sont créés, validés dans la GED et conservés dans le SAE. Le SAE à l'instar de la GED garantit la valeur probante (fiabilité, exploitabilité, intégrité et authenticité) des documents, et la conservation longue durée.

#### 3.2.2. **Externalisation des archives papier**

Certaines documentations comme la documentation RH sont soumis à des durées longues de conservation. Ainsi les dossiers des salariés se conservent plus de 50 ans. La particularité de ces documents est qu'ils renferment des informations sensibles.

Cette documentation doit donc bénéficier d'une protection particulière et d'une conservation sur une longue durée. A l'heure actuelle, cette documentation manque de place. Les armoires sont saturées et il devient urgent de trouver une solution.

La solution immédiate serait de prévoir un local fermé à clé dans lequel le responsable RH pourrait stocker et conserver les documents. Cependant, cela ne ferait que repousser le problème de place à plus tard puisqu'au bout de quelques années ce local serait de nouveau saturé.

C'est pourquoi je propose de faire confiance à un tiers archiveur. Celui-ci délocalisera une partie des archives RH et s'occupera de traiter ces documents. Je propose que reste à Protertia la documentation RH de moins de 5 ans ainsi que les contrats des salariés toujours présents.

L'externalisation des archives papier a plusieurs avantages. Les archives sont stockées dans un espace sécurisé.

Mémoire CNAM INTD Titre 1 2017 AIRIAU Julie Page **69** sur 127

### *3.3. Préconisations de niveau 3 : des solutions organisationnelles*

Aux solutions techniques peuvent s'ajouter des solutions organisationnelles qui encadrent la maitrise documentaire et responsabilisent les équipes. La mise en place de référents inclut la gestion documentaire comme une mission à part entière et non plus comme une activité que chacun fait occasionnellement ou pas. L'installation d'audits réguliers renforce l'importance portée à la gestion documentaire. Enfin, l'engagement d'un chef de projet en ingénierie documentaire pour la mise en place de logiciels d'archivage renforcera la valeur probante des documents.

#### 3.3.1. **Mise en place d'un réseau de référents**

Le délitement du système d'information documentaire est en partie dû au fait qu'il n'existe ni référents ni spécialiste de l'information.

Sensibiliser les équipes et établir un réseau de référents permet d'une part d'inclure ces missions dans les tâches quotidiennes, mais également de responsabiliser les référents et les équipes.

Les missions du référent sont de :

- Suivre et respecter les procédures de la note interne 7
- Vérifier le classement des documents électroniques de son équipe ou de son périmètre
- Inciter son équipe à respecter les procédures établis
- Sensibiliser aux bonnes pratiques
- Planifier et piloter les opérations de nettoyage et de tri des archives
- Tenir à jour les registres d'archivage
- Procéder aux éliminations des documents à l'aide du référentiel de durée de conservation légale des documents
- Procéder aux dépôts des archives papier et à leur conditionnement.

Les référents sont pilotés par un coordinateur, qui évalue et oriente leurs actions. Son rôle est d'accompagner les référents dans la réalisation de leurs missions documentaires. Celui-ci programme des plans d'actions annuels en vue d'améliorer les processus existants. Il est également force de proposition pour des campagnes de sensibilisation à destination des salariés de Protertia, ou en réalisant des ateliers thématiques à la mise en place de bonnes pratiques documentaires.

#### 3.3.2. **Audit - amélioration continue du système documentaire**

Le système documentaire mis en place doit faire l'objet d'audit régulier. Auditer un système de gestion des documents d'activité permet de :

- S'assurer de la conformité avec les procédures et normes de l'organisme
- S'assurer que les documents comportent l'ensemble des caractéristiques obligatoires pour être reçus comme preuve par une cour de justice
- Améliorer les performances du système documentaire

Mémoire CNAM INTD Titre 1 2017 AIRIAU Julie Page **70** sur 127

La façon dont l'audit sera réalisé dépendra de la nature du système documentaire. Les éléments à prendre en compte pour auditer le système d'archivage papier de PB6

seront :

- Suivi des procédures d'archivage papier décrites dans la note interne du Processus documentaire (Conditionnement des cartons, règles de destruction des archives, tenue à jour du registre et de la signalétique).
- Vérification du conditionnement des cartons et de l'existence ou non de dossiers en dehors des cartons.

En ce qui concerne les dossiers en réseau l'évaluation du système portera sur :

- Pratiques des utilisateurs (respect du plan de classement, tri, versement dans le répertoire Historique)
- Destructions de fichiers
- Bonne compréhension du classement et son appropriation
- Respect de la note interne 7 (Tableau de gestion des documents numérique, Référentiel de durée de conservation légale des documents)
- Nommage des fichiers
- Adéquation de l'intitulé des répertoires avec son contenu
- Sécurité des données
- Adéquation droits d'accès avec besoins des utilisateurs
- **Pertes**

Si l'entreprise opte pour une solution de GED/SAE :

- Adéquation de l'outil en regard du cahier des charges
- Analyse statistiques (volumétrie, versement, pannes, anomalies, pertes de données, interruptions, activités utilisateurs)
- Fonctionnalités des workflows (signature, approbation, empreinte)
- Réparation des fichiers altérés (conversion de format, migration…)
- Appropriation du logiciel par les équipes
- Profils utilisateurs en lien avec les besoins des équipes
- Durées de conservations légales des documents établis sont cohérentes avec le référentiel de durée de conservation légale

Afin de pouvoir mener ce diagnostic convenablement, l'auditeur devra avoir des droits d'accès administrateurs aux outils de GED/SAE.

Les actions des référents documentaires devront également faire l'objet d'une évaluation. Cette évaluation portera sur la compréhension de leur mission, les actions perpétrées dans l'année ainsi que leurs connaissances de la gestion documentaire.

#### 3.3.3. **Ingénieur documentaire - fonction de Record Manager**

Pour mettre en place les solutions techniques des préconisations du deuxième niveau, il faudrait la création d'un poste de chef de projet en ingénierie documentaire.

Les rôles du chargée de mission sont de :

- Etablir un cahier des charges pour un logiciel de GED
- Etablir un cahier des charges pour un logiciel de SAE
- Etablir un cahier des charges pour l'externalisation des archives

Mémoire CNAM INTD Titre 1 2017 AIRIAU Julie Page **71** sur 127

- Sélection des fournisseurs
- Installation du logiciel GED et SAE<br>- Logistique de l'externalisation des au
- Logistique de l'externalisation des archives
- Formation des équipes aux nouveaux logiciels
- Coordination et pilotage des référents documentaires
- Suivi des prestataires d'archivage
- Mise en place et suivi des améliorations des outils
- Reporting des anomalies, interruptions, pannes…etc.
- Maintenance et montée de versions des outils

**Conclusion** 

Pour conclure, le système d'information documentaire de Protertia était un système à l'abandon avec des risques importants de perte de données voire de perte de mémoire.

Le système documentaire composé de dossiers en réseau et d'un local dédié aux archives papier, était utilisé sans règles ni politique d'archivage par les équipes de Protertia. Le classement des dossiers en réseau n'était plus suivie et les équipes détournaient le plan de classement par toutes sortes de pratiques (doublons, raccourcis...). Conséquences, l'information était difficilement localisable. La création sauvage de dossiers, déstructurait le plan de classement rendant celui-ci incompréhensible pour les équipes, et de ce fait incitait les collaborateurs à crée leur propre plan de classement ou à stocker l'information en dehors.

Le local archives papier quant à lui possédait un fonds inconnu des équipes. Aucun inventaire n'était réalisé et aucunes règles n'existaient concernant le rangement des cartons et leur conditionnement.

L'audit réalisé sur ces systèmes a mis en évidence l'utilisation de mauvaises pratiques et d'importants écarts avec les standards et normes d'archivage. Résultat, il est apparu que les documents électroniques ne comportaient pas les principales caractéristiques d'un document probant que sont l'authenticité et l'intégrité. Par ailleurs, les dossiers en réseau ne permettent pas d'assurer la pérennité et l'exploitabilité à long terme des documents. Le local d'archives papier, comportaient d'importants risques de divulgations et de pertes d'informations.

C'est pourquoi, il était important de repenser le système d'information documentaire. L'audit a permis d'élaborer des pistes d'améliorations du système documentaire. Trois niveaux de préconisations ont été proposés dans ce mémoire. En premier lieu, il était nécessaire de réaliser un nouveau plan de classement des archives électroniques et de mettre en place des procédures de gestion documentaire. Afin de palier aux manques de connaissance informationnelle des équipes, des référentiels tels qu'un calendrier de conservation ou d'un tableau de durée de conservation légale ont été crées et regroupé au sein d'une note interne. Quant au local archives papier, celui-ci fut inventorié.

Par ailleurs, ce premier niveau d'amélioration est une base à la mise en place d'améliorations plus importantes. Les propositions de niveau deux sont des propositions techniques. Il s'agit d'une part d'externaliser les archives papier des Ressources humaines et d'autre part d'installer un logiciel de GED couplé à un SAE pour la gestion d'archives électroniques. Le SAE apporte les caractéristiques faisant la valeur probante d'un document et la GED facilite le partage des informations.

Enfin, pour coordonner la gestion documentaire des solutions organisationnelles sont proposées tels que la mise en place d'un système de référents documentaires au sein des équipes et l'évaluation régulière du système documentaire.

Ces préconisations n'ont pour objectif que de tendre vers un système idéal de gestion documentaire et d'archivage. Si on se projette d'ici 4 ans chez Protertia, l'idéal serait que chacun des salariés ait une connaissance du cycle de vie des documents qu'il produit, reçoit et échange et des notions de gestion documentaire. Enfin l'idéal serait avant tout que la gestion documentaire soit devenue une routine et une activité à part entière et que la maitrise documentaire soit un axe important du système de management de l'entreprise.

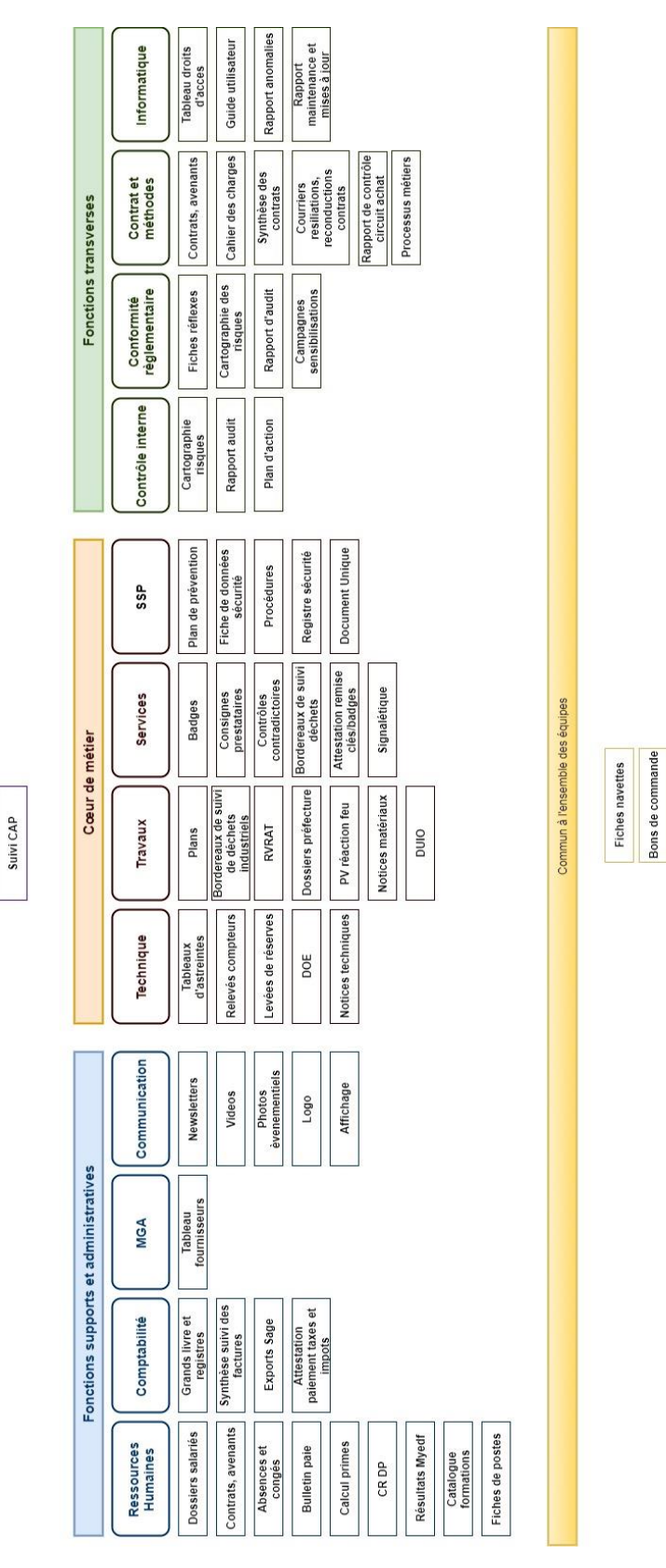

### **Figure I : Production documentaire chez Protertia**

CR COP, COdirs,

Direction

Avis de livraison

## **Figure II: Cartographie des outils informatiques**

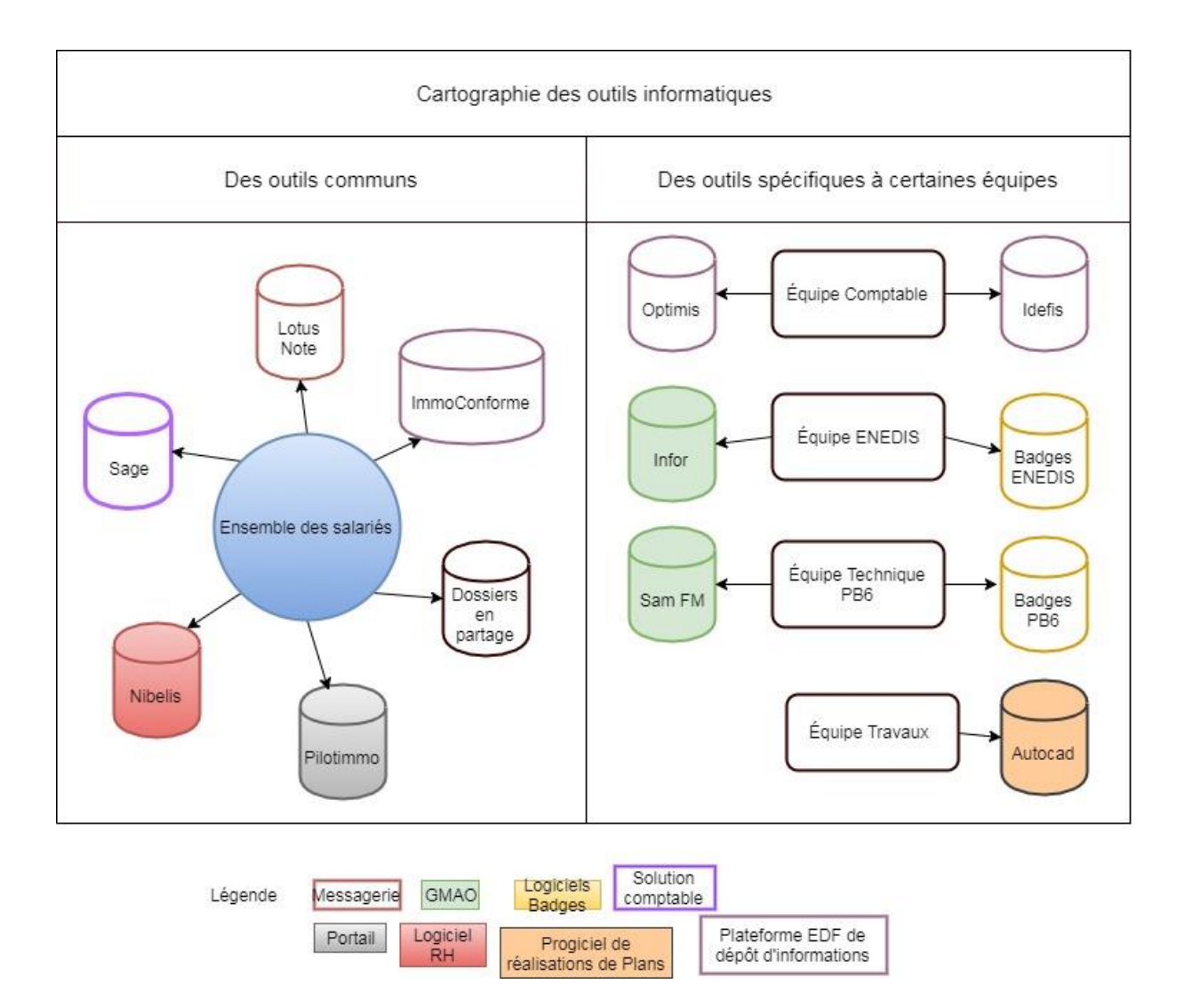

### **Annexe I : Lecteur Exploitation - Plan de classement**

Composée des répertoires suivants :

- $-$  Site 1
- Site 2
- Site 3
- Site 4
- Site 5
- Site 6
- Site 7
- Site 8
- Site 9
- Site 10

L'arborescence ci-dessous se répète d'un répertoire à un autre :

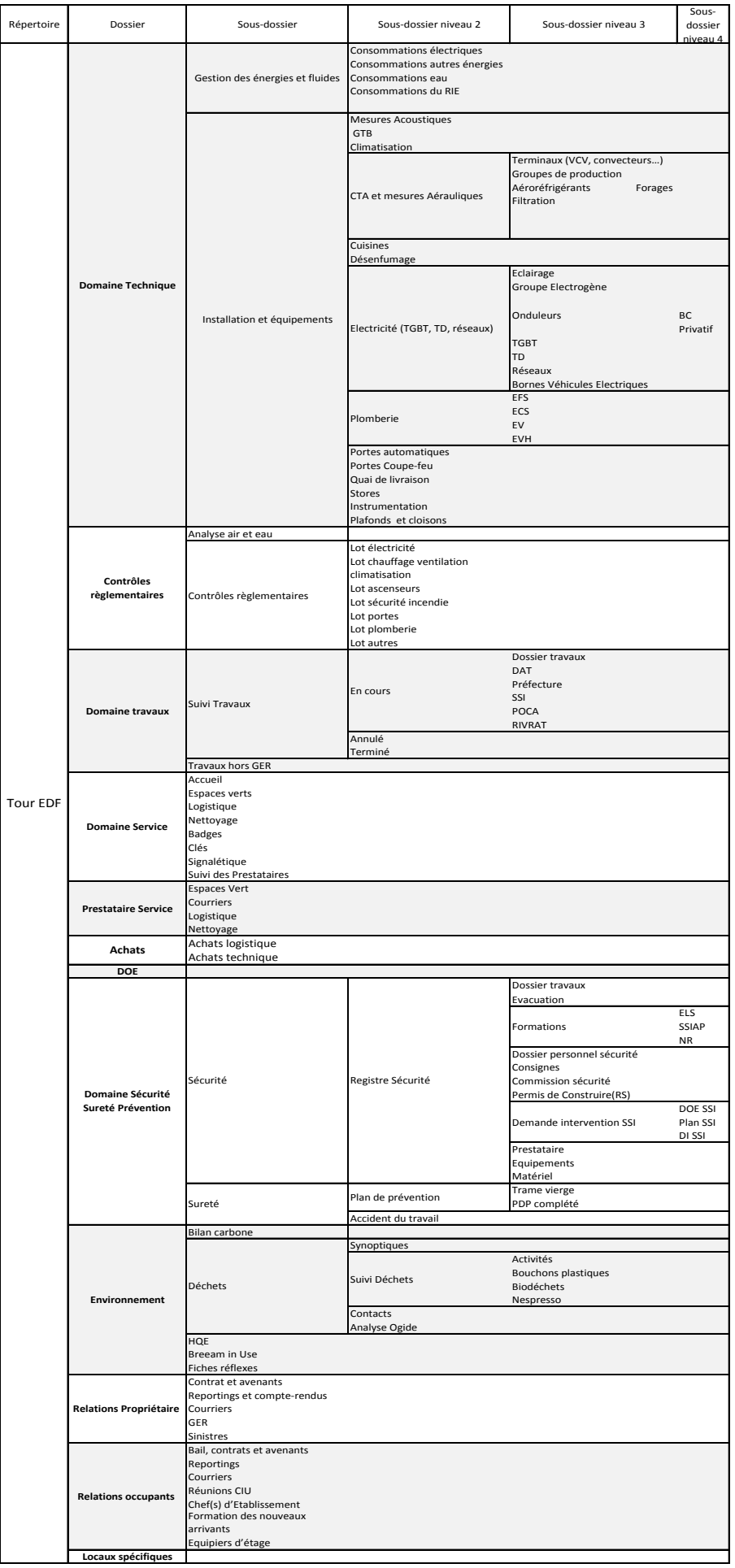

## **Annexe II : Lecteur Transverse - Plan de classement**

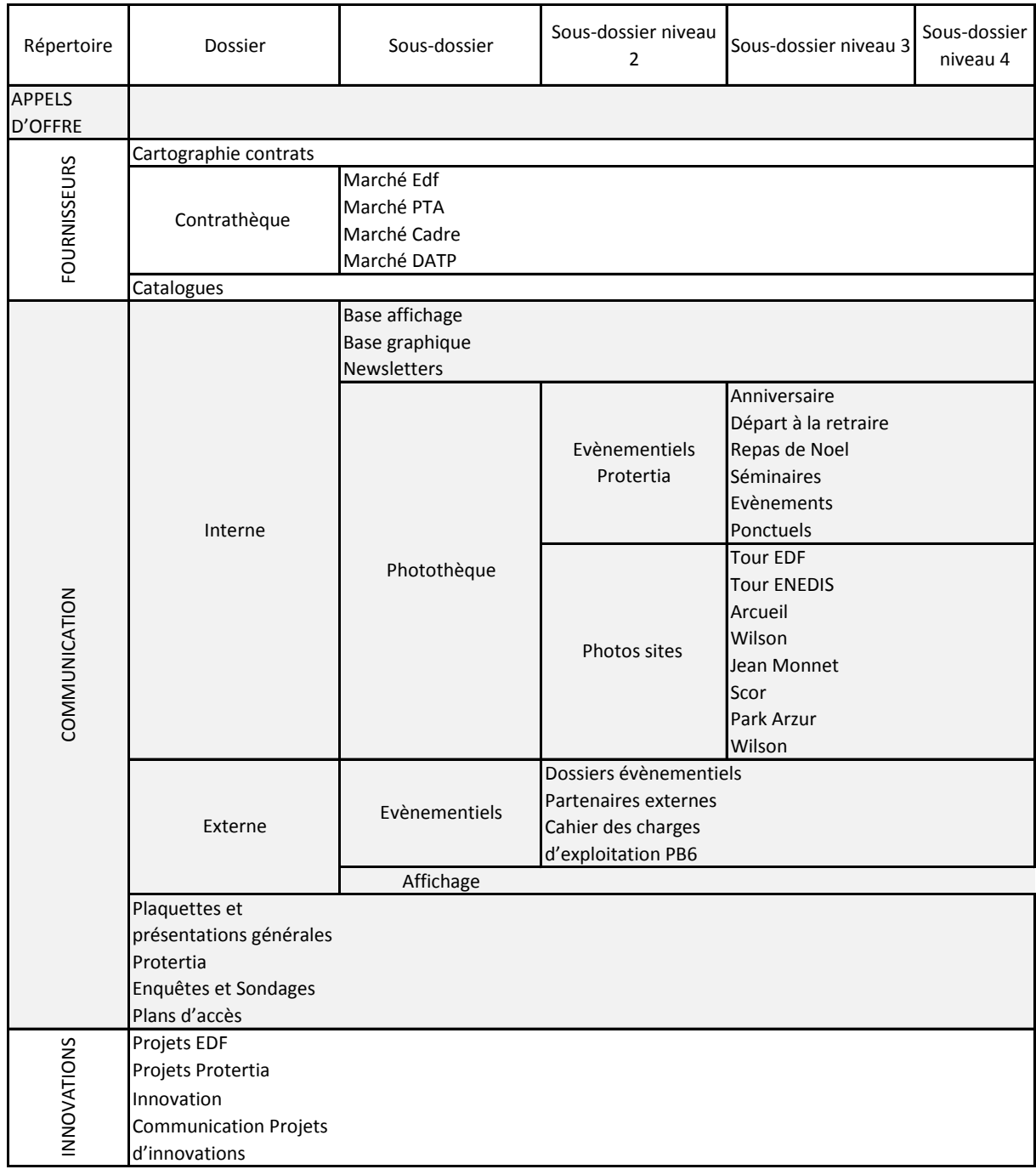

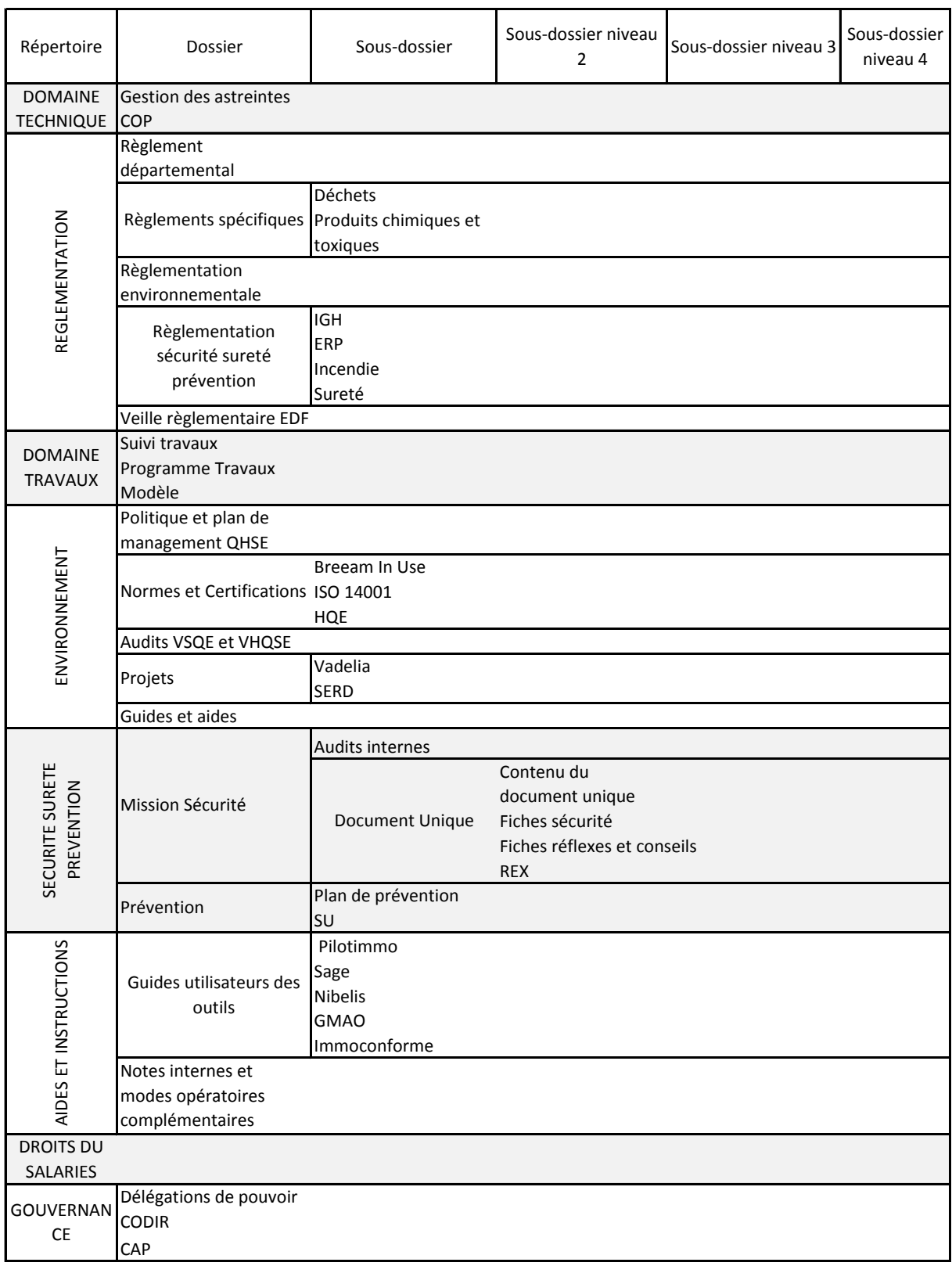

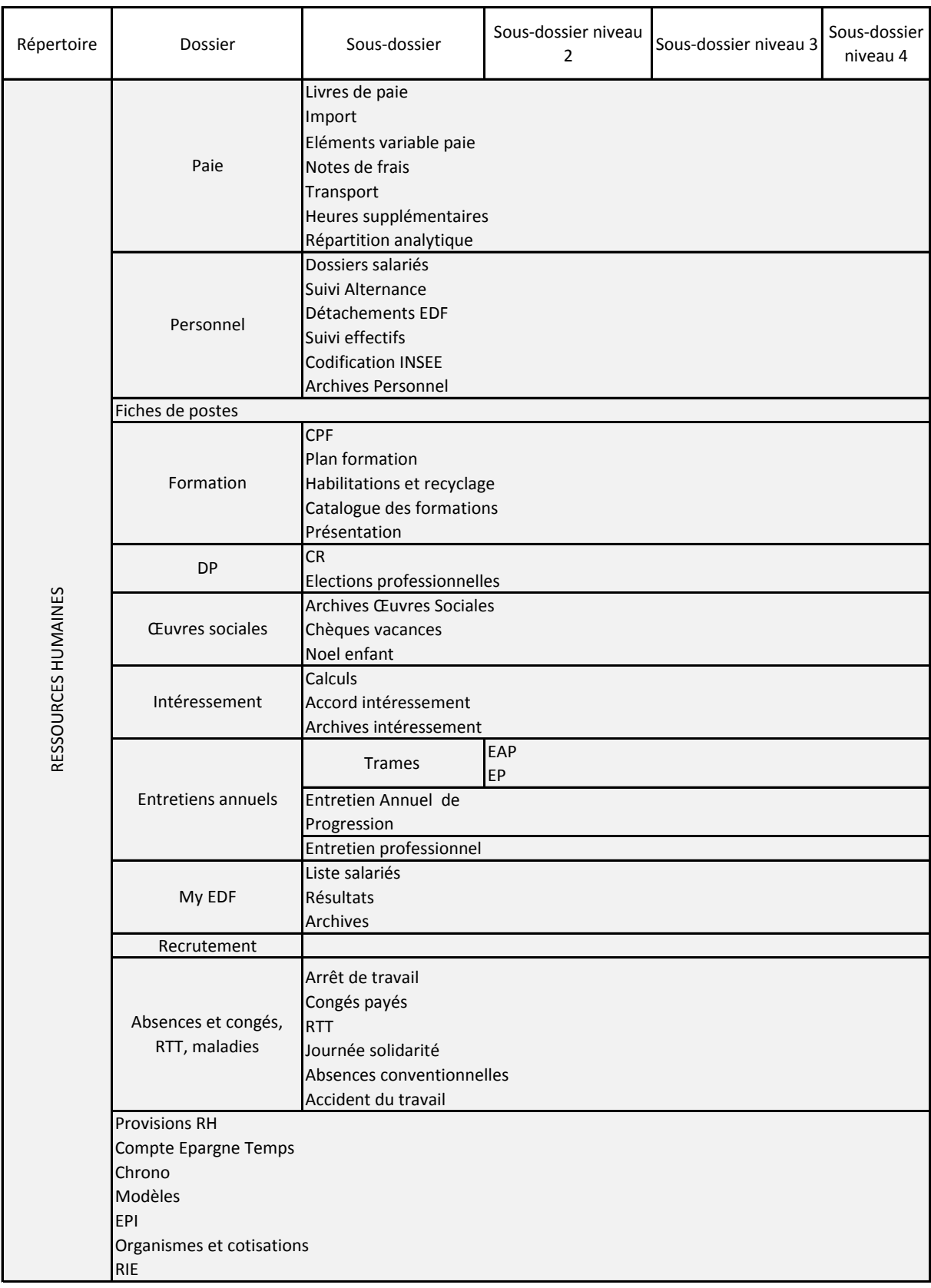

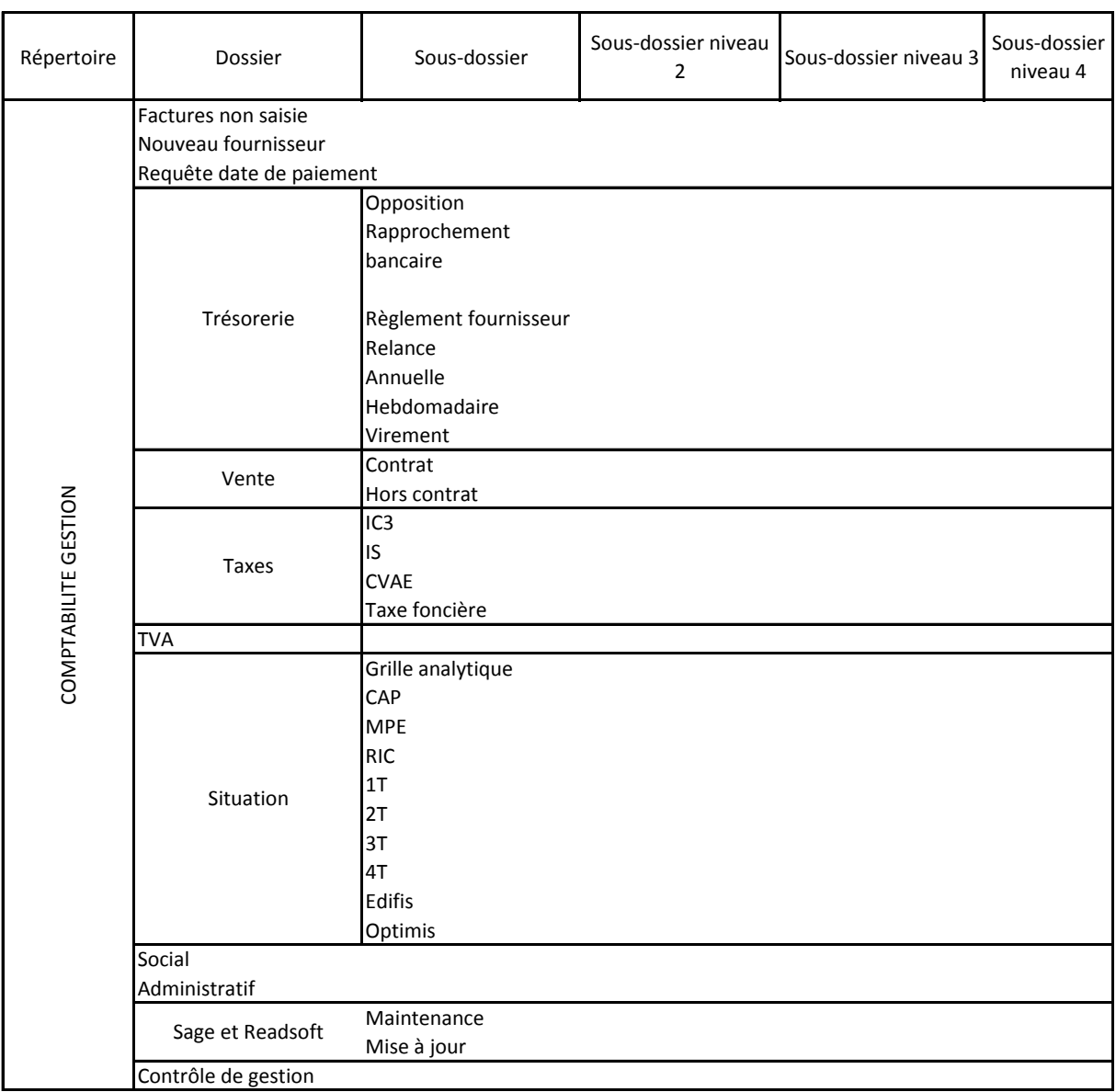

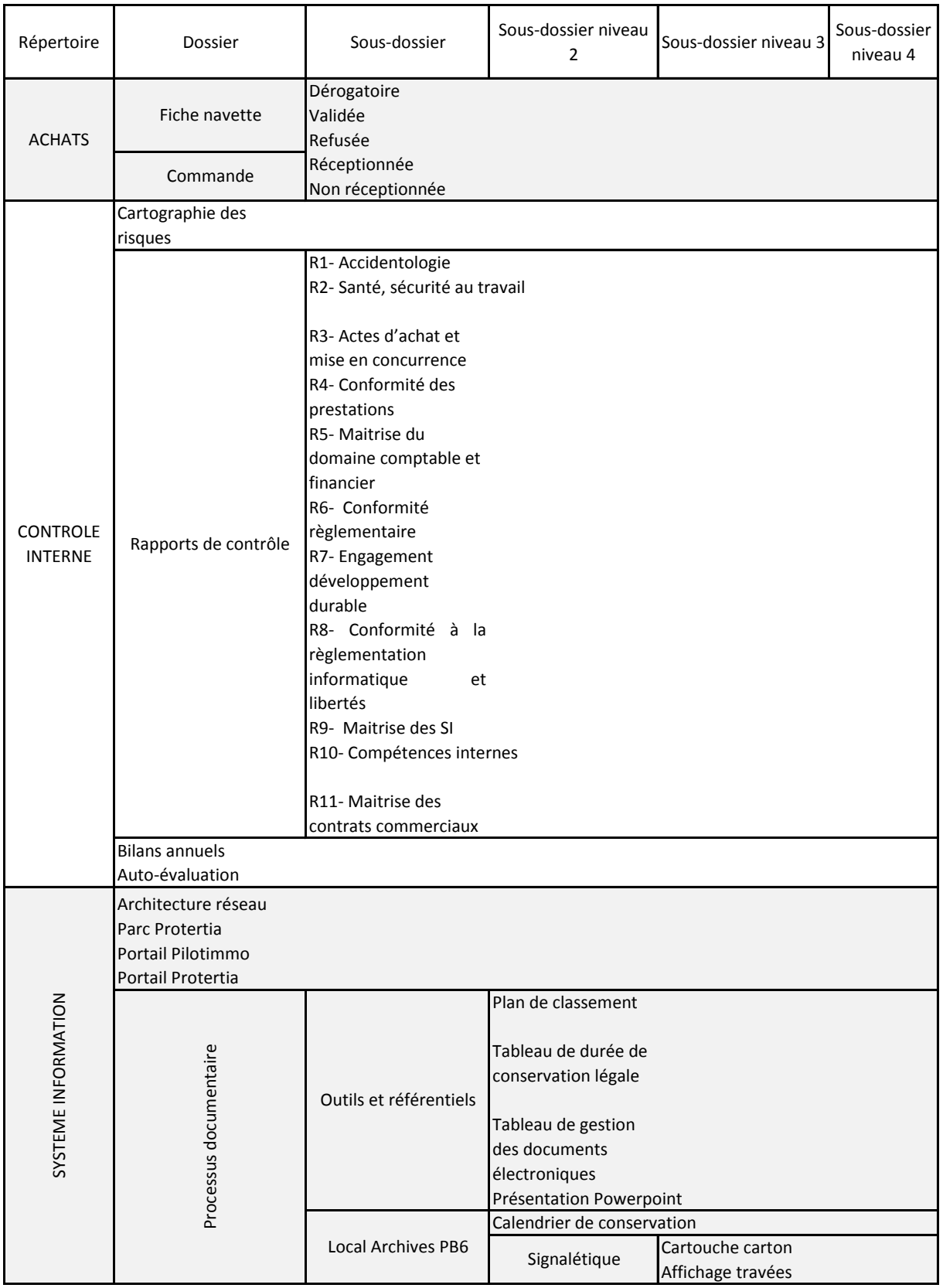

## **Annexe III : Lecteur Historique - Plan de classement**

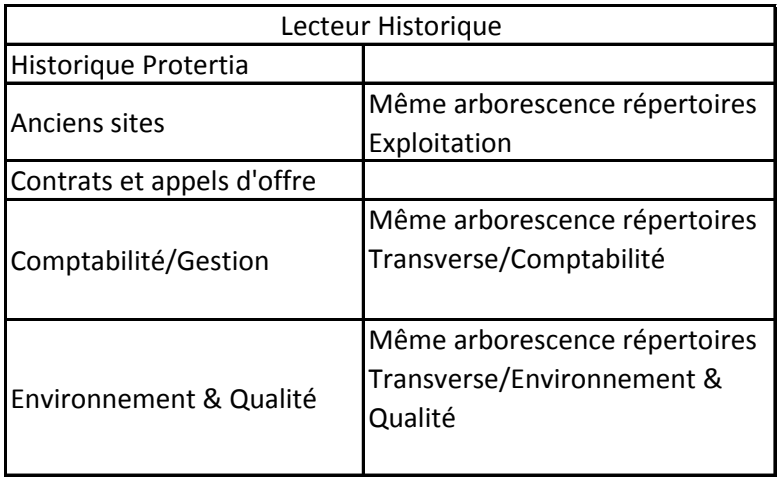

## **Annexe IV : Note interne n°7**

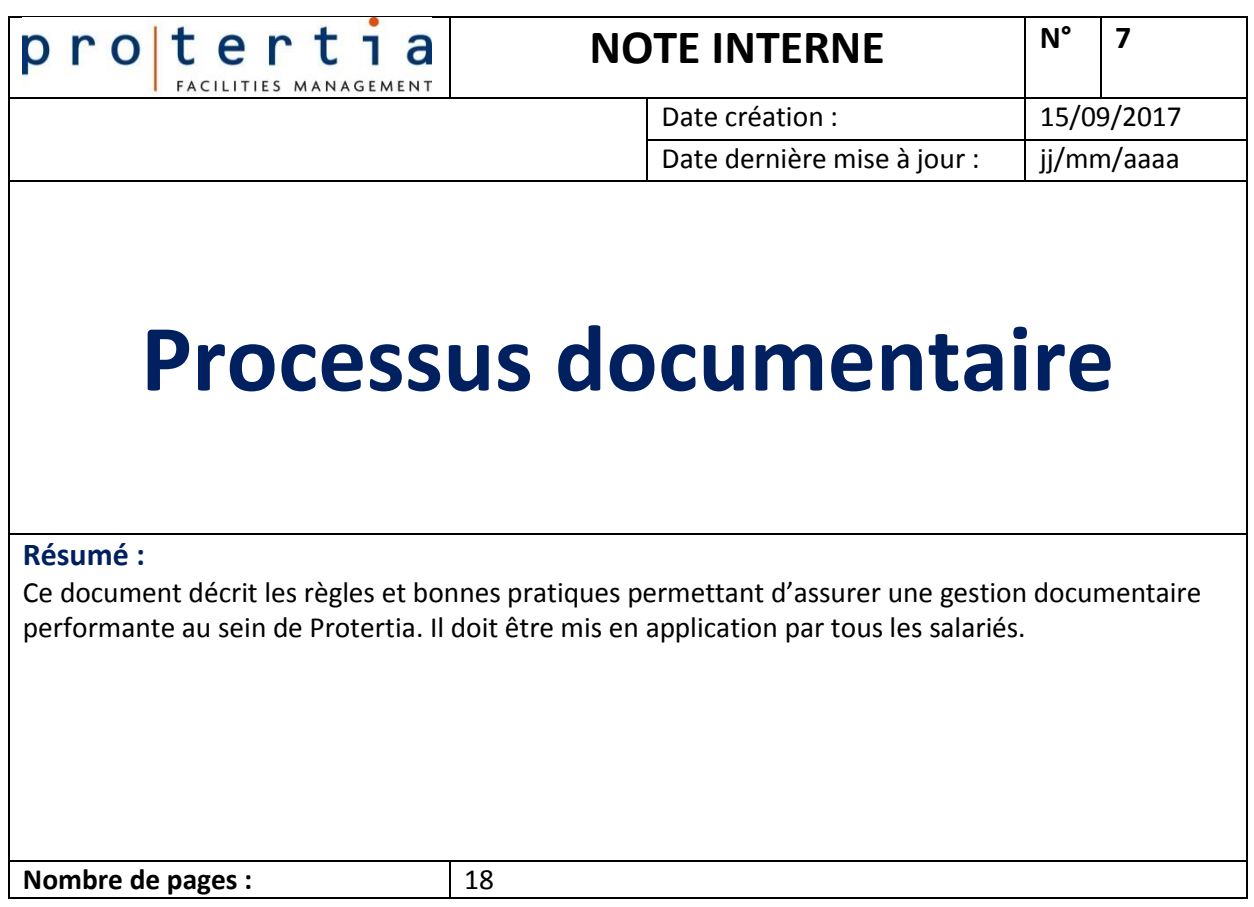

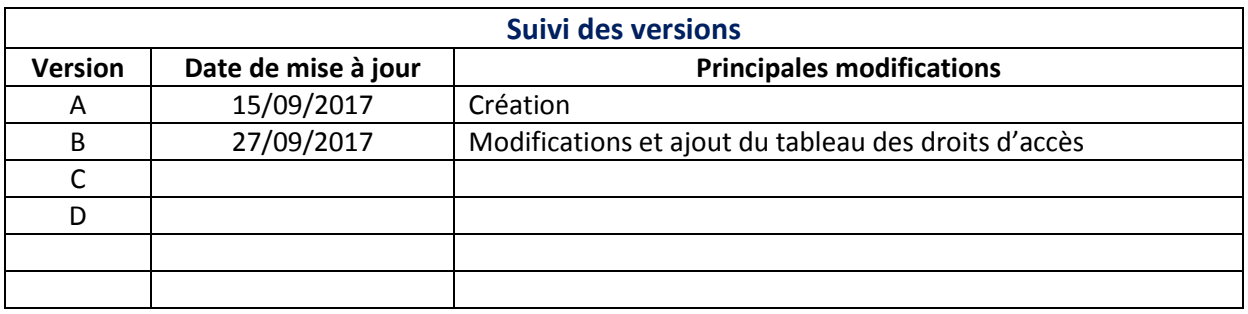

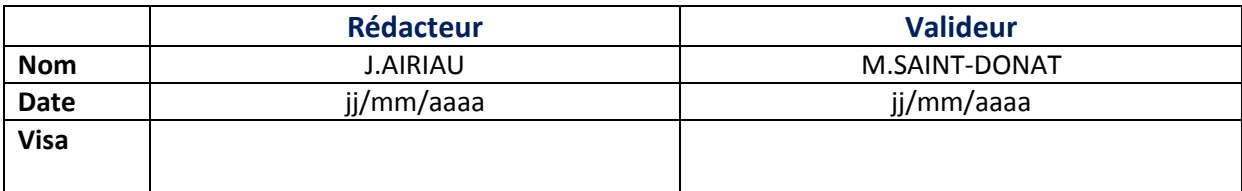

# **Sommaire**

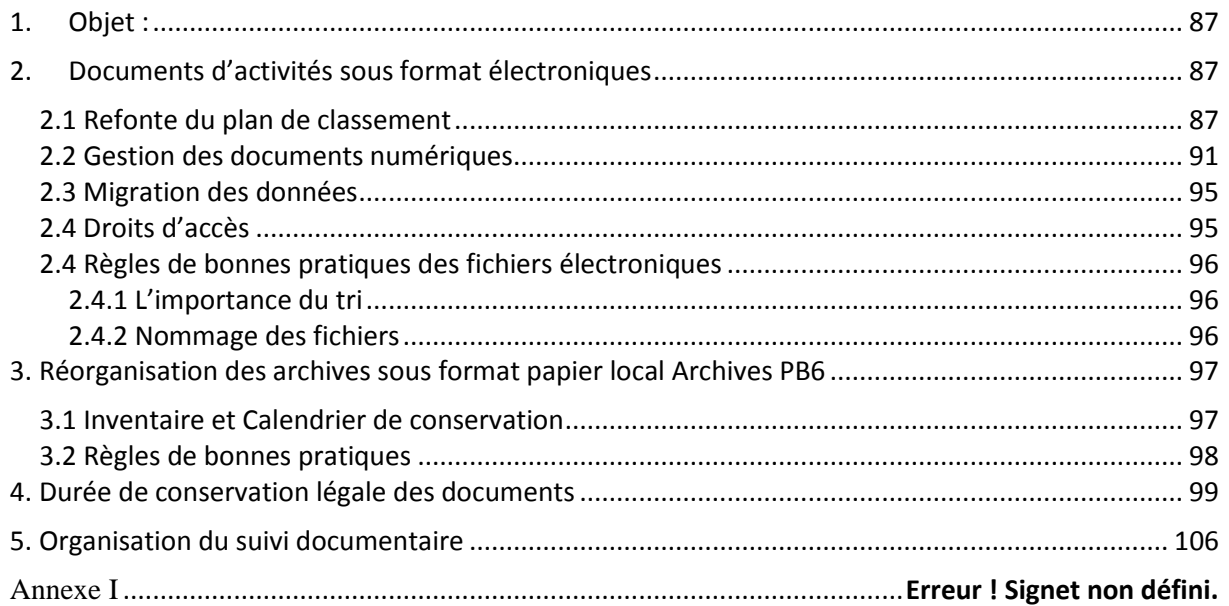

### <span id="page-90-0"></span>**1. Objet :**

Cette note a pour objectifs d'expliquer le nouveau processus documentaire à appliquer. Chacun étant producteur, émetteur, et utilisateur d'information, la note s'adresse à l'ensemble des équipes et impacte toute la société.

La réorganisation de la gestion documentaire a porté sur la structuration des documents d'activités sous formats électroniques et sur la réorganisation du local archives de PB6.

Les répertoires et dossiers électroniques comportaient de nombreuses failles qui allaient jusqu'à annihiler la fonction première du répertoire : le partage. L'opacité du système rendait toute localisation d'informations difficile. De même, l'accumulation de données empêchait de distinguer les données fiables et mises à jour, des données erronées et anciennes. Un nouveau plan de classement a donc été établi, détaillé dans les pages suivantes.

<span id="page-90-1"></span>Le local Archives de PB6 a fait l'objet d'un inventaire et des règles spécifiques à la bonne gestion archivistique ont été créées. Les modes opératoires d'archivage sont détaillés dans cette note.

### **2. Documents d'activités sous format électroniques**

#### <span id="page-90-2"></span>**2.1 Refonte du plan de classement**

Le nouveau plan de classement s'appuie sur les processus métiers et la production documentaire de chaque équipe. Il est constitué de 5 répertoires :

- $\triangleright$  Transverse
- $\triangleright$  Exploitation
- $\triangleright$  Archives
- Local Badge PB6
- $\triangleright$  BDP

Le répertoire **Transverse** assure une double fonction. D'une part il centralise les informations propre aux fonctions supports et administratives (Ressources humaines, Communication…), d'autre part il met à disposition de chacun des informations utiles à l'ensemble des équipes (tableau des astreintes techniques, matrice PDP..). Le tableau ci-dessous détaille les sous-dossiers de ce répertoire.

Les accès à certains dossiers peuvent être restreints. Un tableau en annexe 1 précise les accès à chaque dossier ou sous-dossier.

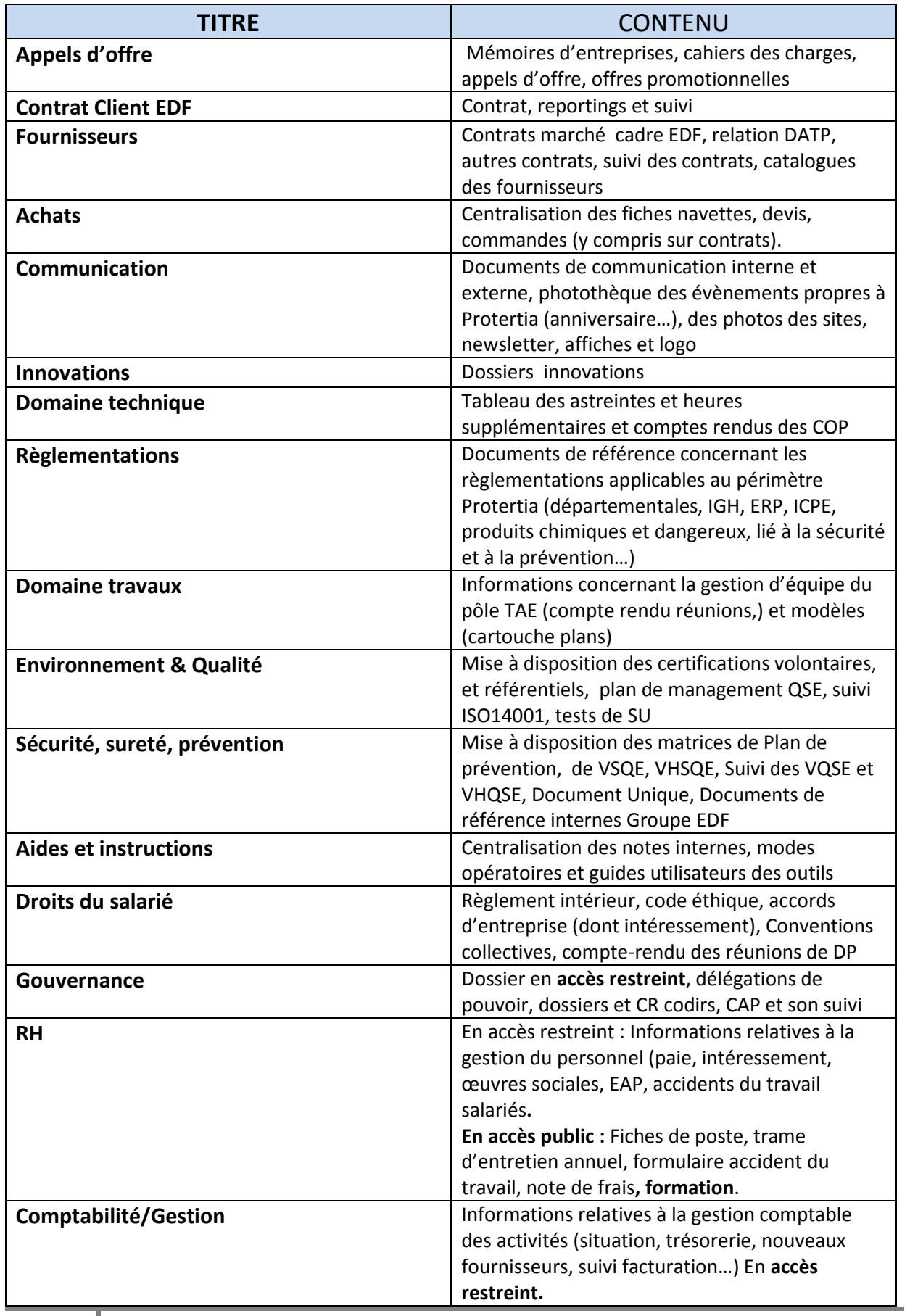

Mémoire CNAM INTD Titre 1 2017 AIRIAU Julie Page 88 sur 127

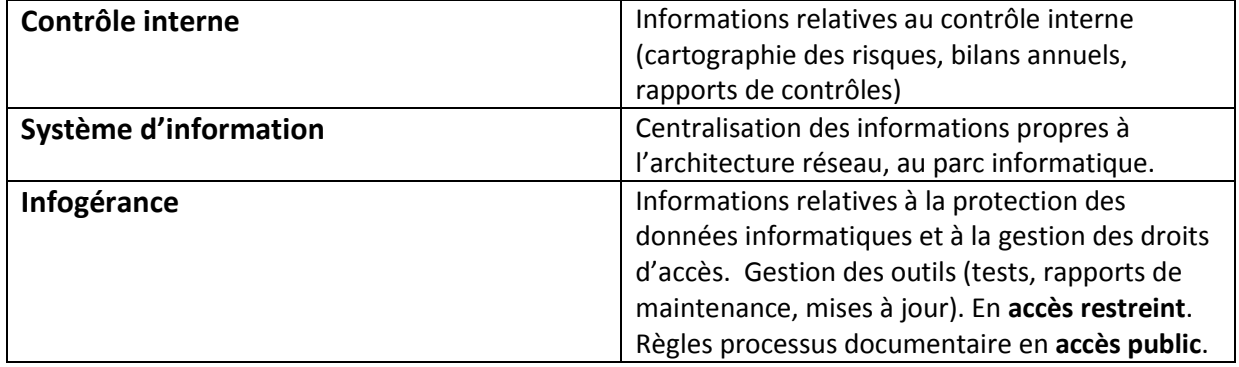

Le répertoire Exploitation centralise les informations propres à chaque site en exploitation de Protertia. Il est composé de sous-dossiers portant le nom des sites en exploitation. Il est composé des sous dossiers suivant :

- $\triangleright$  Site 1
- $\triangleright$  Site 2
- $\triangleright$  Site 3
- $\triangleright$  Site 4
- $\triangleright$  Site 5
- $\triangleright$  Site 6
- $\triangleright$  Site 7
- $\triangleright$  Site 8
- $\triangleright$  Site 9
- $\triangleright$  Site 10
- $\triangleright$  Site 11

Chaque sous dossier est subdivisé et une même arborescence se retrouve d'un site à un autre. Cette arborescence est décrit dans le tableau ci-dessous ;

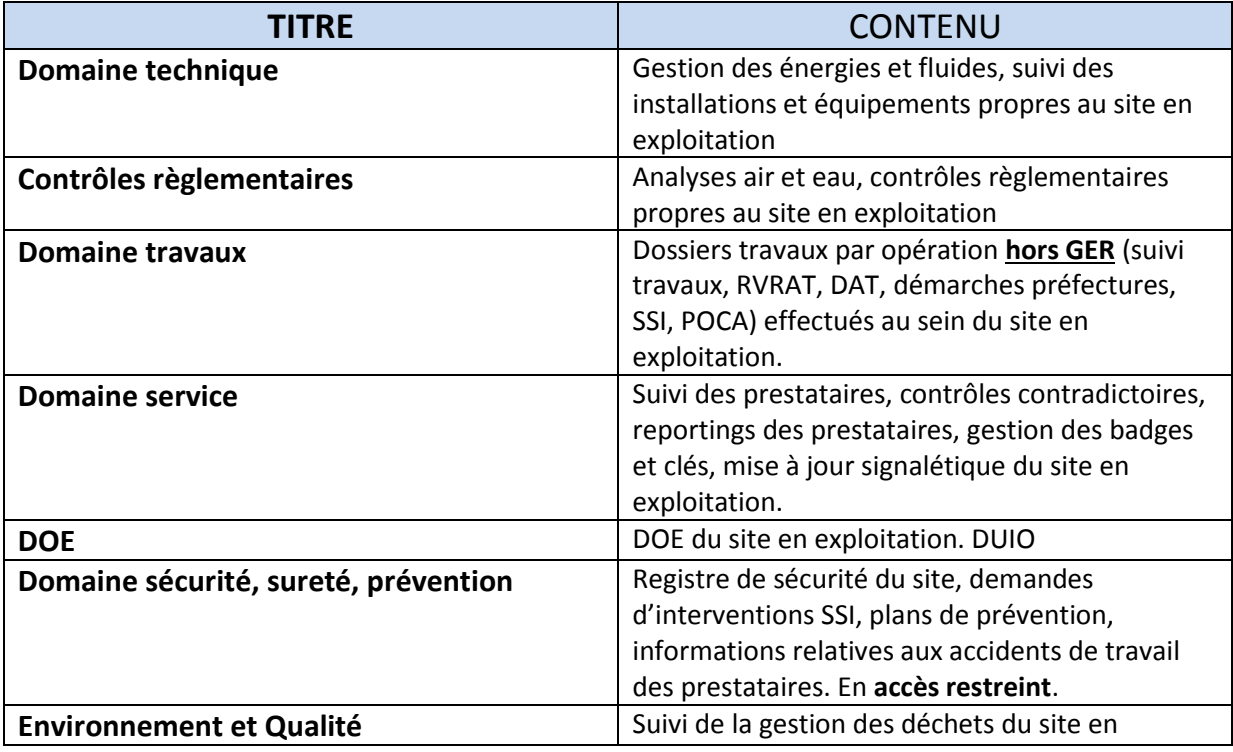

Mémoire CNAM INTD Titre 1 2017 AIRIAU Julie Page 89 sur 127

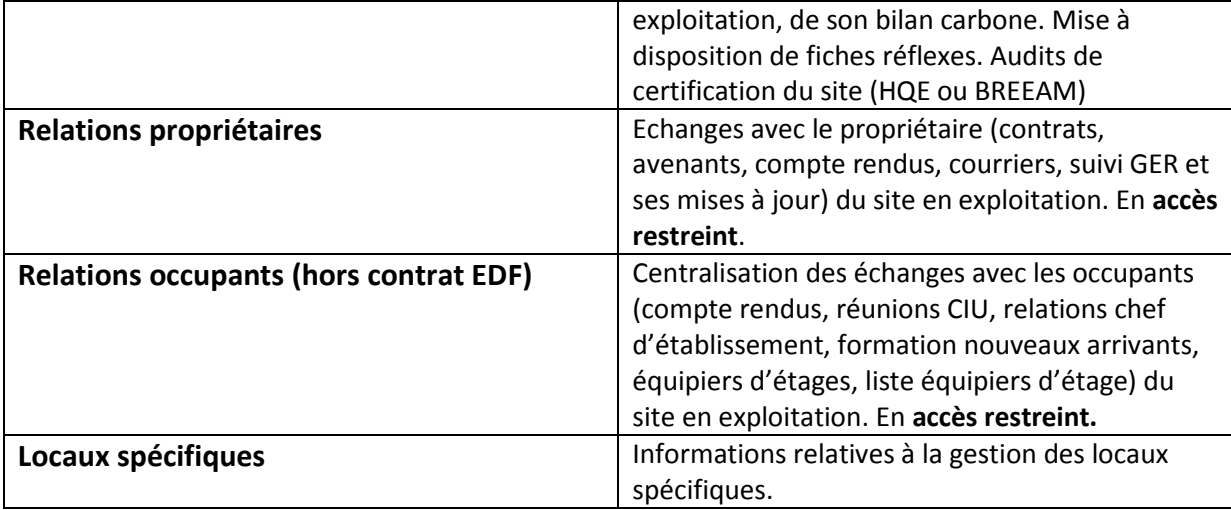

Le répertoire **Archives** est un répertoire qui va se construire au fil de l'eau. Il sera alimenté par les tris effectués au sein des dossiers et fichiers. C'est un répertoire qui a vocation à conserver les informations de valeur patrimoniale (historique des activités de Protertia, construction de la société) et les documents dont la loi fixe une durée légale de conservation.

Tous les documents ne nécessitent pas d'être conservés. Pour savoir quel document nécessite d'être conservé, il faut consulter le *tableau de gestion des documents numériques* ainsi que le *tableau de durée de conservation légale des documents.* Le tableau ci-dessous décrit les principaux sous-dossiers de ce répertoire.

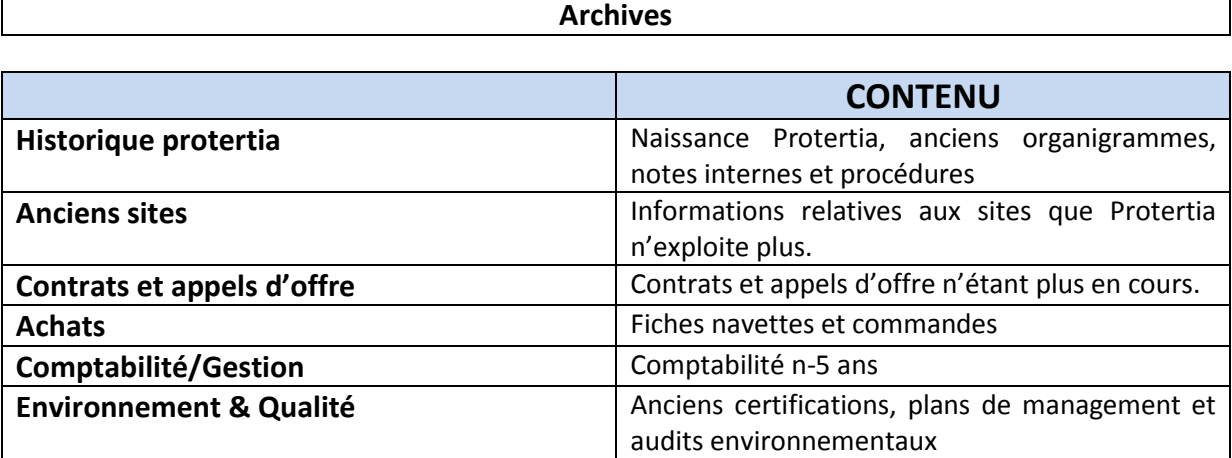

Les répertoires BDP et Badges Tour PB6 sont reliés à des applications et resteront inchangés. Ce schéma illustre le mode opératoire pour l'alimentation du répertoire Archives.

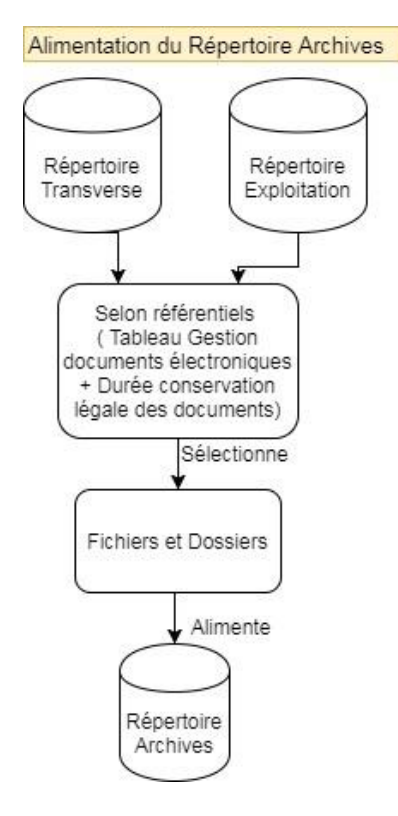

#### <span id="page-94-0"></span>**2.2 Gestion des documents numériques**

Les fichiers et documents présents sur **Exploitation** et **Transverse** doivent être régulièrement triés.

Le tableau de gestion des documents numériques indique quelles données conserver et quand les archiver sur *Archives*. Il s'agit d'un outil permettant l'alimentation progressive du répertoire Archives, et le recensement des documents nécessitant une conservation. C'est une aide vous permettant une meilleure gestion de vos fichiers numériques. Son principal objectif est d'empêcher l'accumulation des fichiers sur les répertoires et la formation de « l'infobésité ».

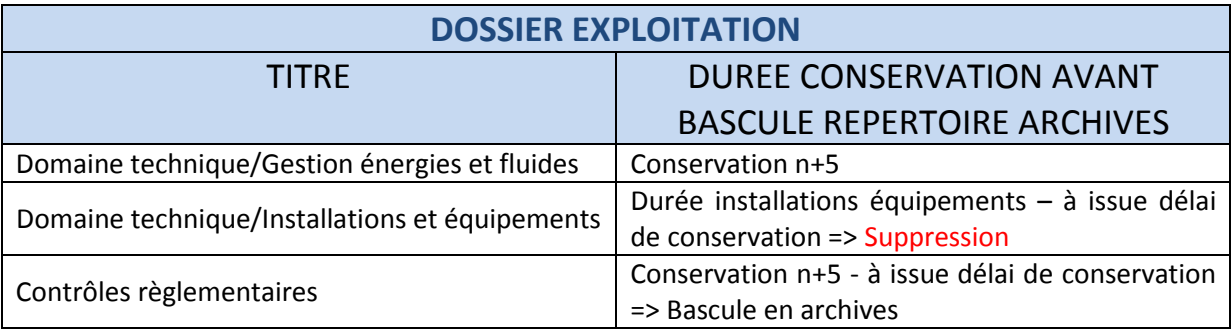

Ce tableau est classé dans la section Infogérance du Plan de classement.

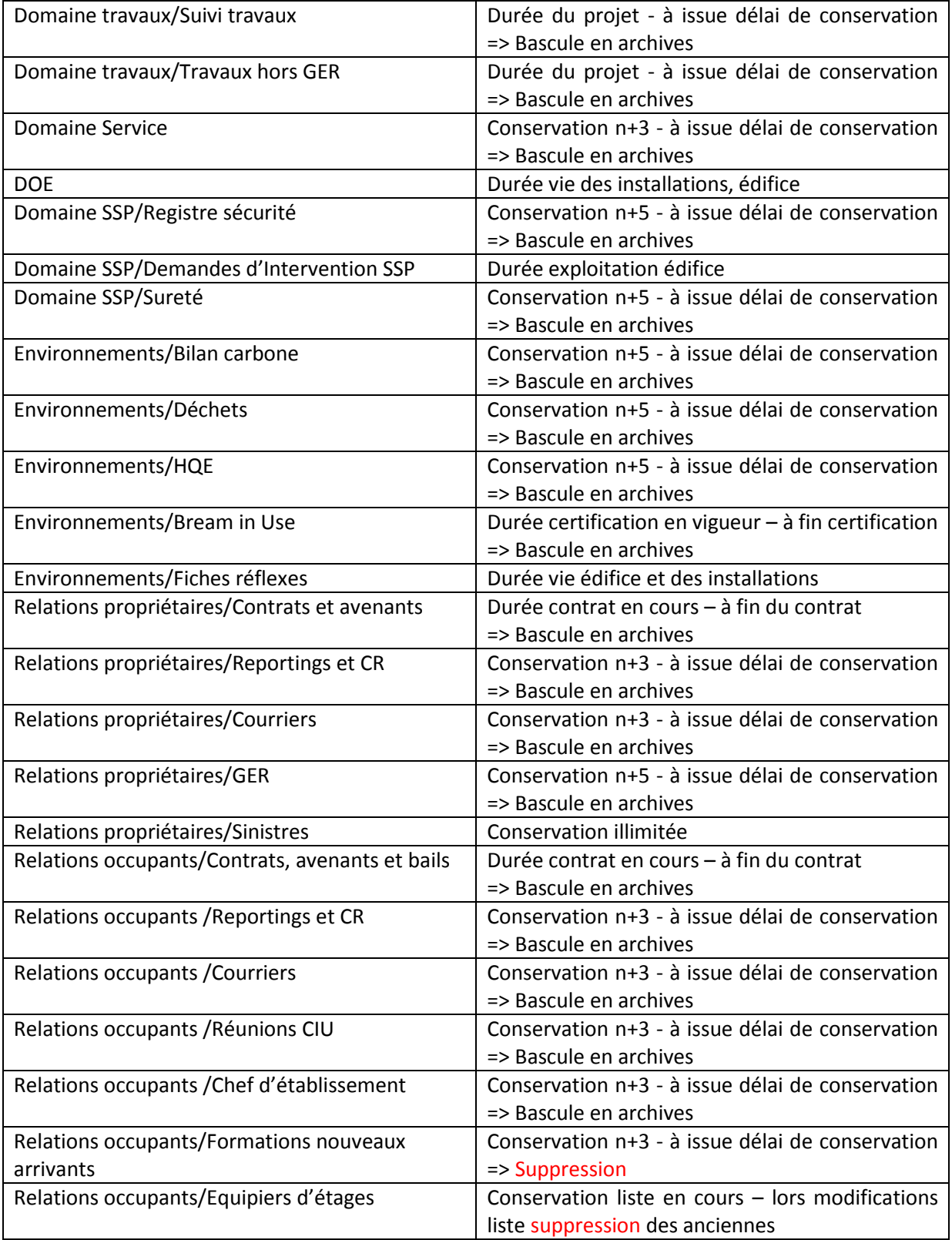

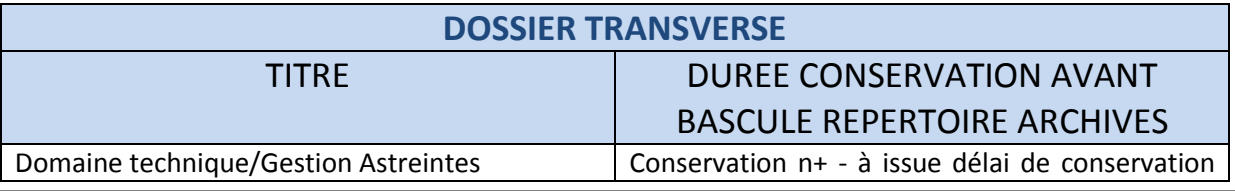

Mémoire CNAM INTD Titre 1 2017 AIRIAU Julie Page 92 sur 127

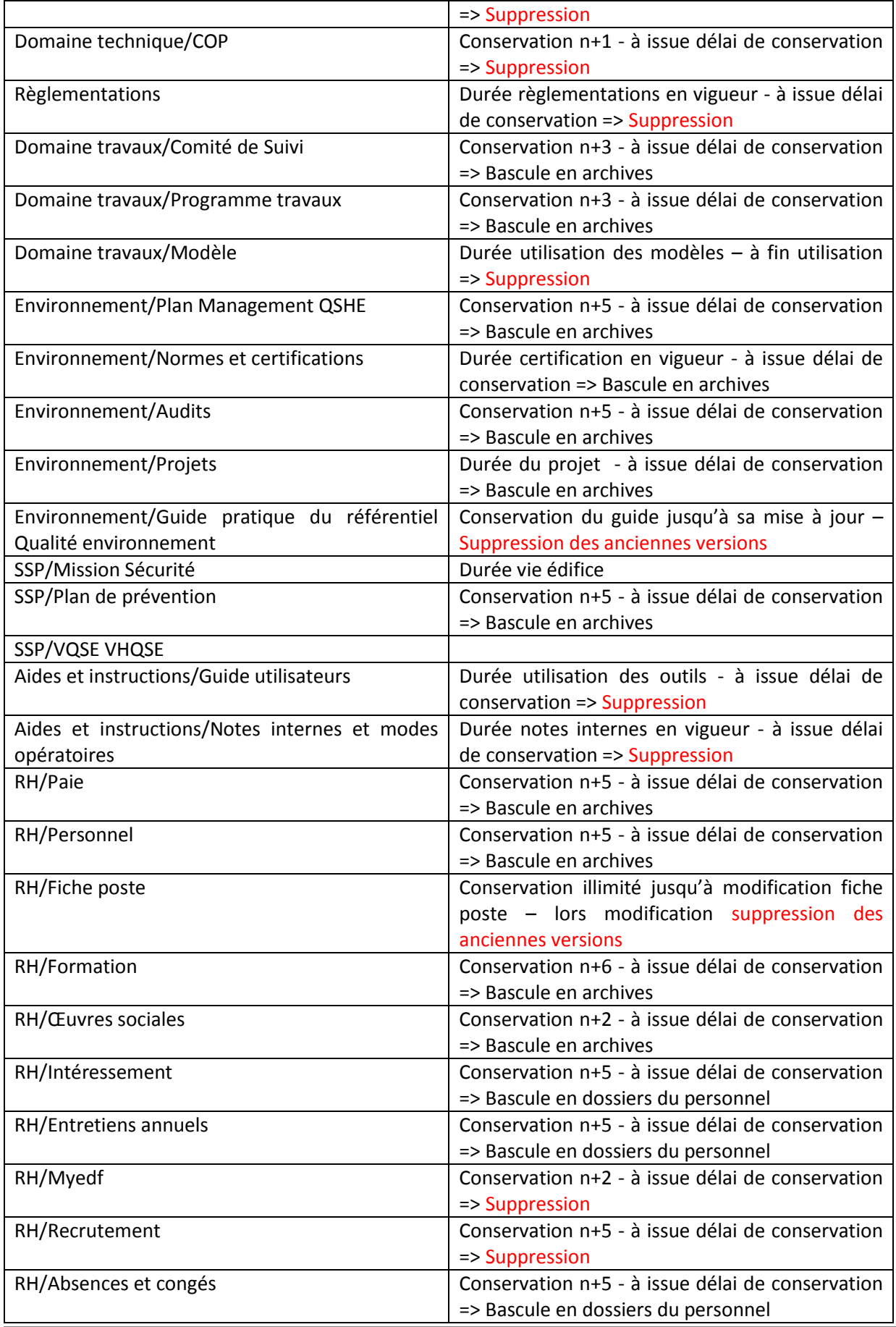

Mémoire CNAM INTD Titre 1 2017 AIRIAU Julie Page 93 sur 127

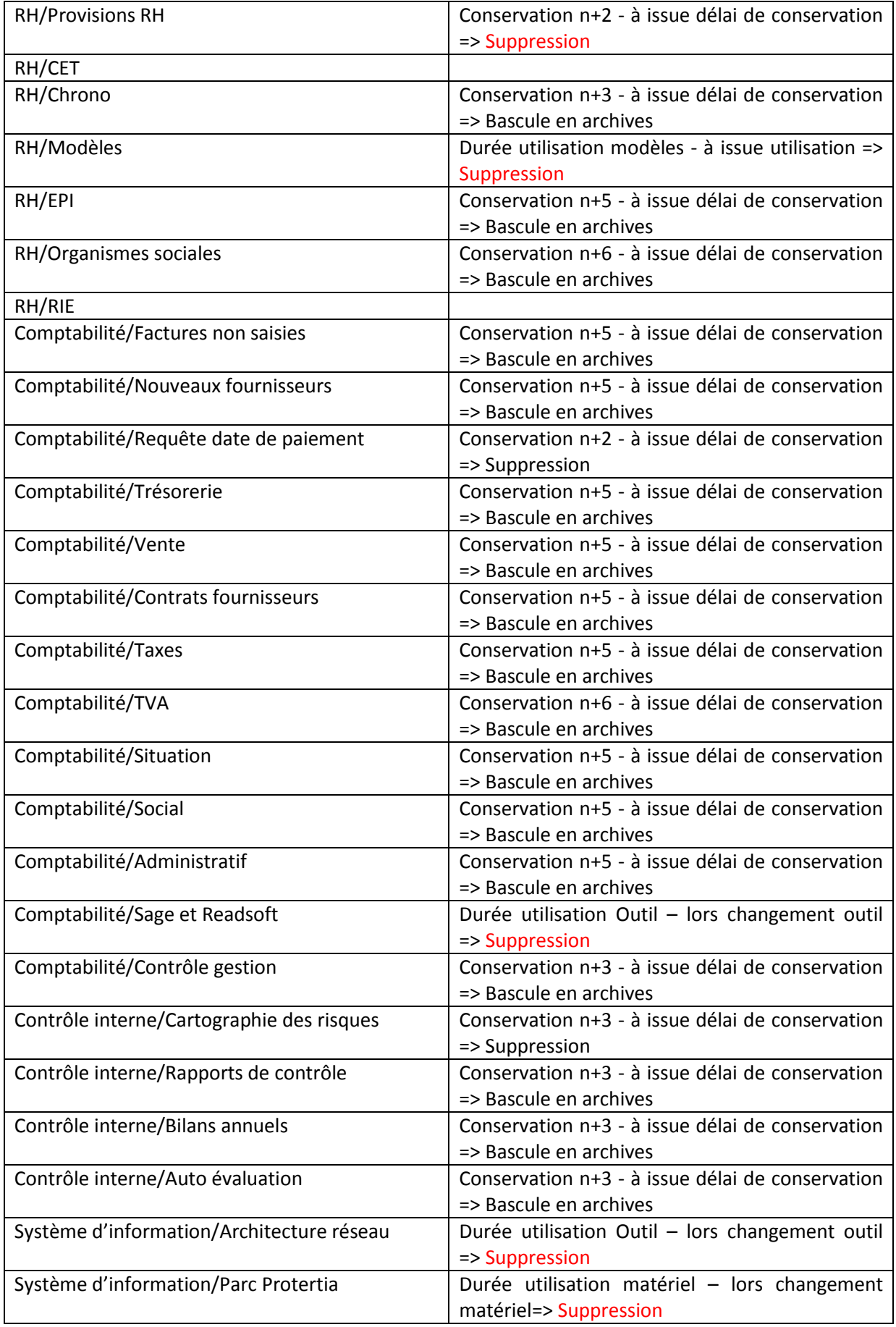

Mémoire CNAM INTD Titre 1 2017 AIRIAU Julie Page 94 sur 127

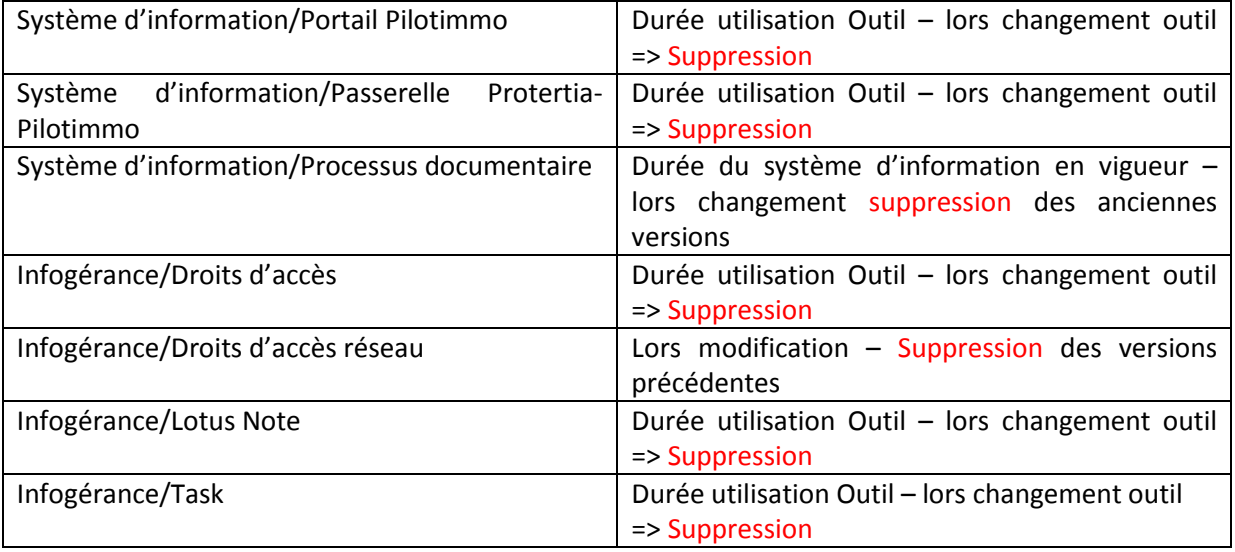

#### <span id="page-98-0"></span>**2.3 Migration des données**

La migration des données est l'étape la plus importante. Il s'agit de transférer des fichiers de l'ancienne arborescence vers la nouvelle. La migration se fera en deux phases.

Une première phase sera consacrée à une journée tri : le Clean Up Day. Il s'agira de déposer dans un dossier « Poubelles », les fichiers que vous souhaitez supprimer. Il ne s'agira en aucun cas de les supprimer tout de suite. Le dépôt dans le dossier poubelles permet d'éviter les suppressions malheureuses.

La seconde phase est la migration de données proprement dite. Elle se fera sur plusieurs mois. L'arborescence actuelle sera figée en mode consultation. Pour modifier un document, il faudra le déplacer sur la nouvelle arborescence.

La sélection de données doit être une action réfléchie. Il ne s'agit pas de transférer tous les fichiers vers la nouvelle arborescence mais de sélectionner ceux qui sont utiles et pertinents. Les critères de sélection sont les suivants :

Quels sont les documents qui me sont utiles au quotidien ? Quels sont ceux qui font office de preuve ? Quels sont les documents ou informations que je transmets ? Quels sont les référentiels, documentation dont j'ai besoin pour exécuter mes missions ? Quels sont mes différentes missions au cours de l'année et quels documents y sont liés ?

#### <span id="page-98-1"></span>**2.4 Droits d'accès**

Une nouvelle arborescence implique une redéfinition des droits d'accès. Certaines données sensibles doivent être protégées. Le tableau en annexe 1 définit les droits d'accès par fonction.

- Relations occupants
- Relations propriétaires
- **•** Gouvernance

### protertia

- Compta
- RH
- Sûreté

#### <span id="page-99-0"></span>**2.4 Règles de bonnes pratiques des fichiers électroniques**

Les règles de bonnes pratiques concourent à la préservation du plan de classement et se doivent d'être respectées par chacun. Il s'agit d'habitudes à prendre.

#### <span id="page-99-1"></span>2.4.1 L'importance du tri

Le tri et le nettoyage sont une étape clé. Ils permettent de lutter contre l'encombrement des serveurs et contre « l'infobésité ». Réalisé de façon régulière une à deux fois par an, il permet de reclasser certains documents, d'en supprimer, de verser les documents en phase d'archives intermédiaires vers l'espace **Archives**.

Les critères de sélection des fichiers varient d'un document à un autre. Cela dépend de la nature du document, de son contenu informationnel et de sa date de création. Les questions à se poser sont les suivantes :

- Quelle est la date de création du document ?
- $\triangleright$  A-t-il trait à une affaire ou un projet en cours ?
- $\triangleright$  Quels sont les collaborateurs susceptibles d'y venir puiser des informations ?
- Quel est le statut du document ? Est-il en version définitive, provisoire ?
- $\triangleright$  Quelle est la durée de conservation de ce document (cf se reporter au tableau de durée de conservation légale) ?
- Quelle est la nature du contenu informationnelle (sensible, stratégique….document de travail) ?

#### <span id="page-99-2"></span>2.4.2 Nommage des fichiers

Si le plan de classement participe à la bonne organisation et gestion des documents d'activités, un fichier bien nommé facilite son classement et sa localisation. Un fichier doit comporter deux éléments essentiels et un élément facultatif :

- $\triangleright$  Une date
- $\triangleright$  Un titre explicite

L'élément facultatif est le statut d'un document. Il désigne si celui-ci est une version approuvée, définitive ou provisoire. Les initiales VP (Version Provisoire) ou VD (Version Définitive) placé à la fin du titre du fichier permettent de préciser si une information est fiable et pertinente. Le statut du document est facultatif car il ne s'applique pas à l'ensemble des documents. Il est préférable de déposer sur les espaces serveurs uniquement les documents définitifs et de garder dans son espace personnel les documents provisoires, en cours de rédaction ou non encore approuvés.

L'ordonnance des éléments doit figurer de la sorte : Titre\_ AAAAMMJJ ou Titre\_AAAMMJJ\_statut (AAAA : année, MM : mois, JJ : jour)

Une codification existant déjà par exemple pour les fiches navettes et les commandes, la dénomination des fichiers décrite ici s'applique aux documents n'ayant pas de codification particulière.

Les caractères spéciaux, les mots vides (la, le, un, des…), les accents et tréma sont à éviter lors d'un nommage de fichier. De même, qu'il est préférable d'utiliser l'underscore pour séparer les éléments à la place d'un espace. Un espace en passant d'un ordinateur à un autre risque de se transformer en le symbole du pourcentage.

Le titre du fichier doit être explicite et permettre de comprendre automatiquement de quoi il s'agit sans avoir besoin d'ouvrir le document.

### <span id="page-100-0"></span>**3. Réorganisation des archives sous format papier local Archives PB6**

#### <span id="page-100-1"></span>**3.1 Inventaire et Calendrier de conservation**

Le local Archives de PB6 a subi un inventaire recensant l'ensemble des cartons présents dans le local. L'inventaire est essentiel, puisqu'il permet connaitre le fonds documentaire et indique pour chaque carton son emplacement.

Cet inventaire indique également la durée de conservation égale allouée aux documents et le sort final qui lui est réservé. Une colonne permet également d'inscrire la date de destruction du carton.

Le sort final en archivistique signifie la décision de conserver ou de détruire le document. Ce fichier nommé Calendrier de conservation est un document à compléter à chaque destruction ou dépôt de carton au local Archives PB6. Ci-dessous est donnée la logique du tableau et un extrait du **Calendrier de conservation**, présent sous format numérique dans la section Infogérance du plan de

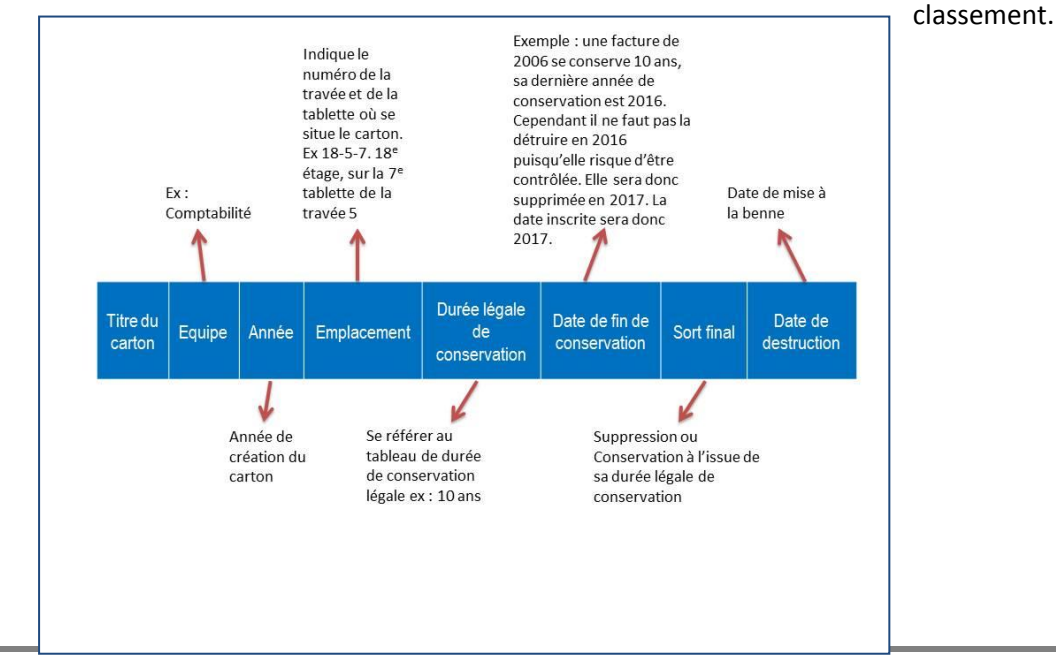

Mémoire CNAM INTD Titre 1 2017 AIRIAU Julie Page 97 sur 127

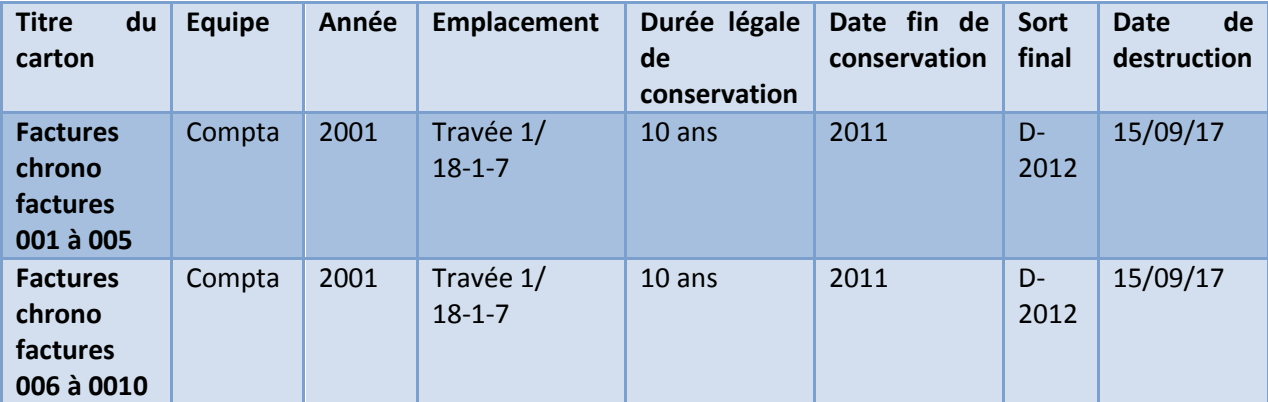

Les cartons ont été regroupés par domaine au sein du local Archives PB6. Lors d'un dépôt d'un dossier, il faut veiller à l'intégrer au sein de la travée correspondante et éviter de dispatcher les cartons d'une même équipe sur des travées éloignées les unes des autres.

Une signalétique permet d'indiquer la nature des cartons présents sur les tablettes et un cartouche présent sur les cartons renseignent sur son contenu. Les modèles de cartouche et de signalétique sont présents dans le dossier « Infogérance ». L'avantage de la signalétique est qu'elle permet à chacun d'identifier et de localiser facilement les documents recherchés.

#### <span id="page-101-0"></span>**3.2 Règles de bonnes pratiques**

Les règles de bonnes pratiques visent à ordonner, harmoniser les pratiques et éviter de se retrouver dans la situation précédente. Le local archives doit être un lieu entretenu, contrôlé. Une certaine discipline doit y régner.

La première règle à respecter est la tenue du calendrier de conservation. Lors d'un dépôt d'un dossier aux archives, il faut respecter la procédure particulière suivante. Dans un premier temps, il est nécessaire de compléter les éléments du tableau. Toutes les cases doivent être remplies. A l'aide du tableau des durées de conservation légale, il faut indiquer la durée de conservation puis la date de fin de conservation. Les documents doivent être conditionnés dans un carton, en évitant au maximum de les abimer. Aucun dossier ne doit être placé en dehors d'un carton.

Chaque carton doit comporter une cartouche comprenant 3 éléments essentiels :

- $\triangleright$  Année
- $\triangleright$  Titre (indiquant le type de documents présents)
- $\triangleright$  Nom de l'équipe créatrice du carton

Chaque carton doit être rangé dans les travées correspondant à ceux de son équipe. Suivant la nature des documents du carton, la signalétique peut être amenée à être modifiée.

La signalétique présente sur les travées doit comporter certains éléments essentiels.

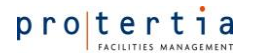

Ci-dessous la procédure de dépôt d'un carton au local Archives PB6.

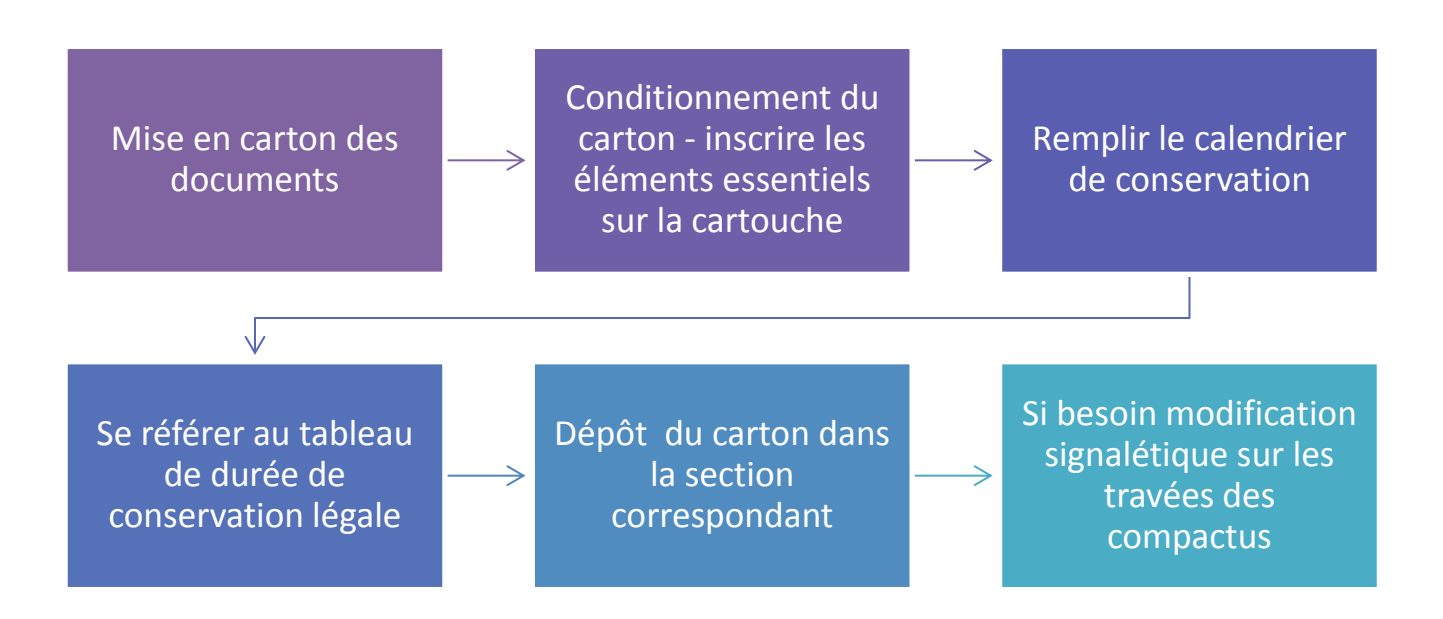

### <span id="page-102-0"></span>**4. Durée de conservation légale des documents**

Ce tableau est un référentiel des durées de conservation des documents. C'est un outil essentiel dans la gestion du cycle de vie d'un document. Il vous indique la durée de conservation légale pour chaque catégorie de documents.

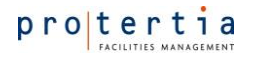

Note interne N°7

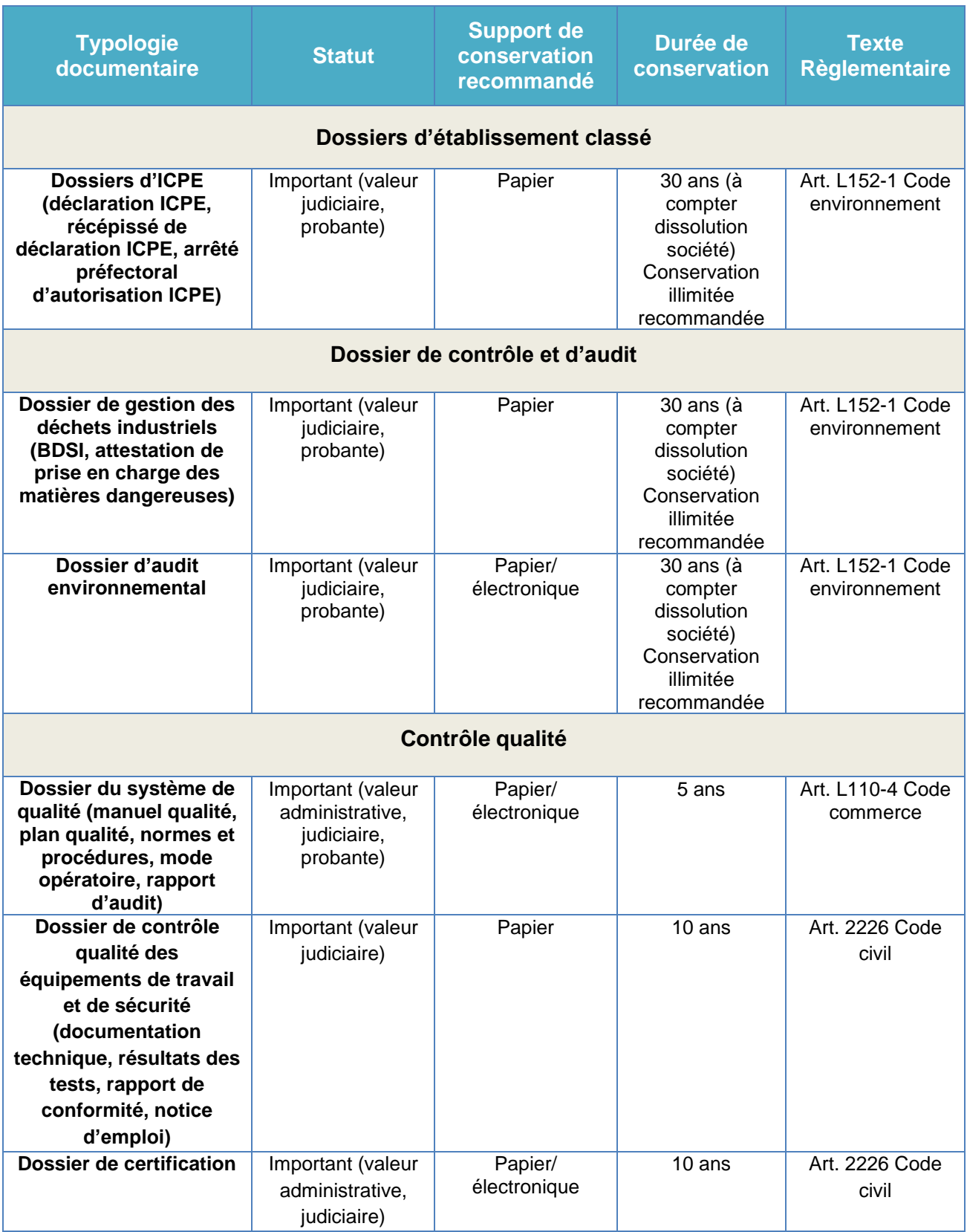

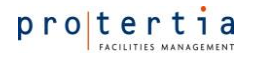

Note interne N°7

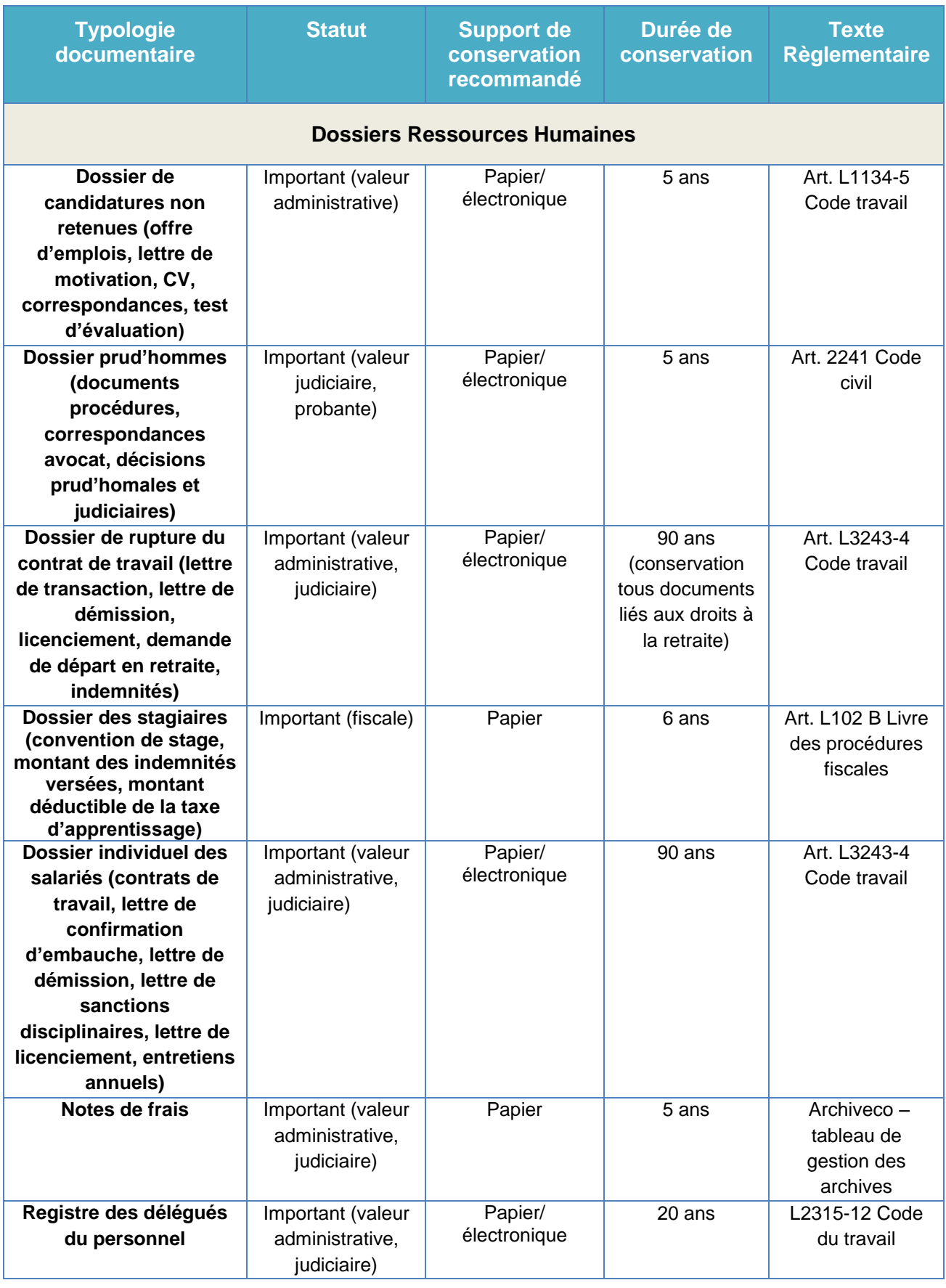

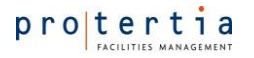

Note interne N°7

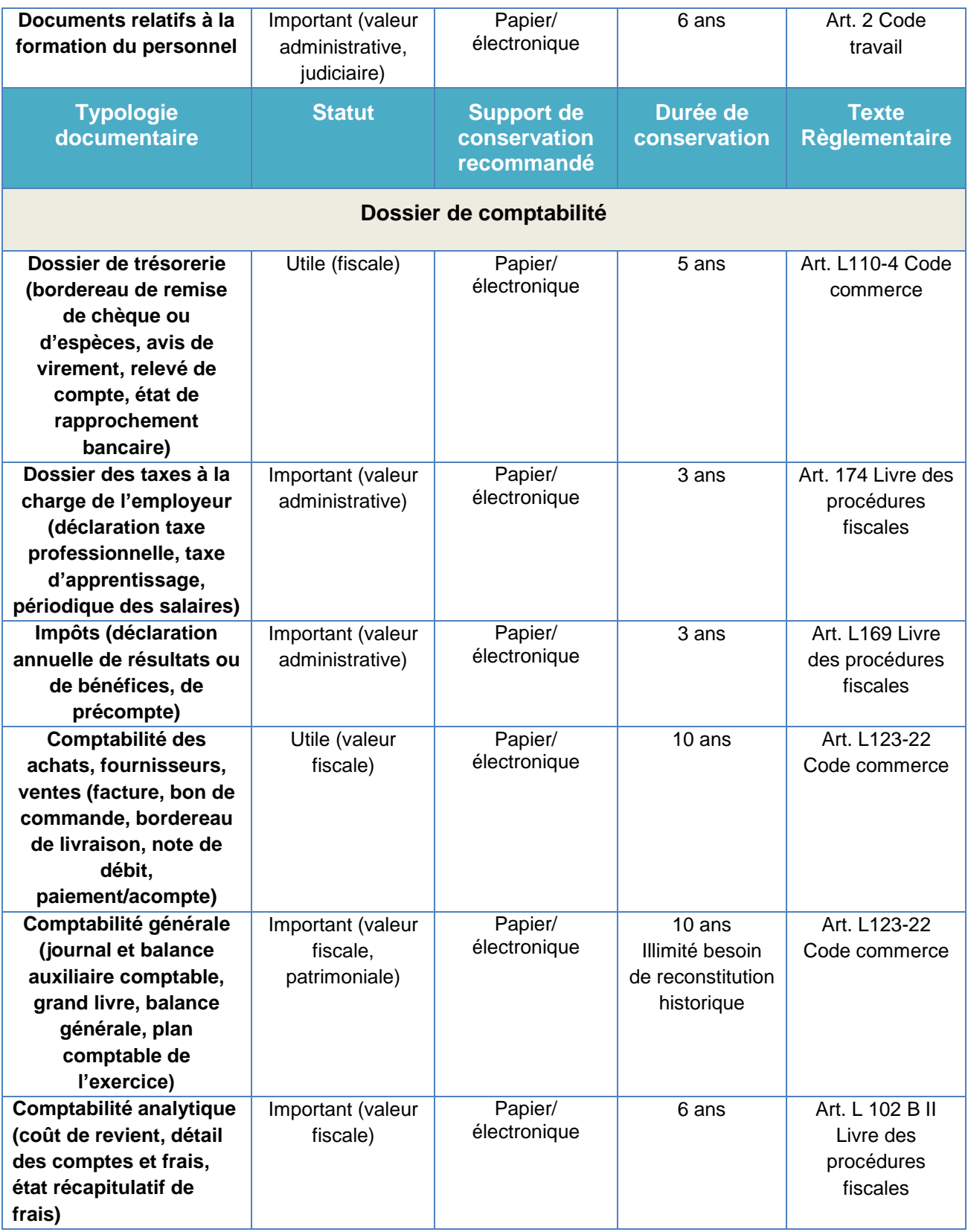

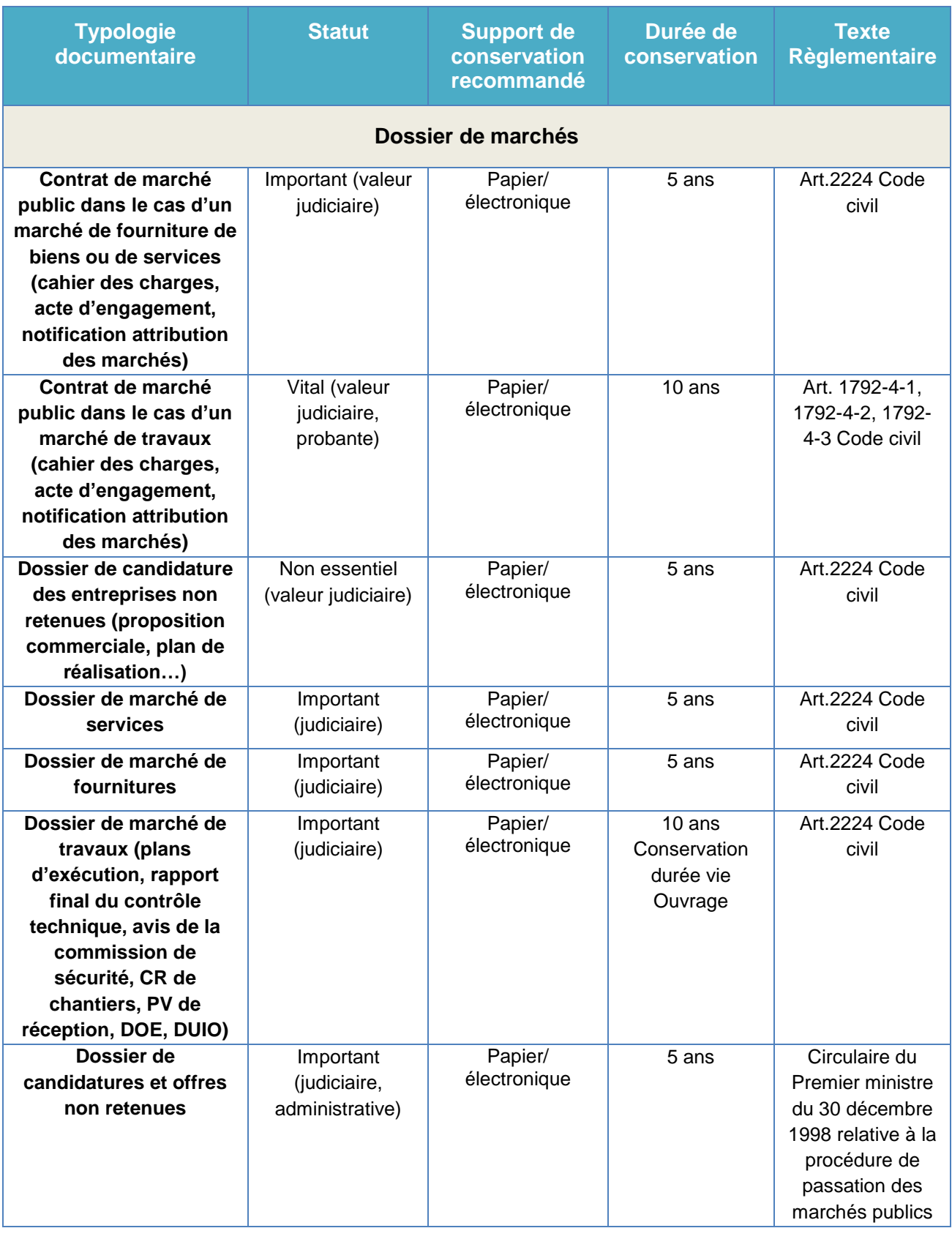

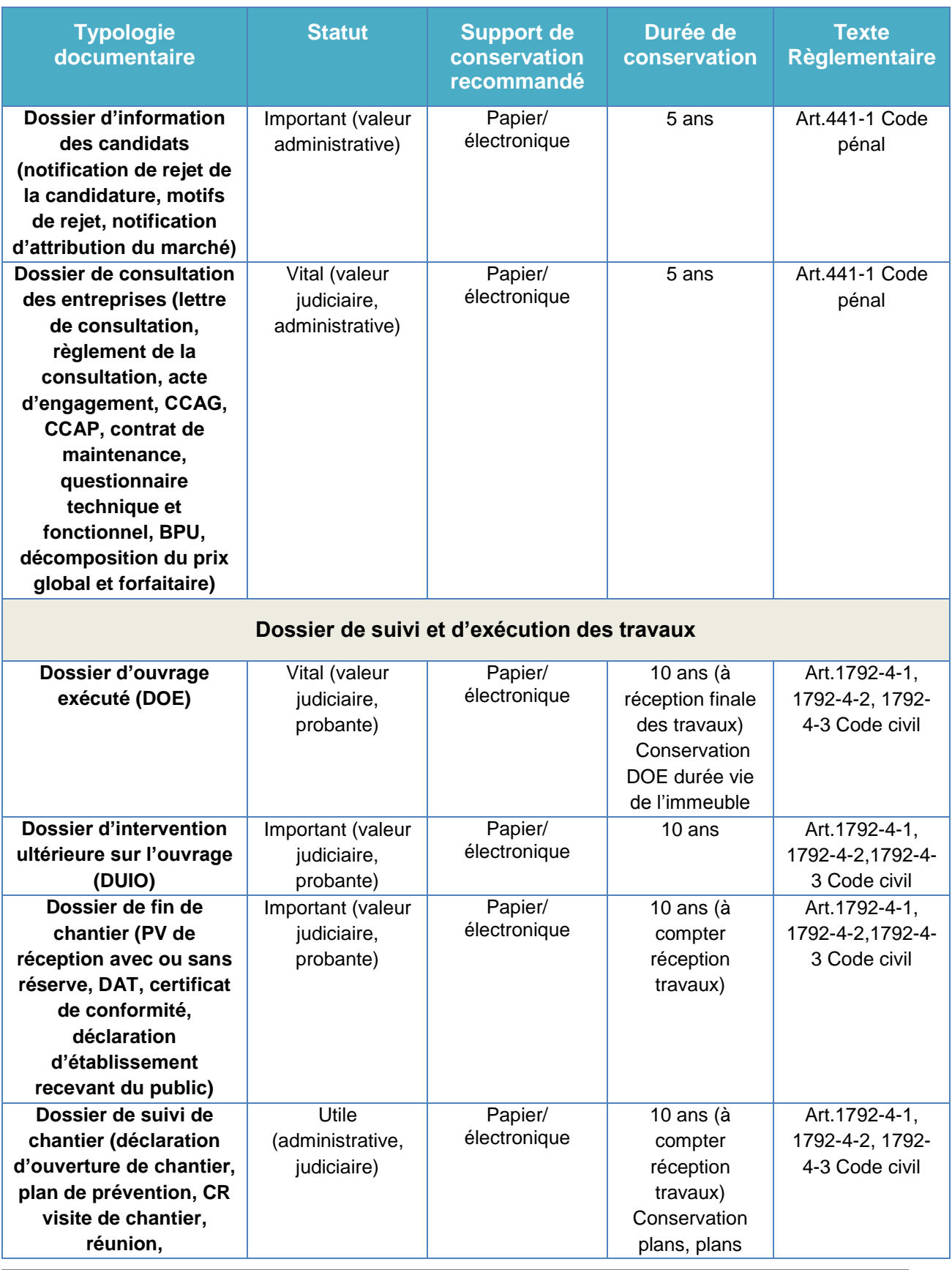

Mémoire CNAM INTD Titre 1 2017 AIRIAU Julie Page 104 sur 127
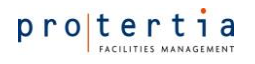

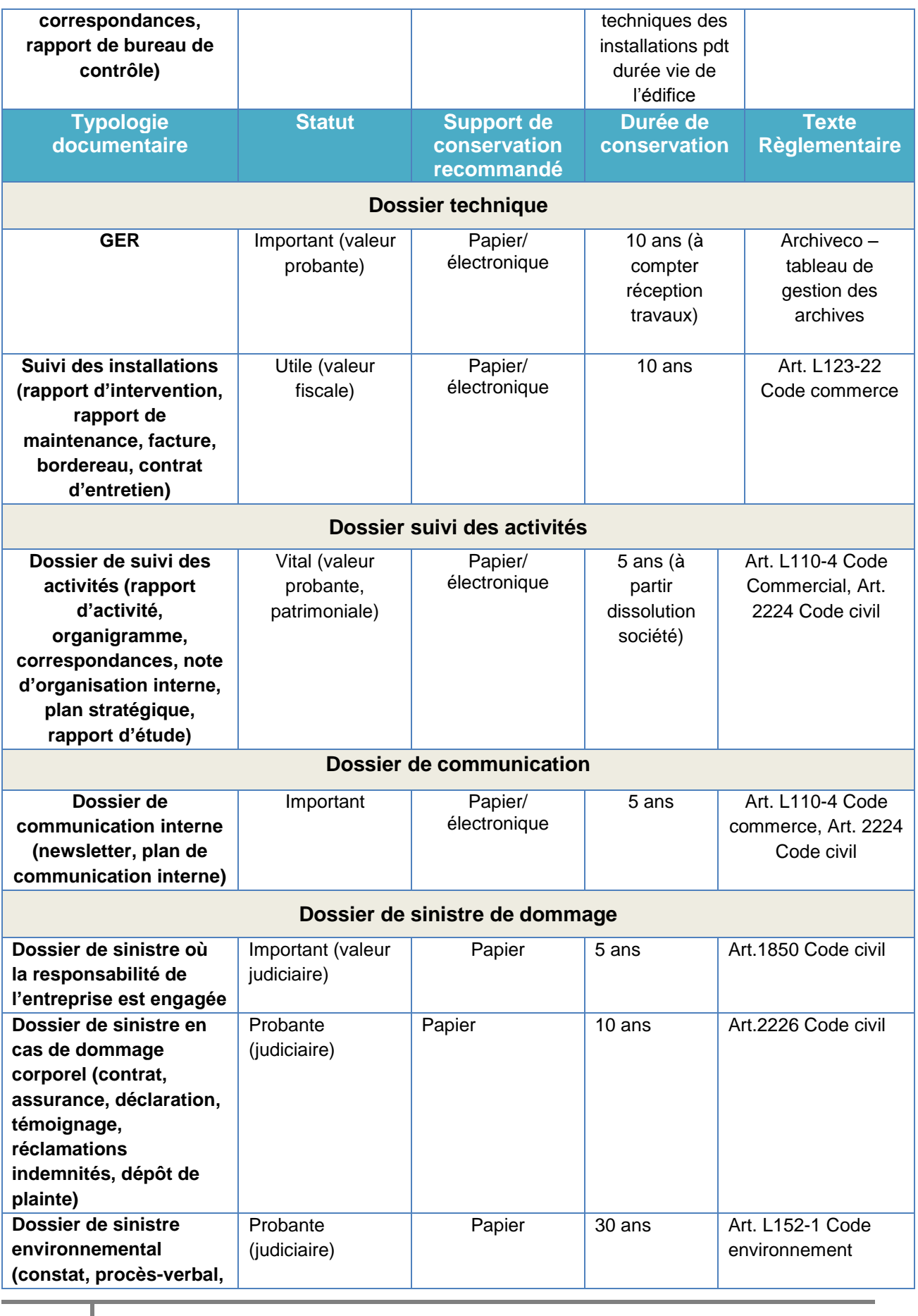

Mémoire CNAM INTD Titre 1 2017 AIRIAU Julie Page 105 sur 127

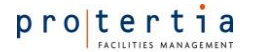

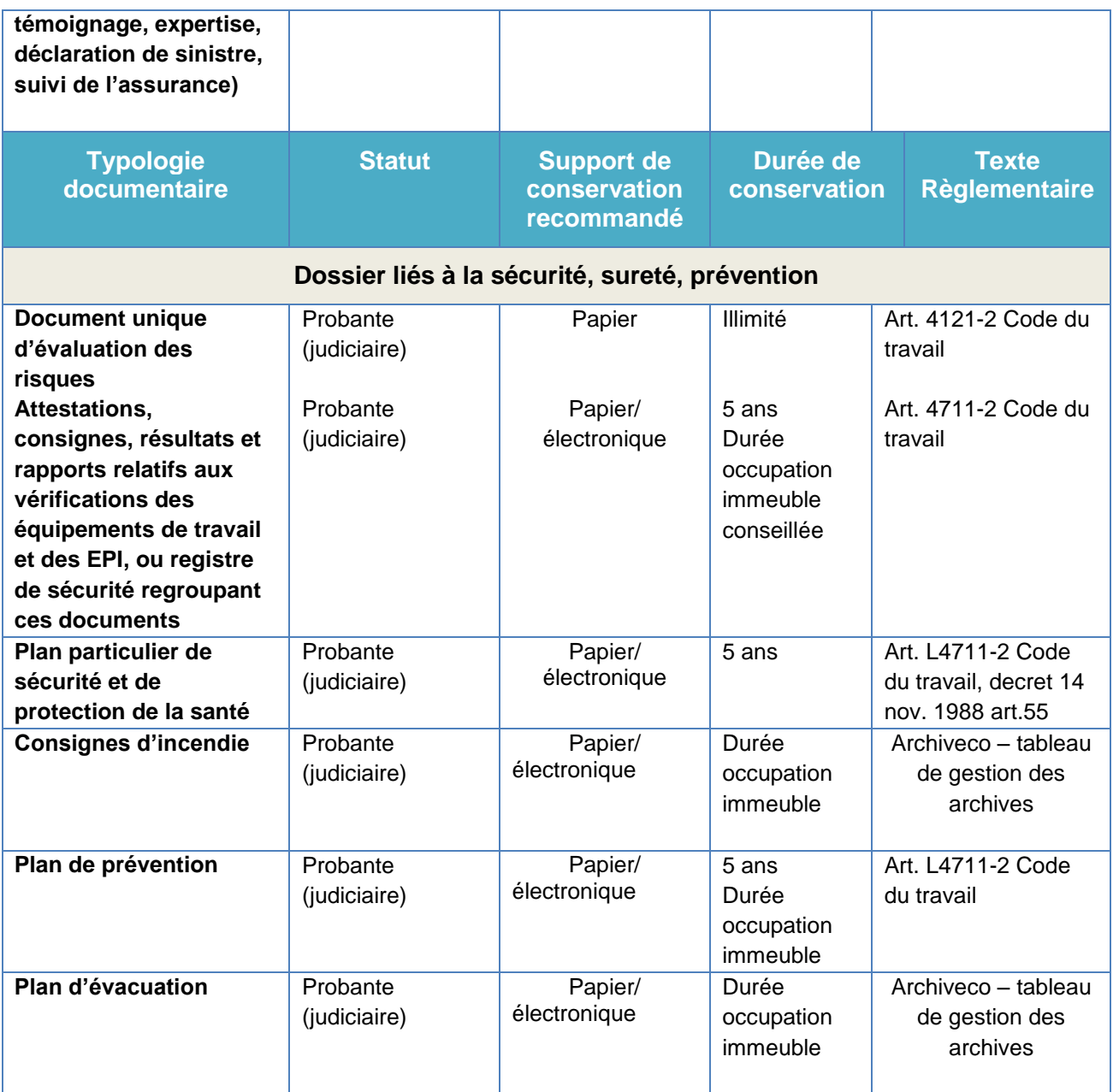

### **5. Organisation du suivi documentaire**

Pour maintenir dans le temps un processus documentaire performant et éviter toute dégradation du corpus documentaire de Protertia, il est important qu'y soit associée une organisation.

Cette organisation repose sur les principes suivants :

- Chaque équipe désigne un garant du processus documentaire (par défaut le manager),
- Ce garant sensibilise les membres de l'équipe, en particulier les nouveaux arrivants, au respect du processus documentaire,
- Ce garant vérifie au moins une fois par an que la documentation produite par l'équipe est correctement rangée,
- Cette même personne, en concertation avec les producteurs de documents de son équipe, procède une fois par an à l'archivage et/ou à la destruction de documents éventuellement

Mémoire CNAM INTD Titre 1 2017 AIRIAU Julie Page 106 sur 127

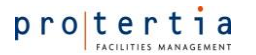

nécessaires et remplit, en cas d'action, les tableaux correspondants (archives physiques ou électroniques).

- Le contrôle interne vérifie suivant une méthodologie qu'il établit, le respect du processus réglementaire par les équipes.

ANNEXE 1 : Organigramme des accès aux répertoires informatiques de Protertia

# Tableau des droits d'accès

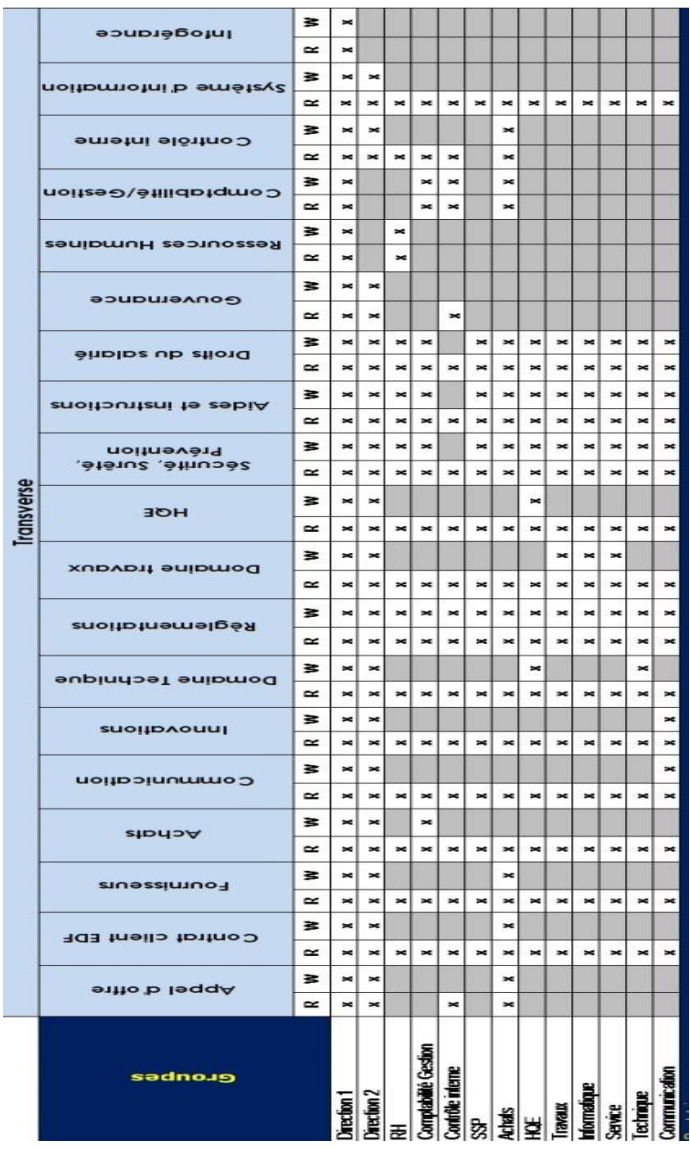

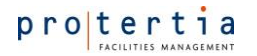

### Note interne N°7

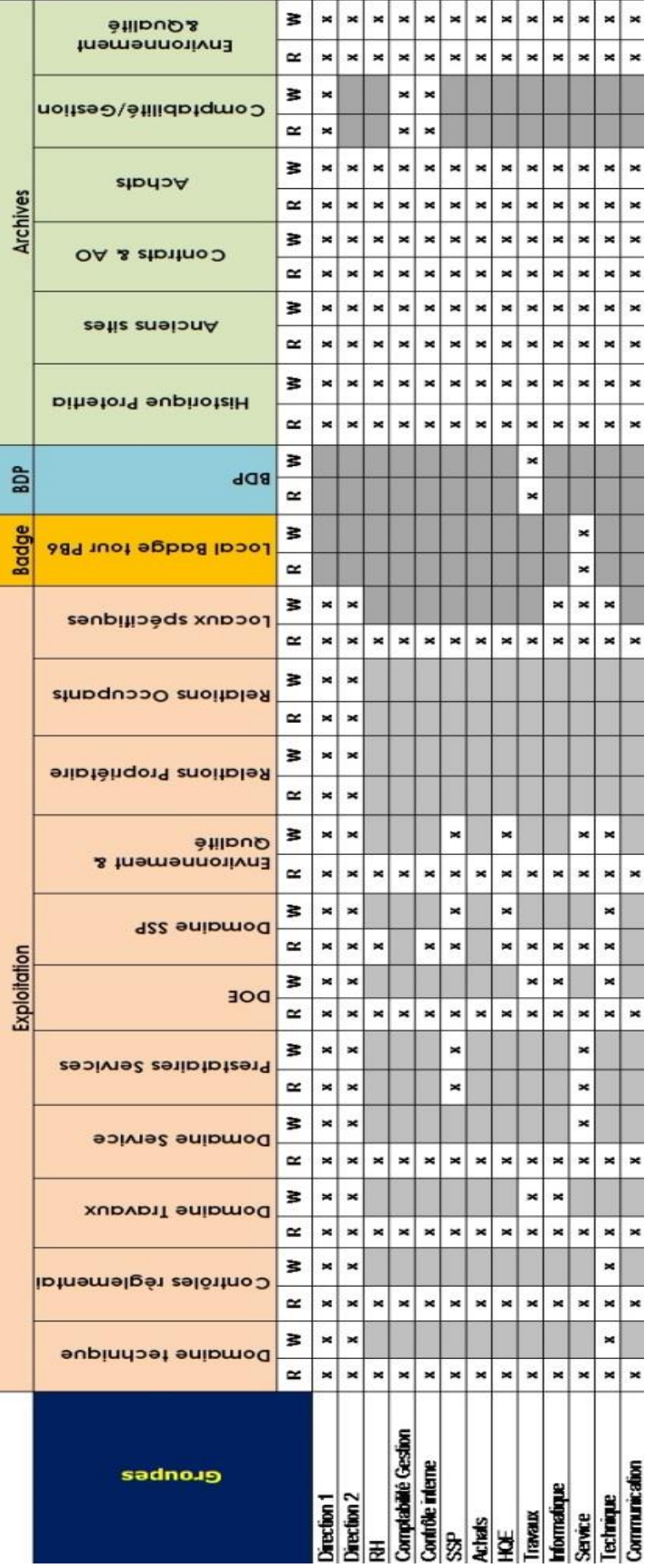

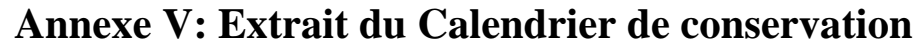

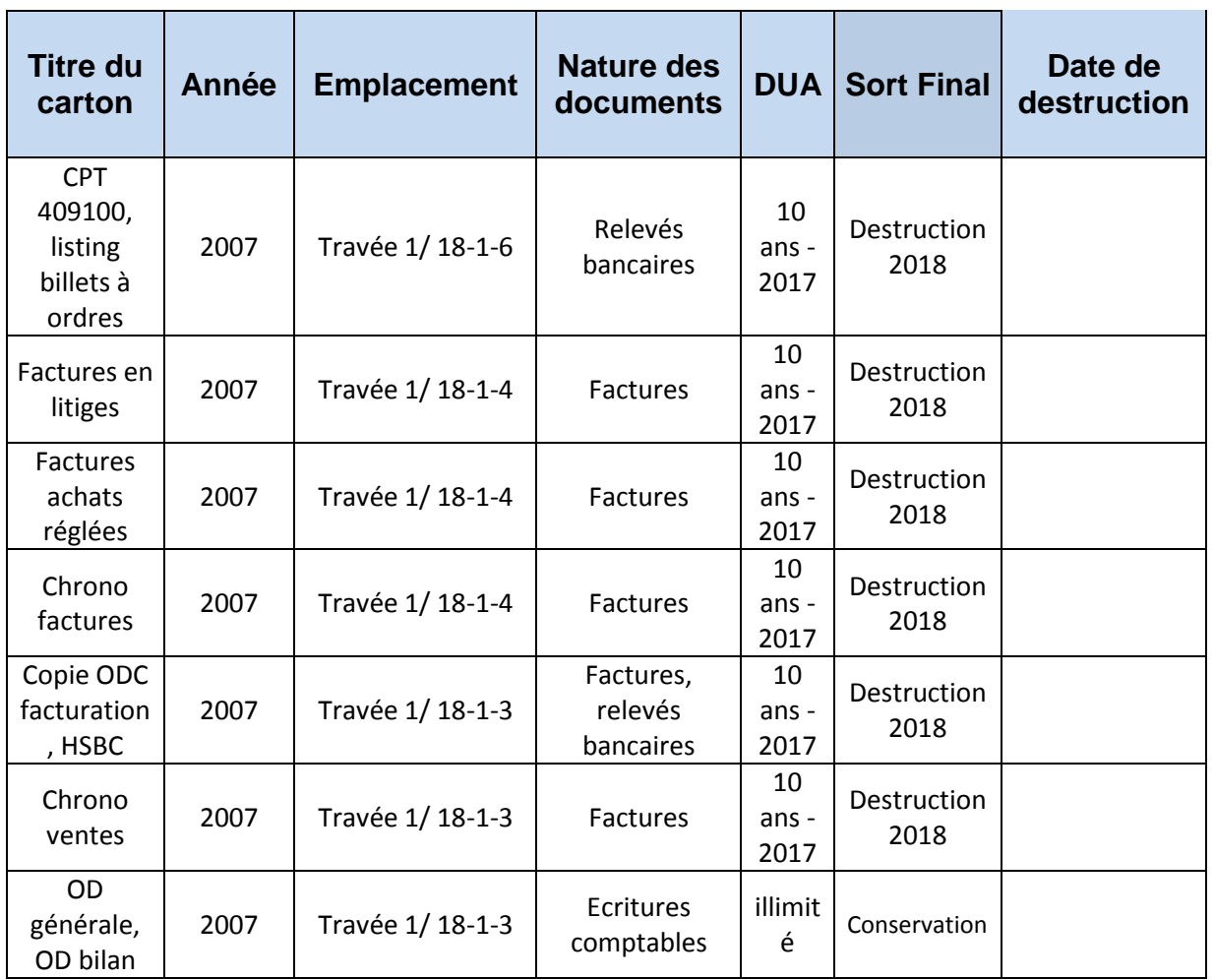

# **Annexe VI : Exemple de Signalétique du local Archives papier**

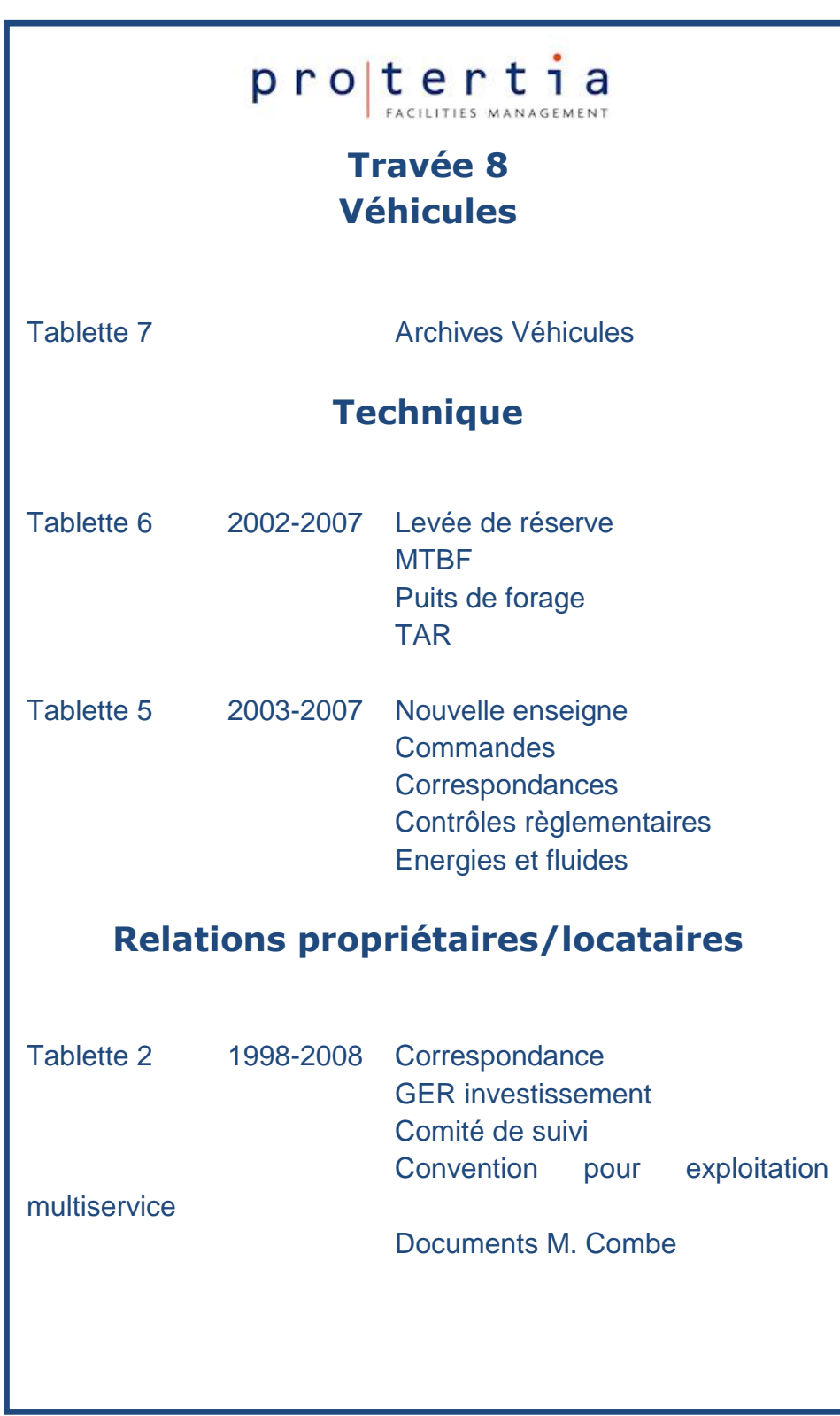

### **Annexe VII : Présentation en Réunion Plénière**

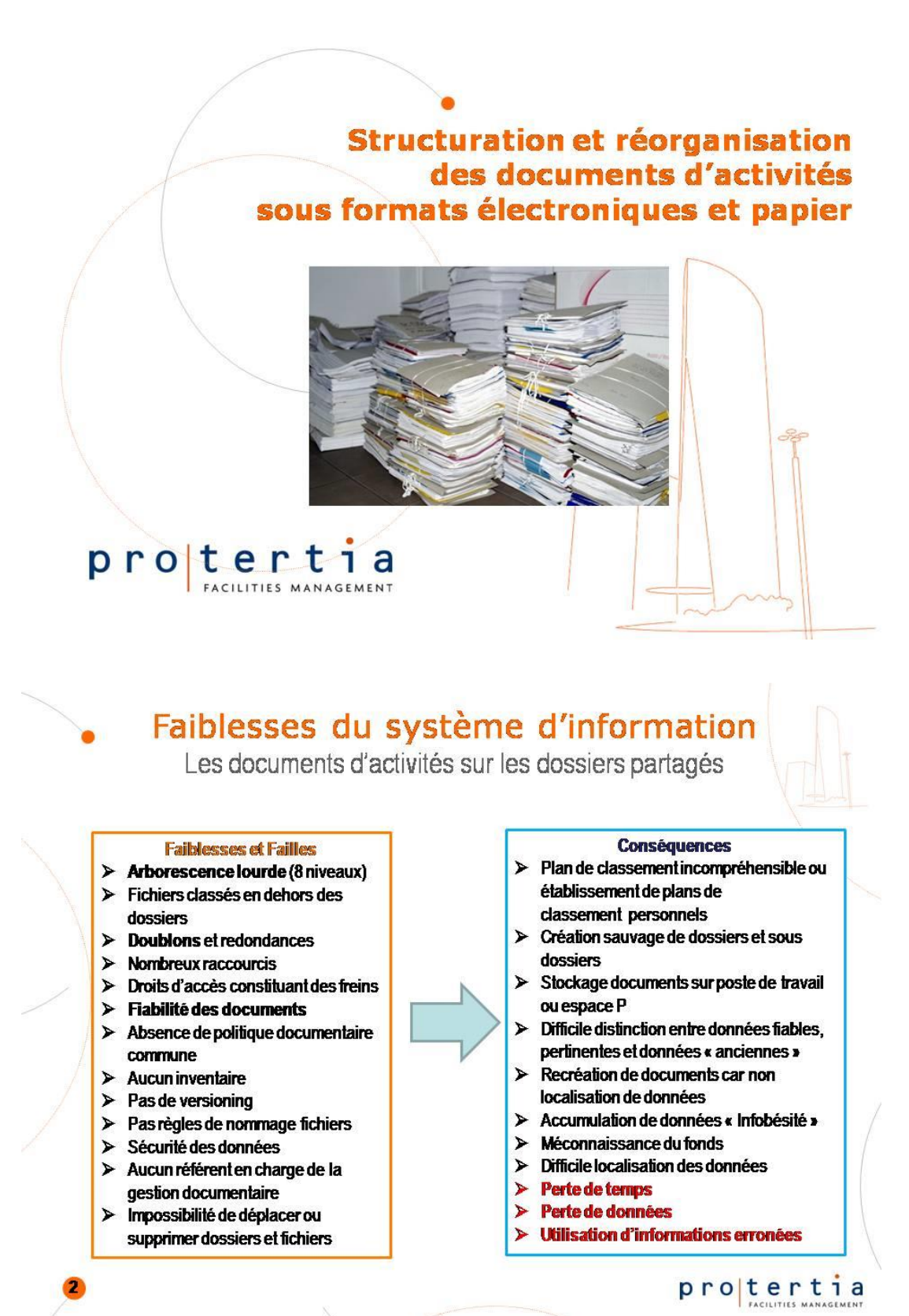

Mémoire CNAM INTD Titre 1 2017 AIRIAU Julie Page 112 sur 127

# Faiblesses du système d'information

Le local Archives de PB6

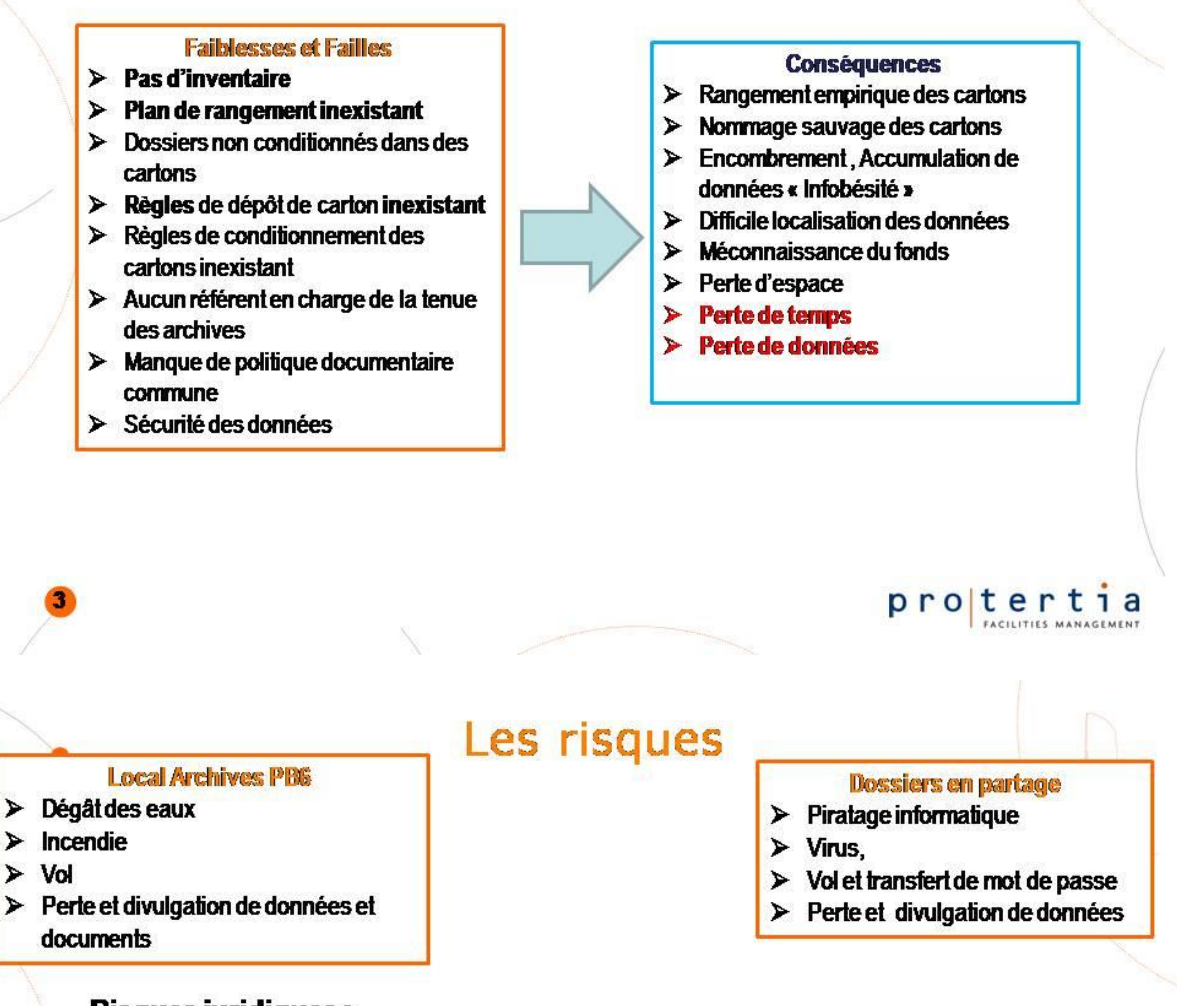

### **Risques juridiques:**

- Non-conformité législatives ou règlementaires
- · Litige

### Quelques risques pénals et financiers :

- Non communication et non tenue à jour du DTA  $\Rightarrow$  Contravention de 5<sup>e</sup> classe à partir de 1500  $\in$
- Grands livres comptables non tenus à jour  $\Rightarrow$  9000 € (L 241-41 Code du **Commerce)**
- Non présentation du registre de vérifications des installations électriques  $\Rightarrow$ 750 € (multiplié par nbre salariés, Décret du 14 nov, 1988 art. 55)
- Registre des déchets incomplet  $\Rightarrow$  Contravention de 4<sup>e</sup> classe 750 € (personne physique) et 3750 € (personne morale) si récidive 2 ans d'emprisonnement et 75 000 € d'amende

protertia

# Bénéfices attendus d'une bonne gestion documentaire

### Une documentation fiable et accessible

Disponibilité de l'information et des documents Localisation aisée des documents Gain d'espace Une information fiable et mise à jour **Gain de temps Optimisation des processus métiers** Meilleure efficacité  $\rightarrow$ 

## protertia

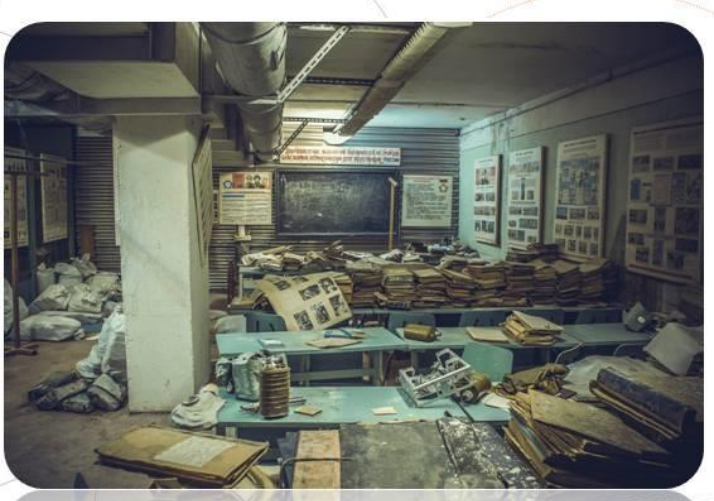

Passer d'un système de rangement et de classement empirique et anarchique des archives papier et électroniques.....

À un système d'information cadré par des référentiels (tableau de durée légale de conservation, inventaire, règles de nommage...) et une politique de cycle de vie du document.

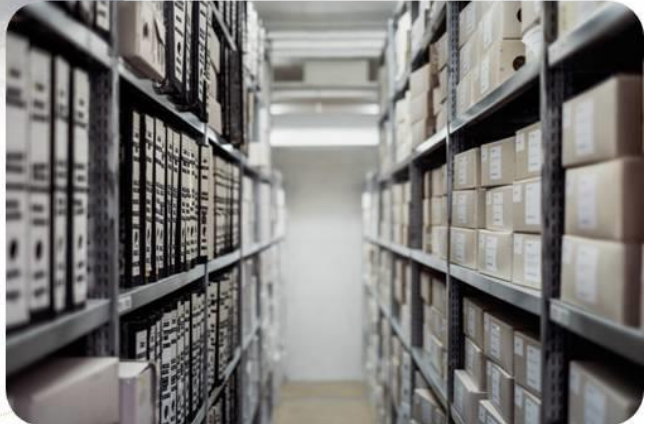

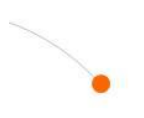

# **Situation actuelle**

Dossiers en partage

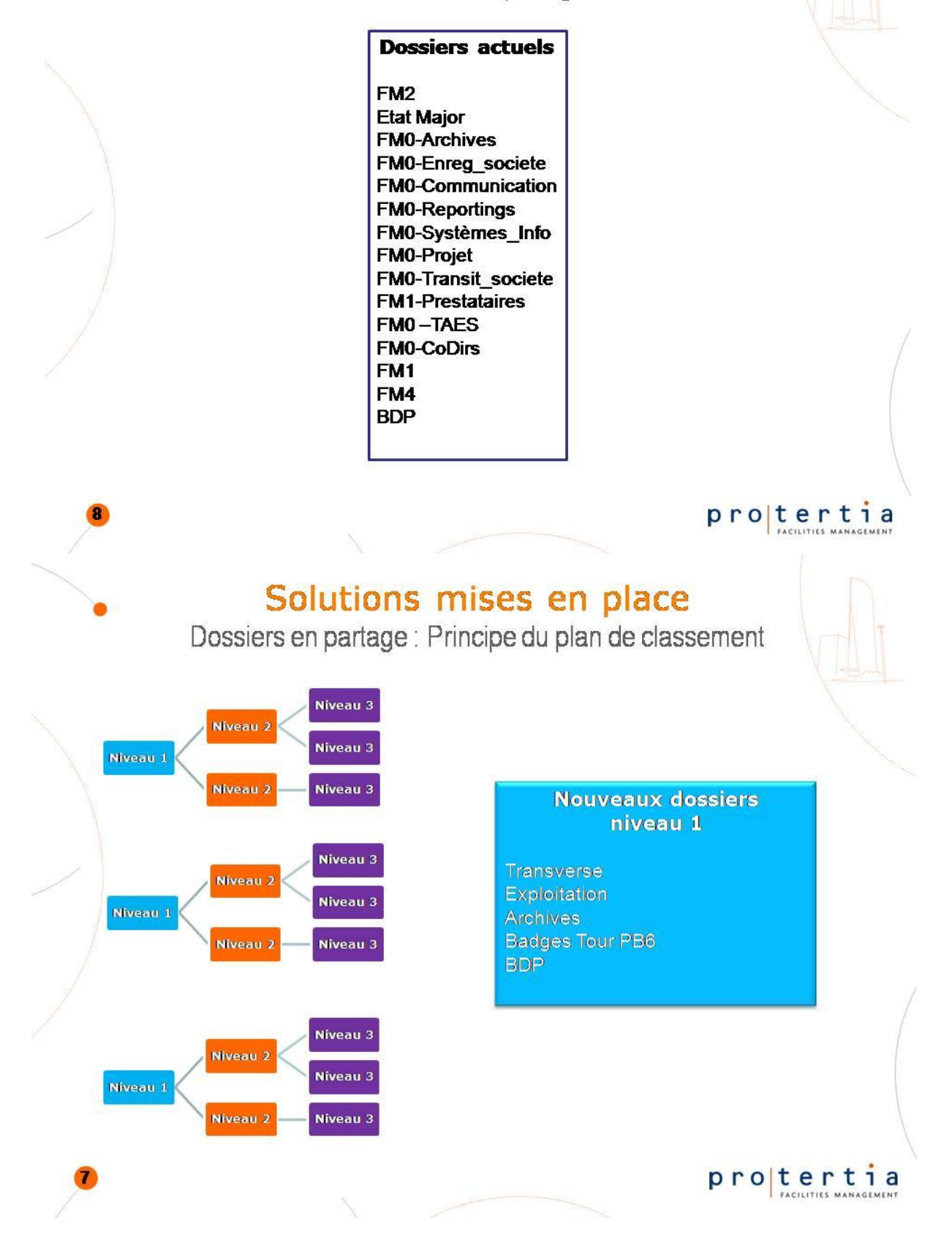

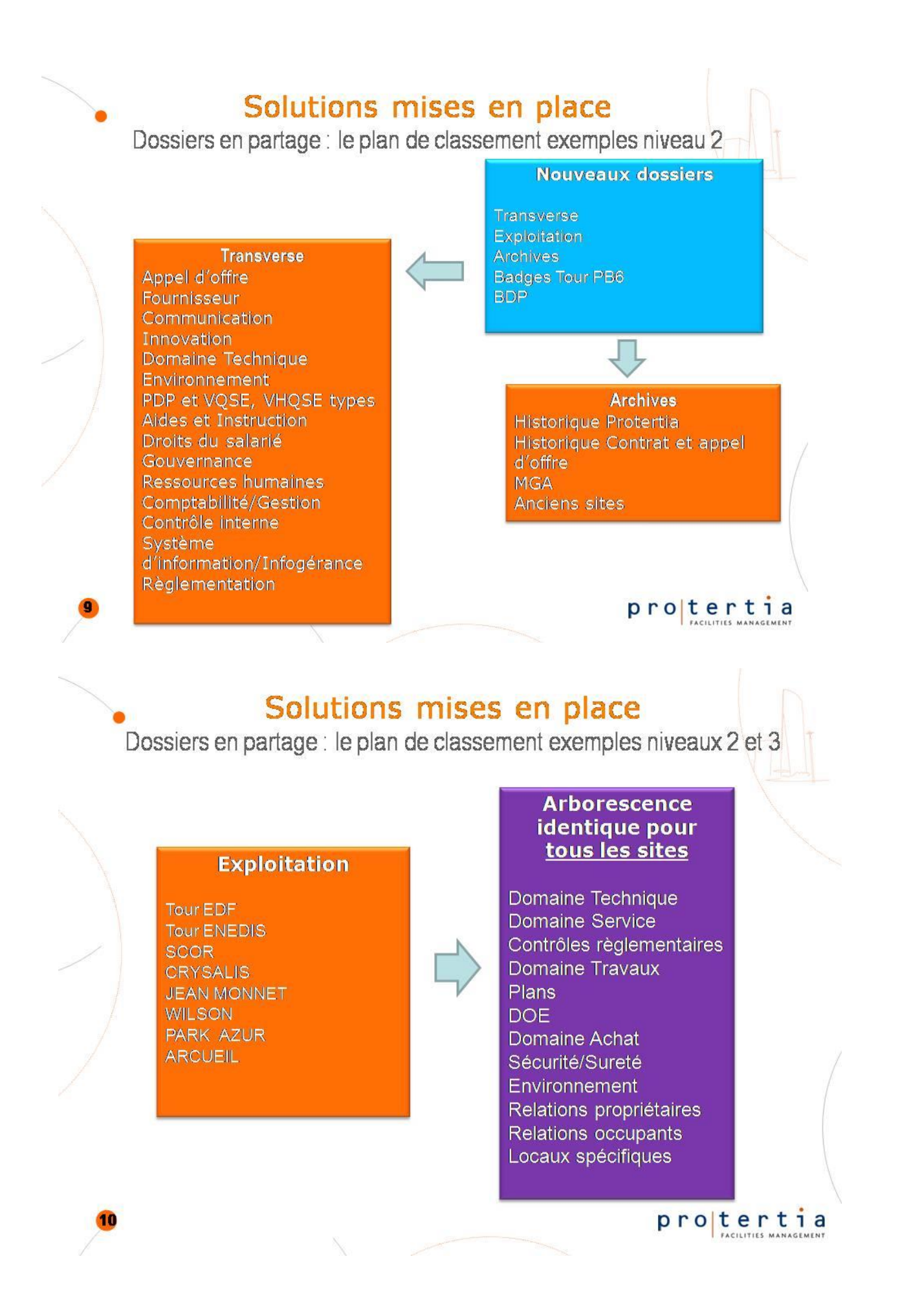

Mémoire CNAM INTD Titre 1 2017 AIRIAU Julie Page 116 sur 127

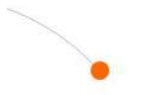

# Solutions mises en place

Dossiers en partage : plan d'action

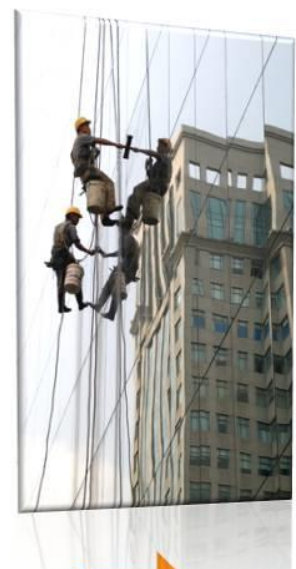

### 2 phases

- 1) Coup de poing : Clean Up Day
- 2) Migration au fil de l'eau des données de l'ancienne arborescence vers la nouvelle

#### **Migration au fil de l'eau**

Ancienne arborescence: figée, accès en lecture seule

Les documents modifiés : obligation de les sauvegarder dans la nouvelle arborescence

# C'est à vous de jouer !

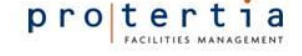

# Solutions mises en place

Local Archives PB6 : inventaire du fonds

Inventaire du fonds et réalisation d'un calendrier de conservation titre du carton, date des documents, localisation du carton, choix du sort final (conservation ou destruction) et sa durée de conservation règlementaire.

Chaque carton qui intègre le local archive doit être renseigné dans ce tableau d'inventaire. Et pour chaque carton qui est mis à la benne, la date de destruction doit figurer dans ce tableau.

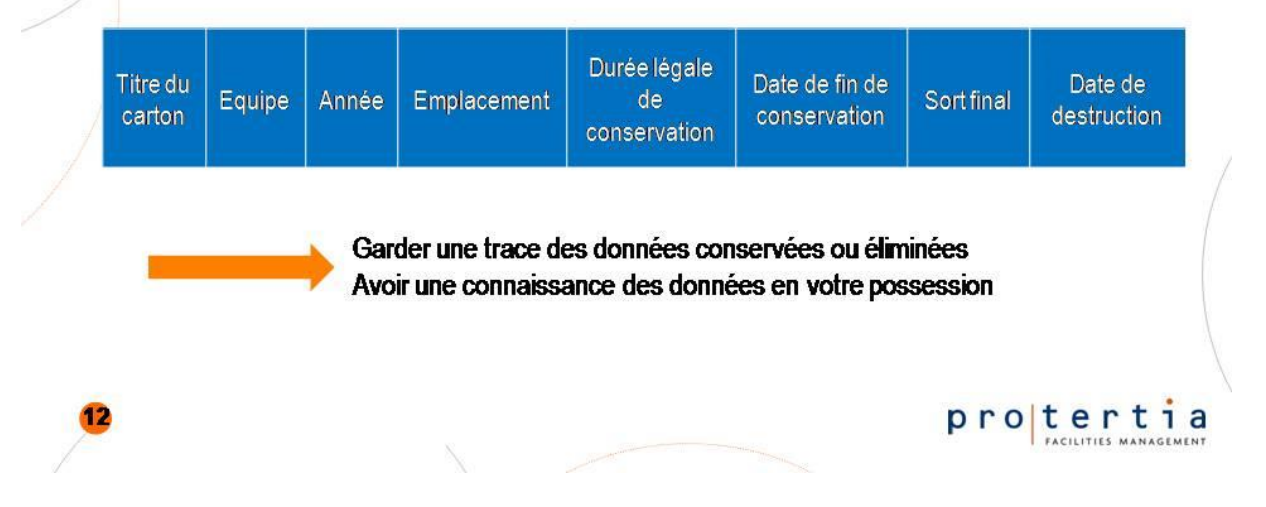

Mémoire CNAM INTD Titre 1 2017 AIRIAU Julie Page 117 sur 127

# Solutions mises en place

Local Archives PB6 : règles de bonnes pratiques

### **Conditionnement des documents**

- Chaque carton doit comporter les éléments suivants :
- $\triangleright$  Un nommage du carton
- > Une fiche récapitulative du contenu du carton

#### Nommage du carton, éléments essentiels :

- $\triangleright$  Titre explicite
- $\triangleright$  Année
- $\triangleright$  Nom de l'équipe

### **Signalétique**

Tenir la mise à jour de la signalétique sur les travées

#### **Calendrier de conservation**

Compléter et tenir à jour ce tableau à chaque mise au dépôt ou destruction de cartons

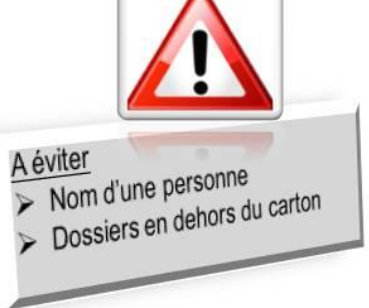

protertia

# Outils et référentiels

Des aides pour vous accompagner

Un Plan de classement des archives électroniques => où classer les fichiers

Un Tableau de gestion des archives électroniques => durée de conservation des fichiers sur les dossiers Exploitation et Transverse avant leur versement dans **Archives** 

 $\rightarrow$  Un Référentiel de durée de conservation légale des documents  $\Rightarrow$  pour chaque type de document, permet de déterminer le sort d'un document (conservation/élimination)

 $\rightarrow$  Un Calendrier de conservation des archives papier  $\Rightarrow$  tableau recensant les cartons existants indiquant le sort alloué à chaque document ainsi que les dates de destruction

Une Signalétique du local Archives : Schéma des fonds du local et affichage spécifique sur les travées

> Tous ces documents sont regroupés dans une **note interne**: **Processus Documentaire**

protertia

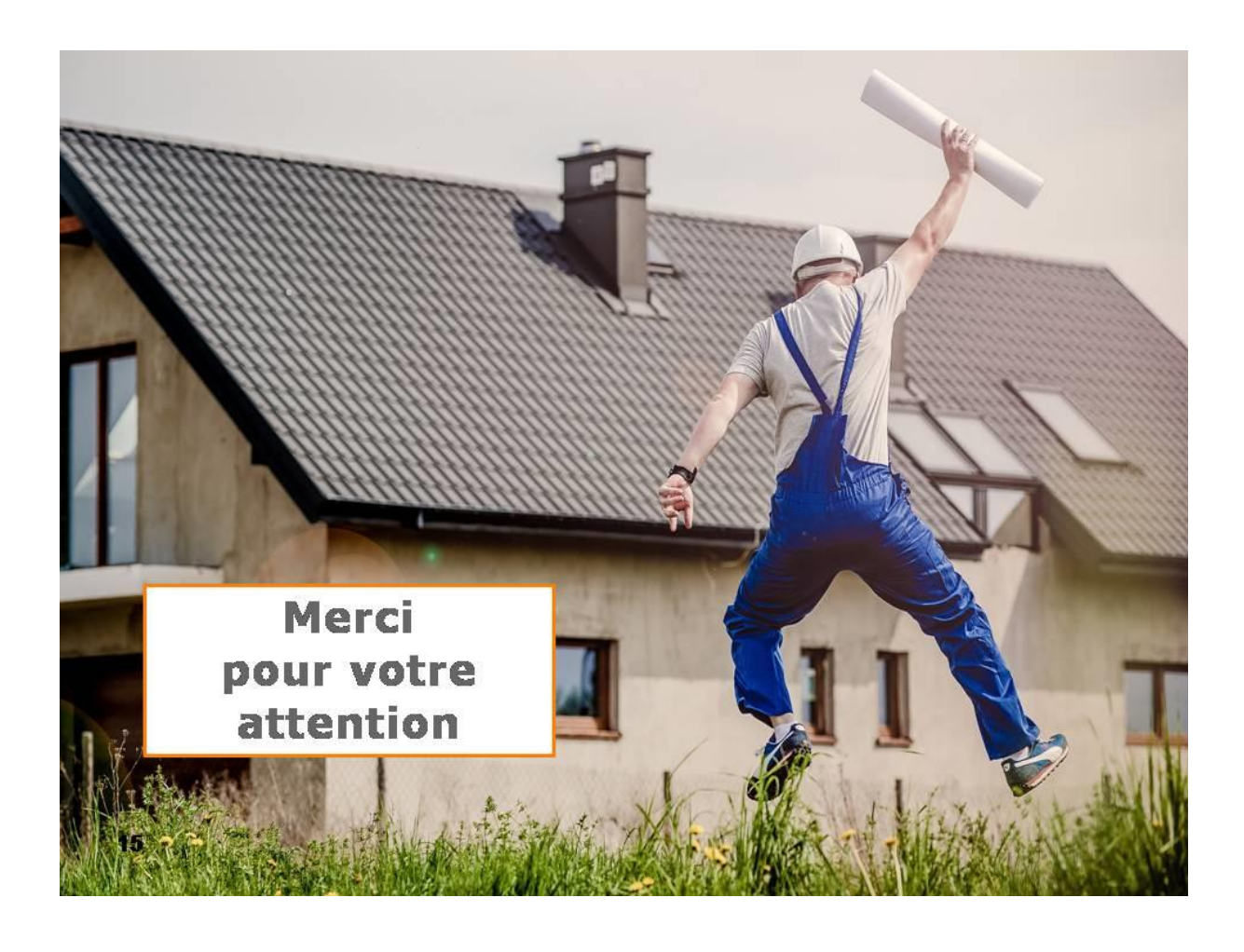

# **Bibliographie**

Cette bibliographie analytique est classée par thèmes et de façon alphabétique par nom d'auteur au sein des thèmes. Elle est composée majoritairement d'éléments ayant trait à l'optimisation d'un système documentaire et à la gestion d'archives en entreprises. Si elle contient des ouvrages théoriques comme ceux de Marie-Anne Chabin, elle est constituée également de référentiels et guides pratiques à usage des entreprises.

## **Gestion des archives et dématérialisation**

[1] CHABIN, Marie-Anne. *Le records manager : concepts et usages*. Paris : AFNOR, 2012. [en ligne] [consulté le 30 juin 2017] Disponible sur le web < [http://www.bivi.fonctions-documentaires.afnor.org/ofm/fonctions](http://www.bivi.fonctions-documentaires.afnor.org/ofm/fonctions-documentaires/i/i-30/i-30-20)[documentaires/i/i-30/i-30-20>](http://www.bivi.fonctions-documentaires.afnor.org/ofm/fonctions-documentaires/i/i-30/i-30-20)

Dans cet ouvrage Marie-Anne Chabin revient sur la notion de Records manager, onze ans après la publication de la norme ISO 15489. Elle compare la situation française à la situation anglaise et insiste sur les nuances de conception du métier de Records manager des deux côtés de la Manche.

[2] CHABIN, Marie-Anne. *Je pense donc j'archive*. Paris : L'Harmattan,1999. [en ligne] [consulté le 30 juin 2017] Disponible sur le web < [http://www.marieannechabin.fr/trois-livres>](http://www.marieannechabin.fr/trois-livres)

Cet ouvrage est un formidable outil pour qui souhaite se reconvertir dans la gestion des archives. Synthétique et facile d'accès pour les non initiés, il procure des connaissances à la fois sur la notion d'archives et l'historique de la profession. Cet ouvrage est également un manifeste en faveur de l'importance d'une maitrise des archives.

Mémoire CNAM INTD Titre 1 2017 AIRIAU Julie Page 120 sur 127

[3] CHABIN, Marie-Anne. *Archiver et après*. Paris : Djakarta éditions, 200, 160p. [en ligne] [consulté le 15 juin 2017] Disponible sur le web < [http://www.marieannechabin.fr/archiver-et-apres/](bmw)>

Cet ouvrage expose et détaille les notions "archiver", "archivage" et "archives". Marie-Anne Chabin y détaille l'équilibre à trouver entre conserver et éliminer. Elle décrit également les différents enjeux liés à l'archivage des documents.

[4] CHABIN, Marie-Anne. *Blog de Marie-Anne Chabin*. [en ligne] [consulté le 9 juin 2017] Disponible en ligne [<http://www.marieannechabin.fr>](http://www.marieannechabin.fr/)

Sur ce blog Marie-Anne Chabin, réalise de nombreux billets à destination des professionnels de l'information. Ces billets légers et parfois humoristiques traitent des réalités d'entreprises concernant la gestion des archives. Souvent le point de départ du billet est la référence à un terme n'ayant aucun rapport avec l'archivage, mais qui par des paroles subtiles nous ramène au sujet de prédilection de Marie-Anne Chabin.

[5] CHABIN, Marie-Anne. *Nouveau glossaire de l'archivage*. [en ligne] [consulté le 9 juin 2017]

Disponible en ligne [<http://transarchivistique.fr/glossaire-de-larchivage-2010-marie-anne](http://transarchivistique.fr/glossaire-de-larchivage-2010-marie-anne-chabin/)[chabin/>](http://transarchivistique.fr/glossaire-de-larchivage-2010-marie-anne-chabin/)

Ce glossaire définit l'ensemble des termes d'archivage, du records management, de l'organisation des documents. Il est constitué d'une soixantaine de termes.

[6] RIETSCH, Jean Marc et MORAND-KHALIFA, Nathalie . *Mise en œuvre de la dématérialisation*. *Cas pratiques pour l'archivage électronique*. Paris : Dunod, 2010, 320p.

Ouvrage très complet et véritable mine d'or pour les professionnels de l'information, qui détaille de façon précise la méthodologie à adopter pour la mise en place d'une gestion efficace des archives électroniques et d'autre part qui fournit un ensemble de clefs et astuces.

[7] DELPIERRE, Nicolas et HUREAUX, Françoise. *Les chantiers du numérique. Dématérialisation des archives et métiers de l'archiviste*. Paris : Academia eds, 2012, 210p.

Cet ouvrage qui traite du bouleversement des pratiques suite à l'introduction de l'environnement numérique. Il y expose les enjeux liés à la conservation de documents dans l'environnement numérique. Il fait également un point sur la règlementation en vigueur et les exigences de normes.

### **Optimisation d'un Système d'Information Documentaire**

[8] CACHOT, Eléonore. *L'adéquation aux besoins des utilisateurs pour optimiser l'accès à l'information : conditions de l'amélioration de la lisibilité du système d'information documentaire*. Mémoire INTD, 143p.

Ce mémoire qui voue une large place à la conduite du changement au sein d'une entreprise, met en lumière les pratiques documentaires des salariés de l'entreprise. Eléonore Cachot prend

Mémoire CNAM INTD Titre 1 2017 AIRIAU Julie Page 121 sur 127

pour point de départ le besoin des utilisateurs et l'expérience utilisateurs pour mettre en place des axes d'amélioration du système documentaire existant.

[9] DEFAY, Mélanie. *Optimisation du fonctionnement d'une GED, le projet collection au CNEN*. Mémoire INTD, 2012, 172p.

Ce mémoire INTD traite de la façon dont fut amélioré et optimisé la GED du CNEN d'EDF. Audit du système documentaire et propositions de solutions, ce mémoire est assez proche de la problématique de Protertia. Il est également l'un des rares à proposer une méthode pour la réalisation d'un plan de classement.

[10] GARD, Virginie. *Elaboration d'un référentiel de conservation dans un laboratoire pharmaceutique. archéologie et puzzle à la croisée des chemins de la théorie et de la pratique*. Mémoire INTD, 2015, 114p.

Virgine Gard dans son mémoire, expose la méthodologie à appliquer pour la mise en place d'un référentiel de conservation, en prenant pour cas pratique le laboratoire pharmaceutique Servier.

[11] THOMAS, Magali. *Penser la gestion documentaire pour la direction d'une grande entreprise : assurer l'efficacité d'aujourd'hui et garantir les risques de demain*. Mémoire INTD, 2011, 88p.

### **Normes**

[12] AFNOR . *ISO 14001 : Système de management environnemental, lignes directrices générales concernant les principes, les systèmes et les techniques de mise en oeuvre*. Genève, 2004.

Description de l'ensemble des spécifications et exigences de la norme.

[13] AFNOR . *NF Z42-013 : Archivage, cycle de vie du document et sécurité*. Genève, 2009.

Description de l'ensemble des spécifications et exigences de la norme.

[14] AFNOR. *ISO 30300 : SGDA Essentiels et vocabulaire*. Genève, 2011.

Description de l'ensemble des spécifications et exigences de la norme.

[15] AFNOR. *ISO 30301: Information et documentation, Systèmes de gestion des documents d'activité, Exigences*. Genève, 2011.

Description de l'ensemble des spécifications et exigences de la norme.

[16] Breeam in Use [consulté le 1er octobre 2017] Disponible sur le web <https://www.breeam.com/discover/technical-standards/breeam-in $use/$ 

Site internet officiel de la certification, fournissant des renseignements pratiques sur la manière pour les entreprises d'obtenir la certification et faisant la promotion de la certification.

## **Numérisation fidèle**

[17] ANDOUARD, Virginie et MARTIN, Véronique. *Numérisation fidèle et destruction des originaux papier, c'est parti* !. Communiqué de presse. In Fédération des Tiers de Confiance du Numérique. Paris : 20 avril 2017.[en ligne] [consulté le 12 octobre 2017] Disponible sur le web : [<https://fntc-numerique.com/fr/actualites/816/avis-d-experts-la](https://fntc-numerique.com/fr/actualites/816/avis-d-experts-la-numrisation-fidle-selon-la-future-nf-z42-026-et-la-destruction-des-originaux-papiers.html)[numrisation-fidle-selon-la-future-nf-z42-026-et-la-destruction-des-originaux-papiers.html>](https://fntc-numerique.com/fr/actualites/816/avis-d-experts-la-numrisation-fidle-selon-la-future-nf-z42-026-et-la-destruction-des-originaux-papiers.html)

Dans cet article les attachés de Presse Virgine Andouard et Véronique Martin, expliquent et décrivent les exigences de la nouvelle norme NF Z42-026 en matière de numérisation fidèle des documents. En une page et de façon synthétique, sont expliqués les principales caractéristiques d'une numérisation fidèle.

[18] AFNOR Groupe. *Fiabilité des copies numériques : AFNOR livre le mode d'emploi*. Paris : 2 juin 2017. [en ligne] [consulté le 12 octobre 2017]

Disponible sur le web [<https://www.afnor.org/presse\\_juin2017/fiabilite-copies-numeriques](https://www.afnor.org/presse_juin2017/fiabilite-copies-numeriques-afnor-livre-mode-demploi/)[afnor-livre-mode-demploi/>](https://www.afnor.org/presse_juin2017/fiabilite-copies-numeriques-afnor-livre-mode-demploi/)

Cet article réalisé par le groupe AFNOR, expose les avantages de la norme NF Z42-026 et comment elle peut être utilisée par les entreprises.

[19] LOCARCHIVES. *Numérisation fidèle et destruction des originaux : Quelle stratégie mettre en place pour optimiser votre gestion documentaire ?* Présentation au Salon DOCUMATION. Paris : 29-30 mars 2017. [en ligne] [consulté le 12 octobre 2017] Disponible sur le web [<https://locarchives.fr/content/uploads/2017/03/Atelier-numerisation](https://locarchives.fr/content/uploads/2017/03/Atelier-numerisation-fiable-documation-2017.pdf)[fiable-documation-2017.pdf>](https://locarchives.fr/content/uploads/2017/03/Atelier-numerisation-fiable-documation-2017.pdf)

Cette présentation PowerPoint réalisée par la société Locarchives (lors des journées du salon Documation du 29 et 30 mars 2017), est un guide pratique à destination des professionnels de l'information et des entreprises. Il indique comment allier conservation des archives papier et destruction des originaux en regard de la norme ZF 42-026.

## **Référentiels, guides pratiques à usage des entreprises**

[20] Archives général du royaume et archives de l'état dans les provinces, section Surveillance, avis et coordination de la collecte et de la sélection*. Comment classer mes documents ? Règles de base et recommandations pour le classement de vos documents au sein de votre organisation*. Bruxelles : Archives général du royaume et archives de l'état, 2011 [en ligne] [consulté le 1 aout 2017]

Disponible sur le web [<http://www.arch.be/docs/brochures/classer\\_documents.pdf>](http://www.arch.be/docs/brochures/classer_documents.pdf)

Ce guide à destination des provinces belges expliquent comment classer et gérer les documents sous support papier et électroniques. Ce guide peut servir de modèle à la création

Mémoire CNAM INTD Titre 1 2017 AIRIAU Julie Page 123 sur 127

d'un guide portant sur les mêmes thématiques. Il propose des exemples de plan de classement et de tableau de gestion.

[21] Archives de France. *Autoriser la destruction de documents sur supports papier après leur numérisation. Quels critères de décision ?Vade meccum du ministériel des archives de France*. Paris, 2014. [en ligne] [consulté le 1 aout 2017]

Disponible sur le

web[<https://francearchives.fr/file/f3e02b58b9f9ef87725ecf422da10422270852e0/static\\_7429.](https://francearchives.fr/file/f3e02b58b9f9ef87725ecf422da10422270852e0/static_7429.pdf) [pdf>](https://francearchives.fr/file/f3e02b58b9f9ef87725ecf422da10422270852e0/static_7429.pdf)

Rapport des Archives de France, détaillant les spécifications de destruction des documents sur supports papier suite à leur numérisation. Il s'agit d'un ensemble de règles que doivent respecter les sociétés d'archives.

[22] Services archives de la CIG Versailles. *L'organisation des documents électroniques. Fiche pratique.* 2014. [en ligne] [consulté le 1 aout 2017] Disponible sur le web[<file:///C:/Users/J&J/Downloads/FP\\_L'ORGANISATION%20DES%20DOCUMENTS](file:///C:/Users/J&J/Downloads/FP_L’ORGANISATION%20DES%20DOCUMENTS%20ELECTRONIQUES.pdf) [%20ELECTRONIQUES.pdf>](file:///C:/Users/J&J/Downloads/FP_L’ORGANISATION%20DES%20DOCUMENTS%20ELECTRONIQUES.pdf)

Rapport du service d'archives de Versailles expliquant comment organiser ces documents électroniques.

[23] Association Vaudoise des Archivistes. *Manuel pratique de gestion des documents, mettre en place les pratiques de record management dans les communes vaudoises*. Lausanne : AVA, 2011. [en ligne] [consulté le 1 aout 2017]

Disponible sur le web

[<http://www.archivistes.ch/fileadmin/user\\_upload/nos\\_activites/publications\\_ava/AVA\\_\\_Ma](http://www.archivistes.ch/fileadmin/user_upload/nos_activites/publications_ava/AVA__Manuel_RM__2011.pdf) nuel RM 2011.pdf>

Ce rapport destiné aux communes vaudoises expliquent les règles que les administrations doivent prendre en compte pour une maitrise de leurs archives.

[24] ARCHIVECO. *Plan de classement et tableaux de gestion des archives de la société Logis transports et des GIE Proxilogis et Logidev*. Paris : Archiveco, 2012. [Transmission par une collègue] [consulté le 5 aout 2017]

Dans un même document sont réunis un plan de classement et un tableau de gestion des archives des sociétés Logis transport et Proxilogis et Logidev.

[26] Association Calvadosienne pour la Sauvegarde de l'Enfant à l'Adulte. *Guide pratique d'archivage.* Herouville Saint-Clair : sn date. [en ligne] [consulté le 5 aout 2017] Disponible sur le

web[<http://www.acsea.asso.fr/wpcontent/uploads/2017/04/GUIDEARCHIVAGE.pdf>](http://www.acsea.asso.fr/wpcontent/uploads/2017/04/GUIDEARCHIVAGE.pdf)

Il s'agit d'un guide pratique à l'attention des salariés de l'association et qui indique les règles d'archivage à adopter.

Mémoire CNAM INTD Titre 1 2017 AIRIAU Julie Page 124 sur 127

[27] SYSTEMIC. *L'archivage légal. Ce qu'il faut savoir. Livre blanc Systemic*. Paris : Systemic, 2011. [en ligne] [consulté le 5 aout 2017] Disponible sur le web < [http://www.systemic.fr/wpcontent/uploads/2011/07/livret\\_blanc.pdf>](http://www.systemic.fr/wpcontent/uploads/2011/07/livret_blanc.pdf)

Le livre blanc de Systemic fait un point sur les normes en vigueur. C'est un document complet et synthétique qui permet une bonne compréhension des caractéristiques à valeur probante d'un document. De plus, il propose un ensemble de définitions ainsi que des références bibliographiques.

[28] Délégation interministérielle aux archives de France. *Référenciel général de gestion des archives. pourquoi les archives sont elles un atout pour la modernisation de votre administration ?*. Paris : Délégation interministérielle aux archives de France, 2013. [en ligne] [consulté le 8 aout 2017]

Disponible sur le web [<http://www.gouvernement.fr/referentiel-general-de-gestion-des](http://www.gouvernement.fr/referentiel-general-de-gestion-des-archives)[archives>](http://www.gouvernement.fr/referentiel-general-de-gestion-des-archives)

Rapport de la Délégation interministérielle aux archives de France, plaidoyant pour une gestion des archives efficace. Ce rapport dresse les bénéfices et avantages de la maitrise documentaire tout en évoquant les risques d'une mauvaise gestion documentaire.

[29] Université de Lausanne. Service des ressources informationnelles et archives*. Politique de récords management et d'archivage, pour une gouvernance de l'information*. Lausanne : Université de Lausanne, 2014. [en ligne] [consulté le 8 aout 2017] Disponible sur le web  $\lt$ 

[https://www.unil.ch/uniris/files/live/sites/uniris/files/documents/references/UNIL\\_POL\\_Reco](https://www.unil.ch/uniris/files/live/sites/uniris/files/documents/references/UNIL_POL_Records_management_archivage_VF.pdf) [rds\\_management\\_archivage\\_VF.pdf>](https://www.unil.ch/uniris/files/live/sites/uniris/files/documents/references/UNIL_POL_Records_management_archivage_VF.pdf)

Rapport rédigé par l'Université de Lausanne et précisant les règles de gestion des documents numériques. Note détaillant également les normes et la règlementation en vigueur.

[30] Direction des archives de France. *Exigences types pour la maitrise de l'archivage électronique. mise a jour et extension 2008 spécifications moreq2. Manuel et guides pratiques.* Paris : Direction des archives de France, 2008. [en ligne] [consulté le 9 aout 2017] Disponible sur le web <

[https://francearchives.fr/file/ce58d52843203ac64fc398e637f4aadcfe0fcc0a/static\\_2094.pdf>](https://francearchives.fr/file/ce58d52843203ac64fc398e637f4aadcfe0fcc0a/static_2094.pdf)

Description des spécifications Moreq2.

[31] Réseau Uniopss-Uriopss. *Guide de l'employeur associatif : Conservation des documents 2010.* [en ligne] [consulté le 9 aout 2017] Disponible sur le web < http://www.guide employeur.fr/data/zoom\_conservation\_des\_doc.pdf>

Guide pratique à l'usage des associations pour le traitement et la conservation de leurs documents, et contenant un tableau de gestion.

[32] 3rconcept. *Durée de conservation des documents pour une entreprise*. s-n lieu : 3rconcept, s-n date. [en ligne] [consulté le 10 aout 2017] Disponible sur le web [<https://www.3rconcept.fr/documents/conservation-documents](https://www.3rconcept.fr/documents/conservation-documents-entreprise.pdf)[entreprise.pdf>](https://www.3rconcept.fr/documents/conservation-documents-entreprise.pdf)

Mémoire CNAM INTD Titre 1 2017 AIRIAU Julie Page 125 sur 127

Tableau crée par 3rconcept listant les catégories de documents et leur durée de conservation légale.

[33] Iron Mountain. *Les risques liés à l'information. Combien coute le fait d' ignorer ? Comment minimiser votre exposition ? Guide électronique, l'économie de l'information*. s-n lieu : Iron Mountain, s-n date. [en ligne] [consulté le 9 aout 2017] Disponible sur le web < http://www.archimag.com/livres-blancs/les-risques-liés-àl'information-combien-coûte-le-fait-d'ignorer-comment-minimiser>

Présentation Powerpoint d'Iron Mountain, décrivant les risques liés à la gestion d'information de fichiers électroniques et les pénalités encourus par les entreprises.

## **Règlementation**

[34] République Française. *Arrêté du 30 décembre 2011 portant règlement de sécurité pour la construction des immeubles de grande hauteur et leur protection contre les risques d'incendie et de panique*. In JORF n°0015 du 18 janvier 2012.Texte n¨19, p949. [en ligne] [consulté le 9 octobre 2017]

Disponible sur le web [<https://www.legifrance.gouv.fr/eli/arrete/2011/12/30/IOCE1117012A/jo>](https://www.legifrance.gouv.fr/eli/arrete/2011/12/30/IOCE1117012A/jo)

Ensemble des spécifications règlementaires de l'arrêté du 30 décembre 2011.

[35]Préfecture de police. *Sécurité des ERP et des IGH*. In site web du Gouvernement Intérieur. [en ligne, modifié le 15 mars 2017] [consulté le 9 octobre 2017] Disponible sur le web. [<https://www.prefecturedepolice.interieur.gouv.fr/Demarches/Professionnel/Securite-et](https://www.prefecturedepolice.interieur.gouv.fr/Demarches/Professionnel/Securite-et-accessibilite-des-batiments/Securite-des-ERP-et-des-IGH)[accessibilite-des-batiments/Securite-des-ERP-et-des-IGH](https://www.prefecturedepolice.interieur.gouv.fr/Demarches/Professionnel/Securite-et-accessibilite-des-batiments/Securite-des-ERP-et-des-IGH)>

Note d'information de la Préfecture de police concernant la sécurité des immeubles IGH et ERP.

[36] République Française. *Art. r 122-2 du Code Civil d'Habitation*. [en ligne] [consulté le 9 octobre 2017]. Disponible sur le web [<https://www.legifrance.gouv.fr/affichCodeArticle.do?cidTexte=LEGITEXT000006074096&](https://www.legifrance.gouv.fr/affichCodeArticle.do?cidTexte=LEGITEXT000006074096&idArticle=LEGIARTI000006896045&dateTexte=&categorieLien=cid) [idArticle=LEGIARTI000006896045&dateTexte=&categorieLien=cid>](https://www.legifrance.gouv.fr/affichCodeArticle.do?cidTexte=LEGITEXT000006074096&idArticle=LEGIARTI000006896045&dateTexte=&categorieLien=cid)

Détail de l'article r 122-2 du Code Civil d'habitation.

[38] Direction de l'information légale et administrative (Premier ministre), Ministère chargé de l'intérieur. *Définition d'un établissement recevant du public*. Paris : Ministère chargé de l'intérieur, 2016. [en ligne] [consulté le 9 octobre 2017]. Disponible sur le web  $\langle \frac{h}{t} \rangle$  /www.service-public.fr/professionnels[entreprises/vosdroits/F32351>](https://www.service-public.fr/professionnels-entreprises/vosdroits/F32351)

Note d'information du Service public à destination des organismes et concernant les prérogatives d'un ERP.

Mémoire CNAM INTD Titre 1 2017 AIRIAU Julie Page 126 sur 127

[39] République Française. *Arrêté du 25 juin 1980 portant approbation des dispositions générales du règlement de sécurité contre les risques d'incendie et de panique dans les établissements recevant du public (ERP)* . Version consolidée au 03 décembre 2017.[en ligne] [consulté le 12 octobre 2017].

Disponible sur le web

[<https://www.legifrance.gouv.fr/affichTexte.do;?cidTexte=LEGITEXT000020303557>](https://www.legifrance.gouv.fr/affichTexte.do;?cidTexte=LEGITEXT000020303557)

Spécifications de l'arrêté du 25 juin 1983 concernant les mesures de sécurité des ERP.

[40] Gouvernement français. *EDI qu'est ce c'est ?*. Paris : Gouvernement français, s-n date.[en ligne] [consulté le 9 octobre 2017].Disponible sur le web [<http://www2.impots.gouv.fr/e\\_service\\_pro/edi/intro.htm>](http://www2.impots.gouv.fr/e_service_pro/edi/intro.htm)

Guide pratique en ligne du gouvernement français expliquant les EDI.

[42] Legisocial. *Dématérialisation des bulletins de paie au 1er janvier 2018*. Vaux sur Seine : Legisocial, s-n date. [en ligne] [consulté le 9 octobre 2017]. Disponible sur le web [<https://www.legisocial.fr/modele-bulletin-paie/2083-bulletin-de-paie-dematerialise-au-1er](https://www.legisocial.fr/modele-bulletin-paie/2083-bulletin-de-paie-dematerialise-au-1er-janvier-2017-droit-d-opposition-et-delai-de-conservation.html)[janvier-2017-droit-d-opposition-et-delai-de-conservation.htmll>](https://www.legisocial.fr/modele-bulletin-paie/2083-bulletin-de-paie-dematerialise-au-1er-janvier-2017-droit-d-opposition-et-delai-de-conservation.html)

Article de Legisocial sur la dématérialisation des bulletins de paie et la règlementation qui sera de rigueur en 2018.

[43]Gouvernement français .*Bulletin de paie dématérialisé et l'information du salarié*. *Fiche pratique à usage des dirigeants d'entreprise, fiche n°7*. Paris : Gouvernement français, s-n date.[en ligne] [consulté le 9 octobre 2017]. Disponible sur le web [<https://www.entreprises.gouv.fr/files/files/directions\\_services/numerique/guides/fiches](https://www.entreprises.gouv.fr/files/files/directions_services/numerique/guides/fiches-praTIC/fiche07.pdf)[praTIC/fiche07.pdf>](https://www.entreprises.gouv.fr/files/files/directions_services/numerique/guides/fiches-praTIC/fiche07.pdf)

Fiche pratique du gouvernement français à destination des sociétés pour la mise en place du bulletin de paie dématérialisé.

[44] Itesoft. *Livre blanc Piste d'Audit Fiable et la facture électronique*. Paris : Itesoft, 2014. [en ligne] [consulté le 9 octobre 2017] Disponible sur le web < https://www.itesoft.com/fr/blog/6-propositions-concretes-mettre-place-piste-audit-fiableentreprise/>

Ce livre blanc décrit la tendance actuelle et expose l'avis de 250 experts concernant la mise en place de la facture électronique.